# **UNIVERSIDAD NACIONAL TECNOLÓGICA DE LIMA SUR**

**FACULTAD DE INGENIERÍA Y GESTIÓN** ESCUELA PROFESIONAL DE INGENIERÍA DE SISTEMAS

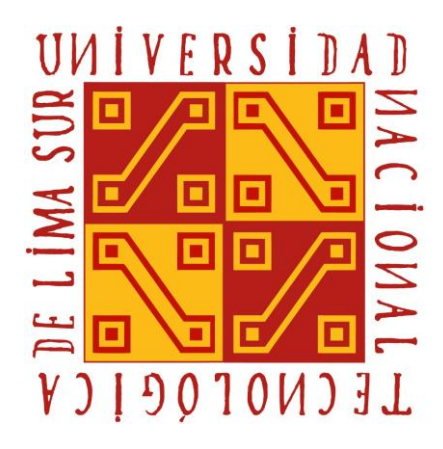

# **"DESARROLLO DE UNA SOLUCIÓN DE INTELIGENCIA DE NEGOCIOS PARA LA MEJORA DE LA TOMA DE DECISIONES PARA LA PROGRAMACIÓN DE CURSOS EN EL ÁREA ADMINISTRATIVA DE UNA EMPRESA DE CAPACITACIÓN Y CERTIFICACIÓN"**

# **TRABAJO DE SUFICIENCIA PROFESIONAL**

Para optar el Título Profesional de

# **INGENIERO DE SISTEMAS**

# **PRESENTADO POR EL BACHILLER**

QUISPE BARRIOS, FERNANDO ANDRES

**Villa El Salvador 2020**

# **DEDICATORIA**

El presente trabajo está dedicada a mis padres por apoyarme siempre en muchos aspectos de mi vida, sin su cariño y comprensión mi presente no sería posible.

# **AGRADECIMIENTO**

Agradecer a Luis Quiroz quien me dio la oportunidad de ingresar al mundo de las TIC y me facilitó información para poder llevar a cabo esta investigación.

Además, agradezco a mis profesores y tutores, quienes por sus consejos y experiencias comentadas lograron influenciar en mí, y por supuesto por los conocimientos brindados en diversas disciplinas a lo largo del pregrado.

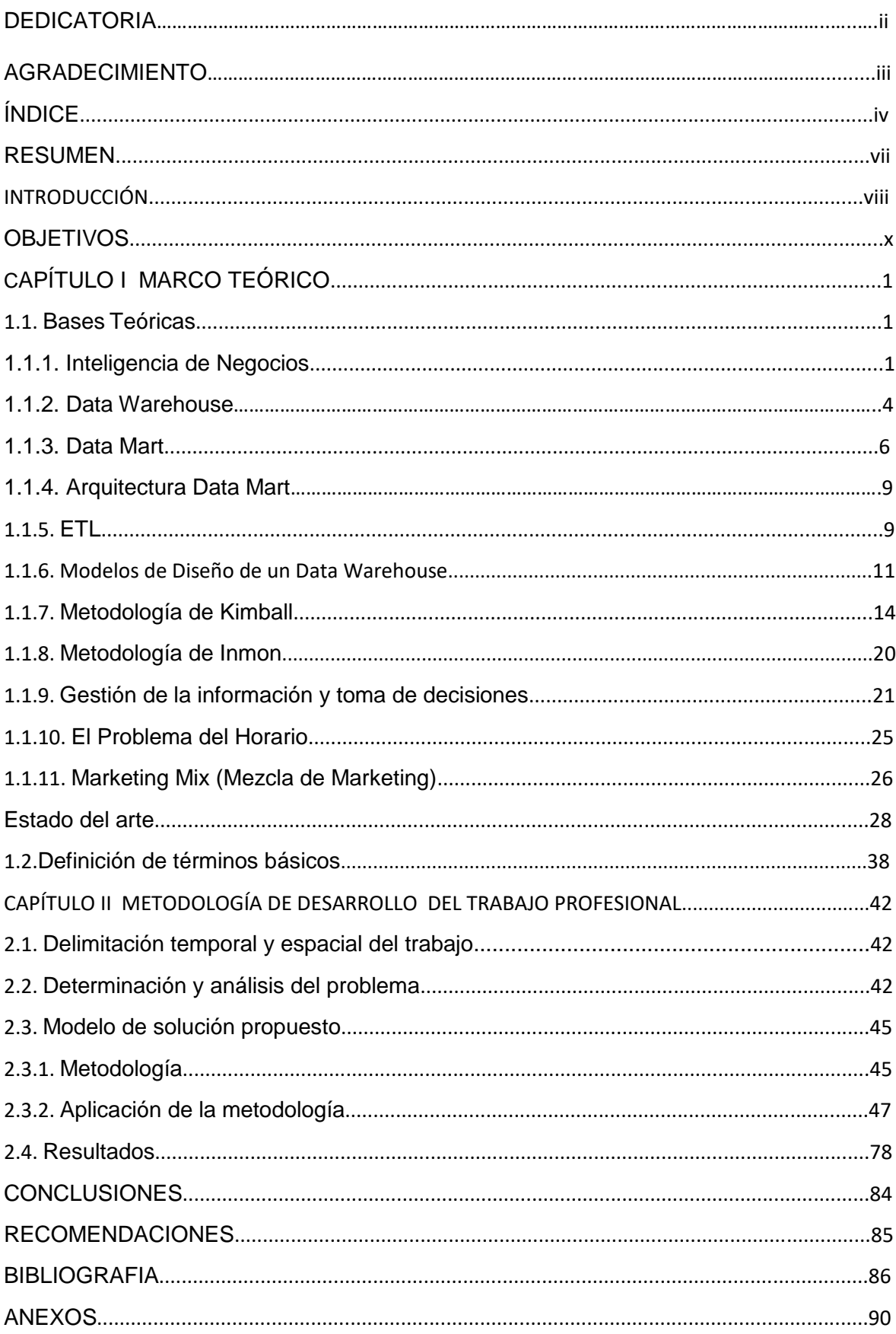

# ÍNDICE

# **TABLA DE FIGURAS**

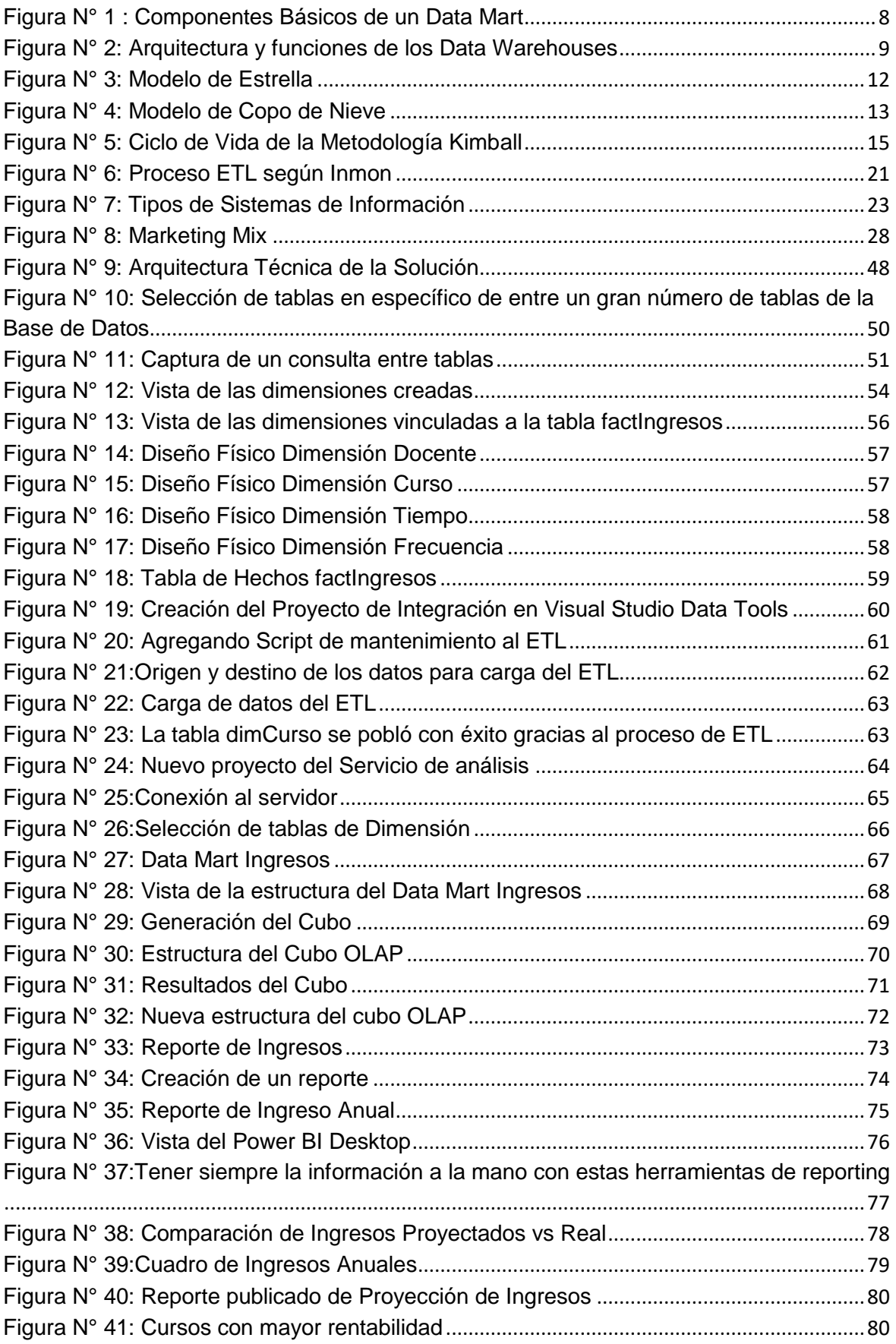

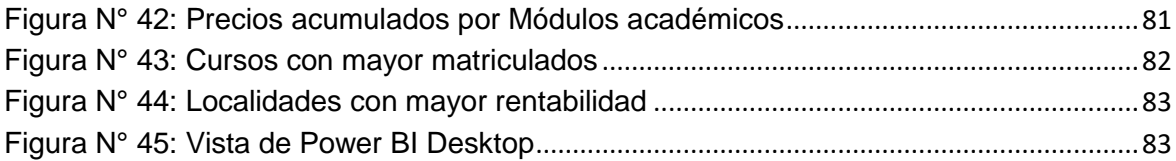

# **RESUMEN**

El presente informe contempla una propuesta de implementación de una solución de Inteligencia de Negocios para la mejora de la toma de decisiones del Área Administrativa en la programación de cursos de la empresa Tecnofor Perú, empresa dedicada al rubro de educación, que busca optimizar sus ingresos en base a una mejor acogida de alumnos inscritos en cada curso en determinados periodos.

La compañía pasa por temporadas de alta y baja demanda de cursos, por lo que se busca ver una proyección de resultados positivos bajo la programación de cursos a futuro que permitan la mayor acogida e interés de alumnos, basados en datos históricos de la compañía.

Para esto se plantea implementar una solución de Inteligencia de Negocios basado en la metodología Kimball, basándonos así en datos puntuales y cubriendo las interrogantes planteadas.

Estos datos son una muestra de los cursos aperturados entre el periodo del 2005 y el 2015, donde se analizarán las dimensiones de las dimensiones extraídas de las tablas del Data Warehouse tales como el curso, el docente, la frecuencia de las clases y el tiempo en que se realizaron estas, haciendo posible contrastarlas con un indicador como por ejemplo el monto de ingresos generados.

Finalmente, se muestran los resultados de la investigación basada en la aplicación de la Solución de inteligencia de Negocios donde estos permiten la generación de los reportes requeridos para una mejor toma de decisiones del Área Administrativa en la programación de cursos futuros.

# **INTRODUCCIÓN**

Actualmente, vivimos una época en donde las exigencias del mercado laboral son cada vez mayores y por ende los postulantes a puestos de trabajo siempre deben estar en constante competencia y deben buscar siempre marcar la diferencia frente al resto, ya sea por habilidades o conocimientos adquiridos que le den un plus adicional a su peso curricular.

Es por ende que, ante este fuerte aumento de oferta de servicio laboral, se produzca un crecimiento de oferta de servicios de formación académica, capacitación y certificación.

Es aquí donde la competencia entre negocios del rubro de la educación y capacitación es mayor y se debe buscar ofrecer los mejores servicios, y saber hacia que publico objetivo se debe orientar dichos cursos, así también como la publicidad y la programación de estos.

Entonces muchas de estas empresas necesitan tener información que los oriente a saber a qué nicho segmentar su publicidad, manejar los cupos y cursos estimados y ver la posibilidad de aperturar o reaperturar otros.

Por lo tanto, es de importancia para muchas empresas tener datos que se puedan convertir en información, siendo está a la vez compactada, y adaptada a lo que pida cada una de las necesidades para facilitar la toma de decisiones.

Entonces surge el concepto de *Data Mart*, el cual consiste en una base de datos departamental que ha sido estructurada de tal manera que facilita el análisis de información valiéndose de diversas herramientas especializadas.

Por ende, el presente informe propone el desarrollo de un *Data Mart* para la mejora de la toma de decisiones de marketing y publicidad para los futuros cursos aperturados, como contramedida a la disminución de postulantes en los últimos años.

La estructura del trabajo está compuesta por dos capítulos principales, en los que se establecerá las bases teóricas y que metodología correspondiente se aplicó para el desarrollo de la Solución BI.

Capítulo 1. Marco Teórico, contiene fundamentos teóricos y antecedentes encontrados previos a la realización del proyecto adicionalmente se citan algunos ejemplos y términos básicos considerados relevantes para el proyecto.

Capítulo 2. Metodología de Desarrollo del Trabajo Profesional, indica el entorno en que se desarrolló el Trabajo Profesional, tales como el tiempo y lugar en el que se realizó la investigación. Además, señala el contexto laboral y las metodologías investigadas para la ejecución de este.

De igual manera muestra la determinación y análisis de problema, se identifica y analiza el problema a ser resuelto estableciéndose la justificación y objetivos que nos llevaran a su solución de manera adecuada y precisa.

También se contempla el Modelo de Implementación de la Solución, expone detalladamente el análisis, diseño e implementación de la Solución BI, describe paso a paso el desarrollo del *Data Mart* y las herramientas utilizadas.

Se plasma los resultados obtenidos con la muestra de data.

Finalmente se expondrá las conclusiones y recomendaciones, donde se muestran de manera simple y detallada las conclusiones finales del presente trabajo, así como también las recomendaciones generales para la compañía. En ellas, se especifican los objetivos alcanzados y los resultados obtenidos como también aquellos factores a considerar en el proceso de implementación de la solución.

# **OBJETIVOS**

# **a. Objetivo General**

Desarrollar una solución de inteligencia de negocios para la mejora de la toma de decisiones de área administrativa en la programación de cursos de la empresa.

# **b. Objetivos Específicos**

- Desarrollar una solución BI que permitirá mejorar la toma de decisiones del área administrativa sobre los cursos ofrecidos en la programación de cursos de la empresa.
- Desarrollar una solución BI que permitirá mejorar la toma de decisiones del área administrativa sobre los precios a establecer en la programación de cursos de la empresa.
- Desarrollar una solución BI que permitirá mejorar la toma de decisiones del área administrativa sobre la promoción de los cursos ofrecidos en la programación de cursos de la empresa.
- Desarrollar una solución BI permitirá mejorar la toma de decisiones del área administrativa sobre la zona objetivo que abarcará mayores usuarios para la programación de cursos de la empresa.

# **CAPÍTULO I MARCO TEÓRICO**

# **1.1. Bases Teóricas**

A continuación, se procederá a mencionar los principales conceptos que sirvieron como bases Teóricas.

# **1.1.1. Inteligencia de Negocios**

Mendez (citado en Ortega, 2018) indica que la Inteligencia de Negocios son herramientas que hacen posible el acceso a la información de una forma interactiva para la toma de decisiones en la organización. (Mendez, citado en Ortega, 2018)

La Inteligencia de Negocios (BI) es la generación de conocimiento a través de un conjunto de estrategias y acciones, concentradas en la administración con el análisis de datos dentro de la organización o empresa, los elementos esenciales son: sistemas de información, innovación y la toma de decisiones. (Ahumada & Perusquia, 2015)

Analizando cada uno de estos elementos tenemos:

# **A. Toma de decisiones**

La toma de decisiones es la manera en que la gerencia llega a definir las acciones a tomar, elaboradas en base a una metodología por default que ayude a la evaluación de los resultados de las mismas, así como los mecanismos, documentos, procesos y políticas dentro de la compañía. (Ahumada & Perusquia, 2015).

Lozano (citado en Valladares, 2018) indica que esta es la forma de elegir razonable y consciente donde las diferentes opciones son explicadas con los términos de manera positiva con ventaja del Director, Gerente o la persona quien toma la decisión. (Lozano, citado en Valladares, 2017).

Es poder resolver cualquier situación o problema ya identificado dentro de la empresa, tomando diferentes acciones y opciones para luego implementar cualquiera de ellas. (Zapata, Paparella & Martínez, 2016)

Se pueden encontrar distintas formas de conducta frente a determinadas situaciones con cierta incertidumbre. Se debe escoger aquellos elementos primordiales y relevantes y desechar los que no lo son, para luego entrar en un proceso de análisis y buscar las asociaciones entre ellas. Después, identificado dicho momento situacional, se deben realizar las respectivas actividades, así como las acciones propias del caso, plasmar el escenario futuro de tal forma que se pueda analizar los resultados sin dejar de observar la situación de incertidumbre, para tener así una proyección visual de los futuros efectos según las diferentes opciones de proceso. (García, citado en Román 2017)

## **B. Innovación**

Son las acciones o ejecuciones que fomentan la mejoría de un determinado producto o servicio que brinda la empresa, pudiendo ser estos productos de tipo tecnológico, administrativo, operacional o estratégico empresarial. (Ahumada & Perusquia, 2015)

Arocena y Sutz (citados en Román, 2017) que esta disciplina es aplicable en todo momento y en todos los campos laborales, pasando por la generación de cambios relevantes. (Arocena & Sutz, citados en Román, 2017)

2

Acciones empleadas en un tiempo y mismo lugar a brindar nuevos servicios, técnicas de gestión o productos con excelentes resultados. (Castells & Pasola, citados en Mantulak, Hernandez & Suarez, 2017)

Efectuar un proceso partiendo con ideas que este producto pueda evolucionar a través de diferentes estados. (Sánchez, Etxebarria & Cilleruelo, citados en Mate, 2016)

#### **C. Sistema de información**

Son componentes electrónicos del uso de la información; la relación de ellos sobre los procedimientos de negocio y sus intervenciones prácticas para la generación de conocimiento. De la misma manera, son los distintos sistemas empleados para continuar progresivamente la operación de la empresa. (Ahumada & Perusquia, 2015)

Son un compuesto de partes interrelacionadas entre sí que facilitan a los gerentes una mejor gestión mediante las distintas decisiones generadas en la compañía por diversas casuísticas permitiendo consultar o visualizar de tal manera que al estudiarlos brinden solución a problemas. (Laudon y Laudon, 2012).

Así mismo es un proceso de los datos de una empresa que permite almacenar las diferentes transacciones en las entidades que harán posibles la generación de reportes. (Rincón, 2014)

A continuación, las ventajas que presenta la implementación de Business Intelligence.

#### **D. Ventajas**

- Información fácil, potente y asequible
- Información segura
- Análisis más sencillo y fiable
- Control de estrategia empresarial a través Dashboard
- Datos útiles, actualizados y flexibles
- Eliminación del error humano
- Automatización de circulación de información
- Previsión sobre hipotéticos escenarios
- Organización de gran cantidad de información con el uso de Minería de Datos o *Data Marts*
- Sistemas de estructura escalable
- Ahorro de tiempo y dinero (Zapata & Aznar, citado en Román, 2017)

## **1.1.2. Data Warehouse**

Podemos conceptualizar un *Data Warehouse* como una gran Base de Datos que almacena datos transaccionales de una empresa, los mismos que se encontraran estructurados de forma simple y ágil para el análisis de la gestión.

Se pueden encontrar las siguientes definiciones:

Los *Data Warehouse* nacen debido a la necesidad de contar con información útil que apoye a la toma de decisiones, ya que los datos operacionales no siempre cumplen con este objetivo; estos almacenes de datos transaccionales serán utilizados para el análisis de gestión por usuarios especializados. (Kimball & Ross, citados en Benites y López, 2015)

Un *Data Warehouse* es un conjunto de datos unificados, basados en el mismo tema, de poco cambio, pero variantes en el tiempo, organizados para dar soporte a las necesidades empresariales dirigidas a la toma de decisiones, siendo así el parte principal de una arquitectura y al mismo tiempo el fundamento de los

Sistemas de Soporte de Decisiones. (Inmon, citado en Carhuallanqui, 2017)

Un *Data Warehouse* es un almacén de datos disponibles de suma relevancia para la construcción de arquitecturas de inteligencia de negocios y sistemas de base para la toma de decisiones. (Vercellis, citado en Morales, 2019)

El almacenamiento de datos a largo plazo señala el grupo de actividades interrelacionadas que intervienen en el diseño, la implementación y el uso de estos mismos. (Kimball & Ross, citados en Benites y López, 2015)

Es posible reconocer tres categorías primordiales de datos que alimentan a un almacén de datos: los datos internos, externos y personales.

Inmon (citado en Carhuallanqui, 2017) expone que el valor de un Data Warehouse queda detallado en tres dimensiones:

a. Mejorar la Entrega de Información: esta debe ser completa, adecuada, concisa, oportuna y de fácil acceso. Información que los usuarios necesiten, en el tiempo justo y en el formato adecuado.

b. Facilitar el Proceso de Toma de Decisiones: a mayor soporte de información más rápida será la obtención de decisiones; así mismo, los usuarios toman mayor confianza en sus propias decisiones y para las del resto, obteniendo una mayor comprensión de los impactos de sus decisiones.

c. Impacto Positivo sobre los Procesos Empresariales: cuando se logra tener una mejor calidad de información en menor tiempo.

#### **1.1.3. Data Mart**

El acceso a toda la información por parte de todos los usuarios de la empresa no es favorable, ya que en su mayoría de veces sólo necesitan una parte de esta información. En estos casos utilizan los *Data Mart*. La definición de *Data Mart* es una especialización de un *Data Warehouse* enfocado a un área o departamento. (Inmon, citado en Carhuallanqui, 2017)

Los *Data Marts* son sistemas que alojan todos los datos requeridos ya sea por una sección o departamento específico perteneciente a la compañía, por ejemplo, marketing o recursos humanos, cuyo objetivo sea generar la inteligencia empresarial y análisis de la ejecución de aplicaciones de soporte a las decisiones. Por lo tanto, un *Data Mart* se interpreta como un almacén de datos funcional o departamental, pero más pequeño y específico que el almacén de datos de la empresa en general. (Kimball & Ross, citados en Benites y López, 2015)

Un *Data Mart* es una porción de un *Data Warehouse*, esta posibilita elaborar en un tiempo menor un recurso de Toma de Decisiones. Si un *Data Warehouse* sintetiza los datos de la organización de una manera más general, el *Data Mart* se limita a un proceso de negocio determinado. (Connelly, 2000)

Componentes básicos de un *Data Mart:*

- Sistemas Orígenes (Legacy System): buscan tener básicamente, las transacciones del negocio de forma compacta. Las bases de datos OLTP constituyen el insumo básico para que un *Data Warehouse* este activo.
- **Área de Depuración de Data** (Data Staging Area): es una sección de almacenamiento en ella se llevan a cabo

los procedimientos de limpieza y coherencia de datos a ser empleados en el *Data Warehouse*.

- Servidor de Presentación: es el equipo o servidor físico en donde los datos del *Data Warehouse* estarán organizados, alojados y a consecuencia de este se pueda analizar datos.
- **Herramientas OLAP:** establecen la manera de aprovechar como está constituido el *Data Mart*. Esta tecnología permite el análisis de datos y convertirlos en información brindando una vista multidimensional de estos. Los usuarios pueden construir vistas dinámicas de los datos. Puede componerse de distintas estructuras de almacenamiento interno.
- **Aplicaciones de usuario final:** componen las herramientas informáticas que se conectan a un Cubo OLAP y que permiten al tomador de decisiones hacer los análisis respectivos por medio de información tabular y grafica que muestran dichas herramientas. Hay una serie de fabricantes como Cognos, Proclarity y Microsoft, entre otros. Este último brinda a desde de la versión del SQL 2005 una suite con mayor estabilidad para la elaboración propia de una solución robusta de Inteligencia de Negocios.

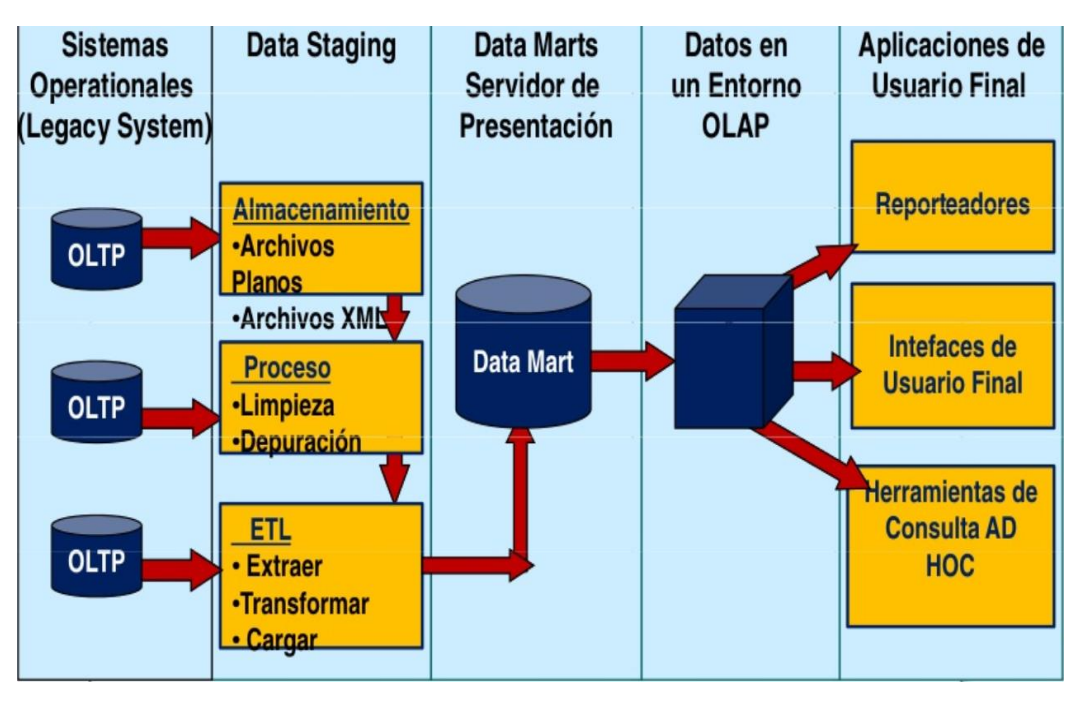

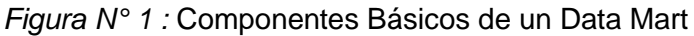

Por tanto, un *Data Mar*t posee un subconjunto de los datos alojados en el *Data Warehouse* de la compañia, generalmente estos están integradas con otros datos que el departamento responsable de los datos dentro de la empresa posee y considere de relevancia. Los *Data Warehouse* y *Data Mart* por ende se desarrollan en el mismo marco tecnológico. Con el objetivo de desarrollar las aplicaciones de Inteligencia de Negocios, la mayor parte de las compañías, con el fin de reducir los tiempos de implementación y esfuerzos, optan por diseñar y elaborar de manera incremental un conjunto de *Data Marts* integrados en vez de un depósito de datos central.

Fuente: (Mendoza, 2008)

# **1.1.4. Arquitectura Data Mart**

Un *Data Mart* posee una arquitectura parecida a la de *un Data Warehouse*. (Vercellis, citado en Morales, 2019) nombra que la arquitectura de un *Data Warehouse* está constituida por los datos internos y externos en su totalidad, el proceso ETL, el repositorio del *Data Warehouse* entre otros, que se ilustran en la figura Nº 2, incluye los siguientes componentes funcionales principales.

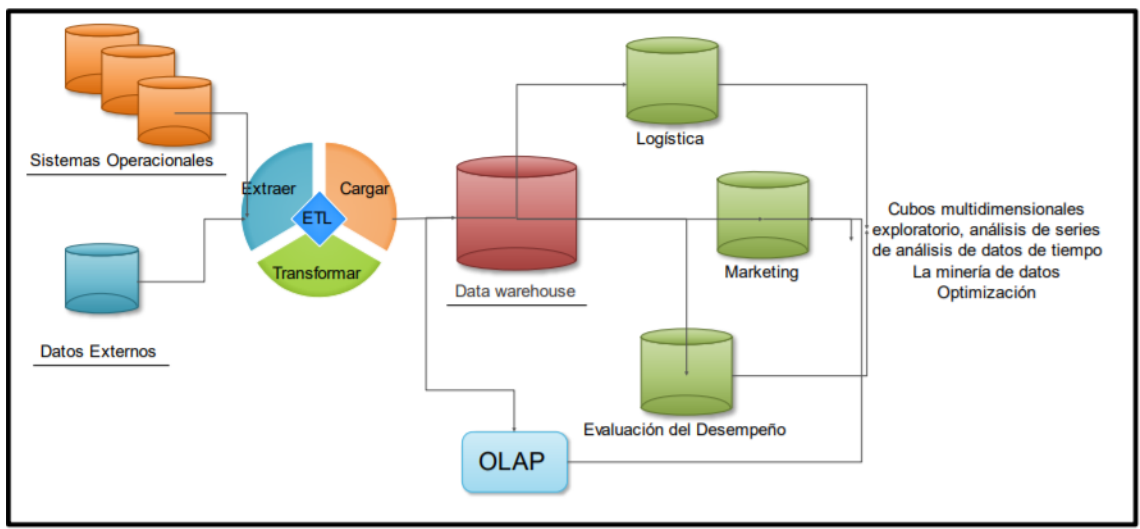

Figura N° *2*: Arquitectura y funciones de los Data Warehouses

# **1.1.5. ETL**

Los procesos ETL o 'Extract, Transform and Load' (extraer, transformar y cargar) son procesos que leen los registros de las fuentes de datos, aplican las transformaciones necesarias para prepararlos y los cargan en el destino de datos. (Rojas, 2014)

Posteriormente de tener implementado el diseño dimensional, así como la base de datos transaccional, queda correr el proceso de ETL, que nos dejará cargar información al Data Mart definido, sacando los datos desde las base de datos transaccionales. En la ejecución este proceso de carga de datos es probable que procedan algunas transformaciones.

El proceso ETL se divide en 5 subprocesos:

Fuente: (Mendoza y Huamaní, 2018)

# **A. Extracción**

Recupera los datos físicamente de las distintas fuentes de información, por ejemplo, Bases de Datos Transaccionales, Hojas de Cálculo o Archivos Texto. En esta fase disponemos de los datos en su estado ordinario, natural. (Rojas, 2014)

## **B. Limpieza**

Retoma los datos en bruto y verifica su calidad, remueve los duplicados y, cuando es soportable, subsana los valores erróneos y completa los valores vacíos, ósea se transforman los datos, cada vez que se pueda para reducir los errores de carga. A partir de ese momento tendremos datos depurados y de alta calidad. (Rojas, 2014)

# **C. Transformación**

Retoma los datos limpios, de calidad, los estructura y resume en los diferentes modelos de análisis. La adquisición de datos transparentes, consistentes, compactos y útiles será el resultado del proceso en mención. La transformación de los datos se hace iniciando de los datos una vez "limpios". (Rojas, 2014)

## **D. Integración**

Verifica que los datos que sean cargados en la *Data Warehouse* sean compactos con las definiciones y formatos del *Data Warehouse*; los componen en los distintos modelos de las diferentes áreas de negocio que se encuentran definido en el mismo. Estos procesos pueden ser complejos en ocasiones. (Rojas, 2014)

#### **E. Actualización**

Es el que admite agregar los nuevos datos al *Data Warehouse*. (Rojas, 2014)

# **1.1.6. Modelos de Diseño de un Data Warehouse**

En el diseño de un *Data Warehouse* hay que conocer una serie de características:

- Administra grandes volúmenes de información
- Almacena un histórico de datos
- Adiciona información
- Une y asocia información de diferentes fuentes

Para elaborar estos diseños es necesario cambiar de los modelos Entidad Relación usuales, ya que de este tipo de modelo de dato es complejo obtener datos almacenables e históricos. Mayormente se realizan una serie de procesos ETL, para tener un modelo multidimensional y así de esa manera poder realizar distintas consultas analíticas de manera más óptima.

Los modelos de Estrella y Copo de Nieve son estructuras bajo las cuales se orienta la creación de un *Data Warehouse*.

# **A. Modelo de Estrella**

Para las bases de datos orientadas para Data Warehouse, un Modelo de datos de tipo Estrella posee una tabla de hechos (tabla fact) que se emplea como contenedor para los datos de análisis, alrededor de esta están las tablas de dimensiones. Esto muestra una imagen de una tabla grande rodeada de pequeñas, de ahí el nombre de estrella por su semejanza. (Kimball & Ross, citados en Benites y López, 2015)

Una de las características de la arquitectura de estrella es la existencia de una tabla de dimensiones para cada una de estas. Esto nos indica que la única tabla que tiene relación con otra es la de hechos, entonces toda la información relacionada con una dimensión debe estar en una sola tabla.

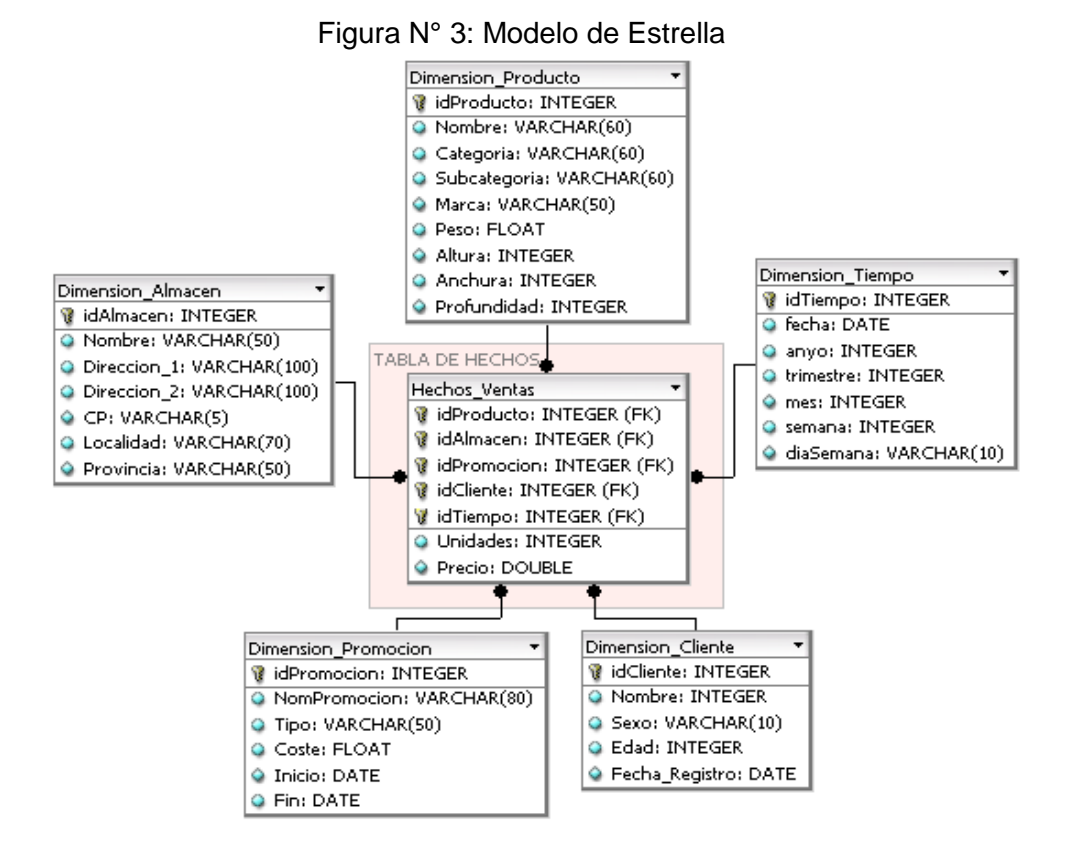

Fuente: (Espinoza, 2010)

#### **B. Modelo de Copo de Nieve**

Para las bases de datos orientadas para Data Warehouse, un esquema de Copo de Nieve es una estructura que posee mayor complejidad en relación al Modelo de Estrella. En el de copo de nieve algunas de las dimensiones se relacionan con más de una tabla de datos. El fin es normalizar las tablas para de esa manera restar el espacio de almacenamiento mediante la eliminación de datos repetidos; pero esto podría originar peores rendimientos al tener que crearse más tablas de dimensiones y más relaciones entre estas, esto genera impacto sobre el rendimiento. (Kimball & Ross, citados en Benites y López, 2015)

En este modelo la tabla de hechos ya no es la principal y única en relacionarse con otras, aquí existen otras tablas que se vinculan con las dimensiones y no poseen relación directa con la tabla de hechos. Este modelo nos permite el mantenimiento de las dimensiones, pero, esto hace que mayor sea la vinculación de tablas a las secuencias SQL, realizando la extracción de datos más difícil, complicando la tarea de mantener el modelo.

Para la elaboración de un *Data Warehouse* podemos emplear ambos modelos: estrella o copo de nieve. Un modelo multidimensional sin jerarquías, se denomina Modelo de Estrella, de tener jerarquías, se denominaría Modelo Copo de Nieve.

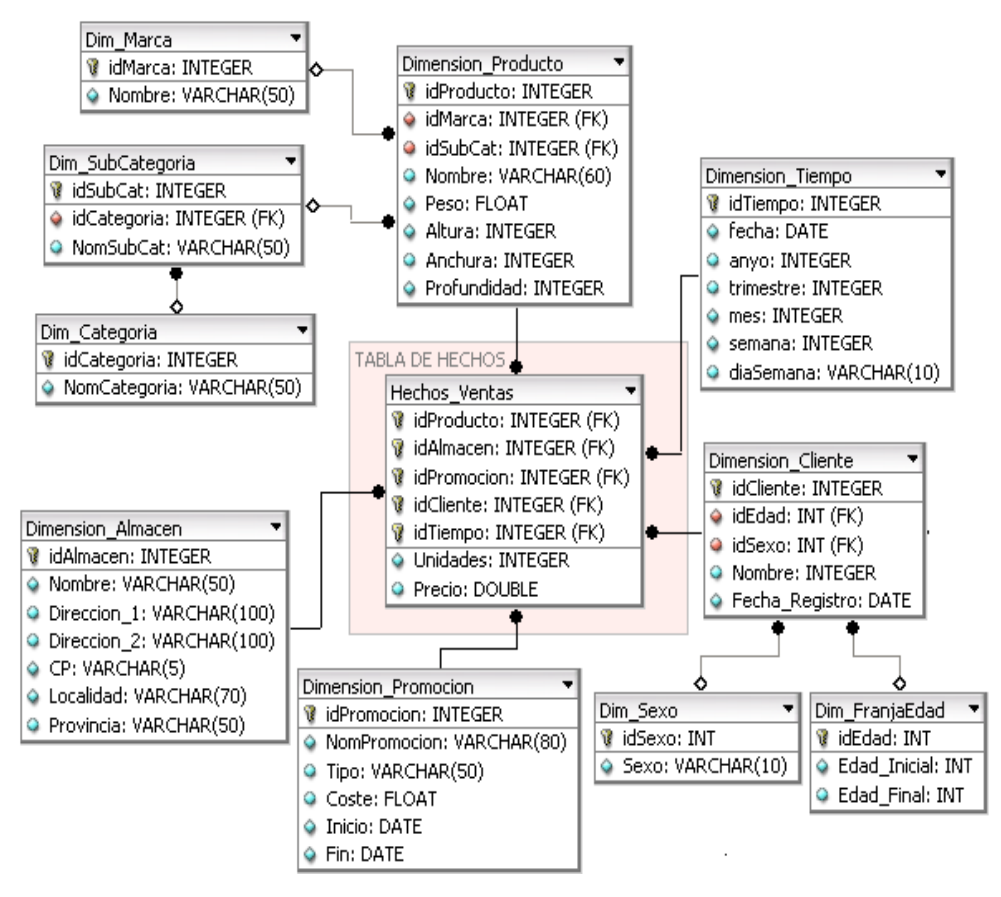

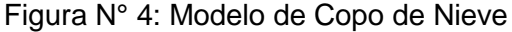

Fuente: Fuente: (Espinoza, 2010)

El Modelo Estrella presenta mayor sencillez además de ser el más empleado por su estructura simple y permitiendo que la extracción de datos sea más rápida, sin embargo, su uso requiere que una gran cantidad de información deba estar contenida en cada una de las tablas de dimensión. Para un mayor orden se puede optar por el Modelo Copo de Nieve, aunque este tenga más relaciones, estas restarían eficiencia para la búsqueda de información, además de volverse complejo de mantener.

#### **1.1.7. Metodología de Kimball**

Esta metodología fue propuesta por Ralph Kimball, muestra un enfoque multidimensional, es una metodología usada en la construcción de un Data Warehouse o almacén de datos, este almacén es un conjunto de datos orientado a un entorno (empresa, organización, etc.), unificado, variable en el tiempo, estos ayudan a la toma de decisiones sobre el entorno en el que se emplea.

Esta metodología basada según Kimball en el Ciclo de Vida Dimensional del Negocio (Business Dimensional Lifecycle). Dicho ciclo de vida de la implementación del Data Warehouse se fundamenta en cuatro principios básicos:

- Centrarse en el negocio.
- Construir una infraestructura de información adecuada.
- Realizar entregas en incrementos relevantes (este fundamento se basa en elaborar el almacén de datos en iteraciones entregables en plazos mayormente mensuales, en este punto, esta metodología se asemeja a las metodologías ágiles de elaboración de software, como SCRUM por ejemplo).

Ofrecer la solución completa (A este nivel se brindan todos los componentes básicos para entregar valor a los usuarios de negocios, para este punto se necesita contar una bóveda de datos bien diseñado, como resultado se deberán brindar herramientas de consulta ad hoc, aplicativos que faciliten la elaboración de informes y análisis avanzado, de igual manera una capacitación, soporte y documentación). (Portal & Quispe, 2018)

El desarrollo de una solución Data Warehouse no es sencilla, Kimball propone una metodología para simplificar dicha complejidad. Esta se basa en unas tareas reflejadas en la siguiente imagen:

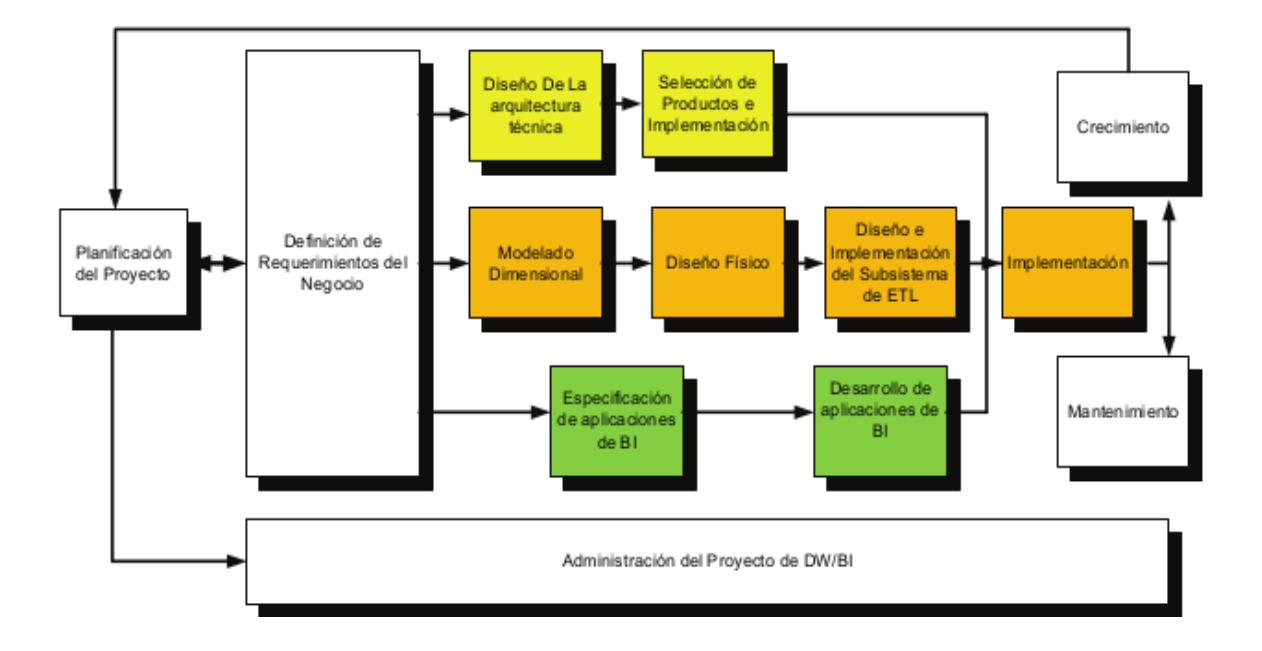

Figura N° 5: Ciclo de Vida de la Metodología Kimball

Fuente: (Rojas, 2014)

#### **A. Fases de la metodología Kimball**

#### a. Fase I. Planificación del Proyecto

Lo que se busca en la planificación es reconocer la definición y alcance del proyecto, tomando en cuenta las justificaciones del negocio y evaluaciones de viabilidad. Esta planificación está centrada sobre las tareas, secuencias y recursos. (Calzada & Abreu, citados en Cordero y Rodríguez, 2017).

#### b. Fase II. Definición de los Requerimientos del Negocio

Las necesidades del negocio ya definidas establecen la base para las tres etapas a la par subsiguientes enfocadas en la tecnología, los datos y las aplicaciones, ahí su importancia. Para visualizar eficazmente los requerimientos del negocio, existen tácticas y estrategias centradas en las entrevistas de relevamiento o definición (Diferentes tipos, preparación de la entrevista, roles a cubrir, búsqueda de información preentrevista, selección de entrevistados, desarrollo de los cuestionarios, planificación, preparación de los entrevistados, conducción de la entrevista, contenido, cierre, revisión de resultados, etc.). (Calzada & Abreu, citados en Cordero y Rodríguez, 2017).

#### c. Fase III. Modelado Dimensional

Los requerimientos analíticos de los usuarios son cumplidos por los datos determinados en la definición de estos requerimientos del negocio. Es primordial diseñar los modelos adecuados para soportar este tipo de análisis que requiere distinto enfoques o perspectivas. Principalmente se inicia con una matriz que muestra la dimensionalidad de cada indicador y luego establecen los atributos (grados de detalle) dentro de cada dimensión (concepto de negocio), de igual manera el nivel de detalle de las variables (indicadores) y las múltiples jerarquías que dan forma al modelo dimensional. (Calzada & Abreu, citados en Cordero y Rodríguez, 2017)

#### d. Fase IV. Diseño Físico

Referente a la base de datos, el diseño físico se centra sobre la selección de las estructuras primordiales que ayuden a soportar el diseño lógico. Dentro de este proceso se tiene algunos de los elementos principales como el establecimiento de conjuntos estándares de nombres y reglas específicas del ambiente de la base de datos. Tanto la indexación y las estrategias de particionamiento son definidas durante esta etapa. (Calzada & Abreu, citados en Cordero y Rodríguez, 2017).

#### e. Fase V. Diseño de la Arquitectura Técnica

Los ambientes dentro del Data Warehouse requieren la integración de varias tecnologías. Se debe considerar tres factores: Las necesidades del negocio, los entornos técnicos que se tiene actualmente y las normas técnicas estratégicas planificadas, para de esta manera definir el diseño de la arquitectura del ambiente del Data Warehouse. (Calzada & Abreu, citado en Cordero y Rodríguez, 2017).

#### f. Fase VI. Selección de Productos e Instalación

Usando el diseño de arquitectura técnica como modelo, se necesita evaluar y seleccionar los elementos específicos de la arquitectura como el tipo de hardware, el motor de base de datos, la herramienta de ETL, herramientas de acceso, etc. Cuando estos sean configurados y seleccionados, se continua con la instalación y testing de los elementos en un ambiente integrado de Data Warehouse. (Calzada & Abreu, citado en Cordero y Rodríguez, 2017).

## g. Fase VII. Diseño y Desarrollo de Presentación de Datos

Dentro de este ciclo de vida tenemos sub-etapas fundamentales: la extracción, la transformación y la carga (Procesos ETL). Los procesos de extracción serán aquellos necesarios para obtener los datos que permitirán efectuar la carga del Modelo Físico. Similarmente, se establece como procesos de transformación a los procesos para transformar o reestructurar los datos fuente para de esa manera poder realizar la carga efectiva del Modelo Físico. Además, estos procesos de carga de datos son los procesos necesarios para poblar el Data Warehouse. (Calzada & Abreu citado en Cordero y Rodríguez, 2017).

h. Fase VIII. Especificación de Aplicaciones para Usuarios **Finales** 

El nivel de análisis varía dependiendo de la necesidad de los usuarios del Data Warehouse. Por ende, en esta etapa se identifica a los distintos roles o perfiles de usuarios para establecer que tipos de aplicaciones requeridas en base al alcance de los distintos perfiles (Gerencial, analista del negocio, vendedor, marketing, etc.). (Calzada & Abreu, citado en Cordero y Rodríguez, 2017).

#### i. Fase IX. Desarrollo de Aplicación BI

En esta fase se construye la aplicación BI la cual tiene conexión al Datamart o Data Warehouse, para alojar los datos y enseñarlos posteriormente al usuario final.

#### j. Fase X. Implementación

La implementación muestra la concentración de la tecnología, los datos y los aplicativos de los usuarios claves, accesible desde la herramienta que utilice el usuario del negocio. Algunos factores extras, que ayudan a asegurar el correcto funcionamiento de todas los componentes, son la capacitación, el soporte técnico, la comunicación, las estrategias de feedback. Todas estas actividades deben ser mapeadas antes de que cualquier usuario pueda tener acceso al Data Warehouse. (Calzada & Abreu, citado en Cordero y Rodríguez, 2017).

#### k. Fase XI y XII. Mantenimiento y Crecimiento

El Data Warehousing es un proceso (De etapas estructuradas, con un inicio y un final, pero de naturaleza incremental) pues acompaña a la evolución de la empresa a lo largo del tiempo.

Es necesario continuar con las revisiones de manera constante para poder acompañar la evolución de los objetivos por conseguir. A la diferencia de los sistemas tradicionales, las variaciones en el desarrollo deben ser vistos como signos de éxito y no fracaso. Es relevante definir las prioridades para poder controlar los nuevos requerimientos de los usuarios para de esa forma poder evolucionar y crecer. (Calzada & Abreu, citado en Cordero y Rodríguez, 2017)

# **1.1.8. Metodología de Inmon**

Bill Inmon es reconocido como el padre de la conceptualización Data Warehouse, él comenta que un Data Warehouse debe satisfacer las siguientes características (Gutiérrez, citado en Chávez y Contreras, 2018):

- Integrado: Es una de sus características más relevantes, ya que presenta la información unificada. Los datos almacenados en un Data Warehouse deben estar integrados en una estructura consistente. Esta estructura es la que hace posible tener la información en distintos niveles de detalle para adecuarse a las necesidades de los tomadores de decisiones.
- Temático: Los datos vienen organizados por temas para permitir su rápido acceso y su comprensión por parte de los usuarios finales.
- No volátil: Es necesaria una base de datos estable, no cambiante, que permita la perspectiva estratégica para el análisis y la toma de decisiones. El almacén de información de un *Data Warehous*e debe estar para ser leído, mas no modificado. La información es por lo tanto permanente.
- Variante en el tiempo: La información volcada en el *Data Warehous*e ayuda para predecir tendencias. Esta se almacena con los distintos valores que poseen una variable en el tiempo para hacer posible las comparaciones.

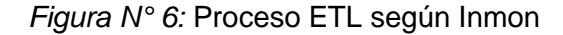

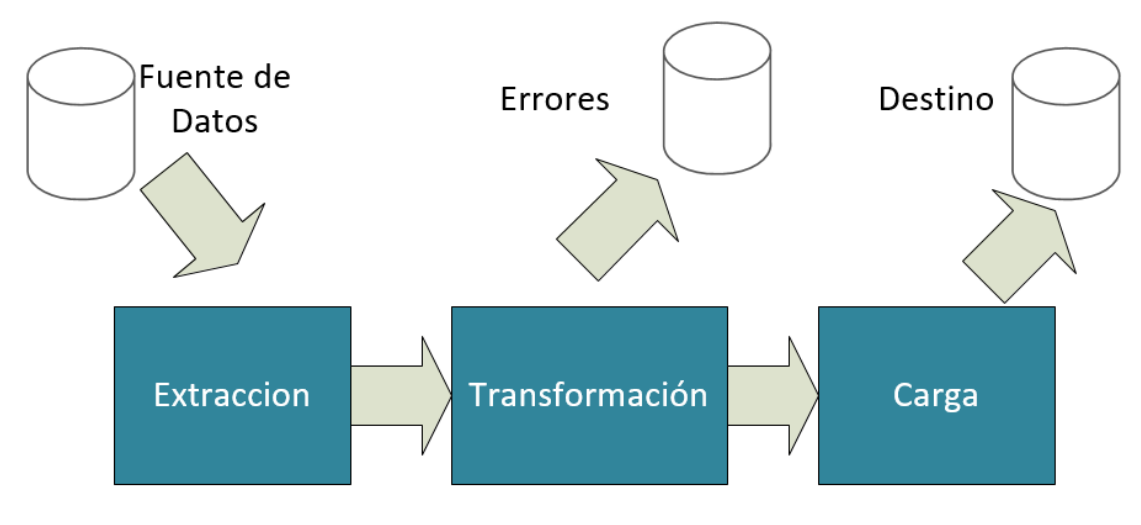

Fuente: Propia

#### **1.1.9. Gestión de la información y toma de decisiones**

Si bien es cierto ya se mencionó este tema anteriormente, es necesario dedicarle un apartado propio y remarcar su importancia.

La información se constituye en el factor primordial para la toma de decisiones de las personas en los distintos niveles de gestión, siendo la clave de la gestión empresarial, y el cimiento sobre la que operan los sistemas de información gerenciales.

Así como las compañías se enfocan por los capitales financieros, materiales y humanos, que hasta el presente habían formado la base sobre la que había vuelto la gestión empresarial, ahora aparece la información al mismo nivel como un recurso primordial a tener en cuenta.

# **A. Toma de Decisiones**

En las empresas la gestión de información tiene como uno de los outputs más sobresalientes el de la toma de decisiones.

Entonces, una decisión puede ser descrita como la respuesta a un problema en particular a solucionar o la elección entre distintas opciones para conseguir unos objetivos tal vez establecido dentro de un marco estratégico.

Definiciones adicionales de Toma de Decisiones

Según Connelly R. es la transformación de la información en una acción, de esta forma la capital información adquiere un rol fundamental en este proceso.

Según Stephen P. Robbins es una serie o conjunto de pasos estructurados, consecutivos e interconectados que desembocan en un resultado y su propia evaluación.

- a. Tipos de decisiones:
- Las decisiones estructuradas: Son aquellas que tienen un proceso bien definido para ejecutarse, es decir, que se realizan de manera rutinaria, no cambian; por ejemplo, cuando en una institución educativa particlar para que un estudiante registre sus cursos, antes debe de pagar su matrícula correspondiente. Estas acciones normalmente pueden ser gestionadas por un software.
- Las decisiones no estructuradas: No cuentan con un procedimiento establecido, a quien le toque tomar una decisión debe basarse en criterios, valoración y puntos de vista sobre el problema presentado, así como en el ambiente en el cual se sitúa la problemática a resolver, por ejemplo, si invertir o no las ganancias extras.
- b. El Proceso de Toma de Decisiones
	- Identificación de problemas.
	- Búsqueda de alternativas.
	- Evaluación de alternativas.
	- Elección de una alternativa.

## **B. Tipos de Sistemas de Decisiones**

Veamos los tipos de sistemas de toma de decisiones en la Figura 7 que se muestra a continuación:

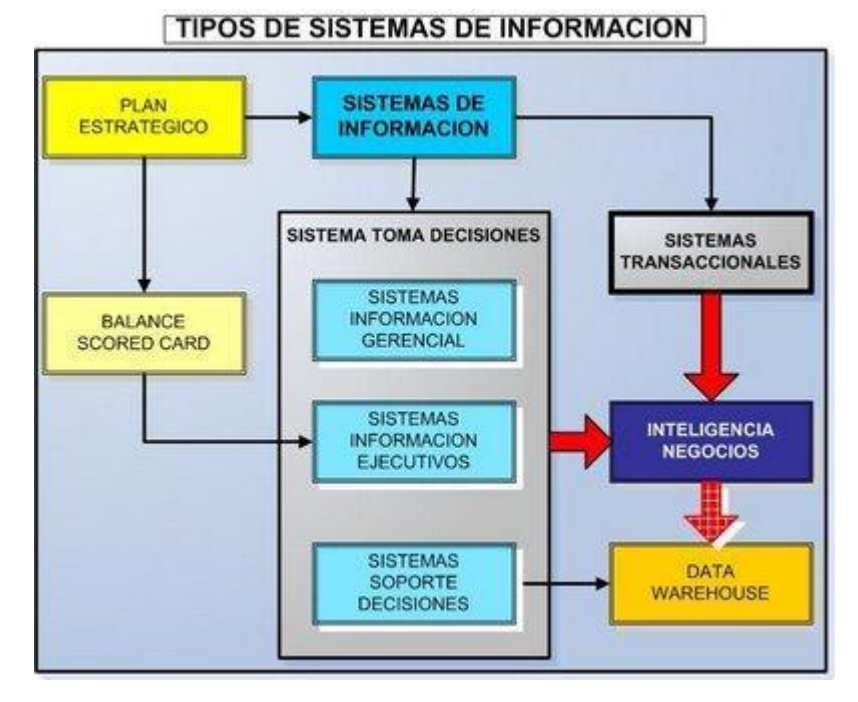

*Figura N° 7: Tipos de Sistemas de Información*

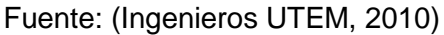

# **a. Sistemas de información para ejecutivos (SIE)**

Los tipos de sistemas de información para toma de decisiones son:

Daniel Cohen Karen y Enrique Asín Lares indican que un Sistema de Información para directivos se comprenden, como un sistema estructurado que provee a los key users un ágil acceso a información interna y externa al negocio con la finalidad de observar los puntos más importantes para el éxito. Entonces los SIE se enfocan principalmente en brindar información que replica la situación actual de la empresa, una foto actual, dejando en un segundo enfoque la proyección de este tipo de información en el futuro. Este último enfoque mencionado es provisto por los SSD. (Asin, 2005)

Se pueden considerar como SIE una hoja de cálculo e incluso un determinado reporte de producción para determinada área, ya que ambos brindan información y sirve de apoyo para la toma de decisiones.

Un SIE cuenta con atributos que hacen posible al usuario identificar rápidamente los errores y los valores sobresalientes de la información.

# **b. Sistemas de Soporte a las decisiones (SSD)**

La definición de SSD se creó a fines de la década de los sesenta con el procesamiento de *time-sharing* (tiempo compartido) en las primeras computadoras o mainframes. Por primera vez, una persona no científica podía interactuar directamente con la computadora sin tener que recurrir a los expertos en información. (McLeod, 2005)

Los SSD por lo general tienden a introducirse después de haber implantado los sistemas transaccionales con mayor importancia en la empresa, porque estos son su plataforma de información. El output de información sirve de respaldo a los usuarios claves y a la alta dirección en el proceso de la toma de decisiones.

El SSD es un sistema de información basado en un sistema de información que ayude a los administradores en la toma de muchas decisiones complicadas, como por ejemplo la solución de problemas mal delimitados. Este sistema apoya en la ejecución del proceso de decisión. Es decir, es un

ayudante virtual y automatizado que amplía la capacidad de determinación del administrador.

Objetivos de SSD:

Uno de los primeros en aplicar la aplicación de SSD, Peter Keen, junto con Scott Morton definieron tres objetivos que primordialmente debe alcanzar un SSD. Ellos dieron a conocer que el SSD debe:

- Estructura del problema: Ayudar a los directores a tomar decisiones para finalizar problemas cuasi estructurados.
- Apoyo a decisiones: Apoyar el juicio del key user en vez de tratar de reemplazarlo.
- Eficacia de las decisiones: Busca mejorar la eficacia del ejecutivo en la toma de decisiones, mucho más que su eficiencia.

# **1.1.10. El Problema del Horario**

Las instituciones educacionales usualmente tienen cada etapa académica el problema de la programación de horarios y asignación de ambientes de clase. Este tipo de problemas se consideran dentro del área conocida como *Timetabling* o programación de horarios. Los problemas de esta área a menudo se basan en la asignación de determinados eventos a distintos bloques horarios. Más particularmente en esta disciplina existe una rama específica, llamada *Class Scheduling*, esta que estudia problemas relacionados con la programación horaria dentro de entidades educativas. (Mejia & Paternina, 2010)

La asignación de horarios de clases es un problema que en algunos casos se adquiere cierta complejidad por la cantidad de restricciones que tiene y el criterio con el que se aplican. La asignación de horarios de clases y salones, es un problema que con frecuencia requiere el uso de un conocimiento adquirido con experiencia en manejar procesos académicos. Existen escuelas que, en su proceso de asignación de horarios, generan cruces entre cursos, existen brechas temporales entre clases, o incluso tienen distancias geográficas para los estudiantes entre las clases que deben asistir, manifestando insatisfacción de estos.

#### **1.1.11. Marketing Mix (Mezcla de Marketing)**

Dentro del amplio mundo del marketing, es posible definir 4 variables esenciales de la mezcla de marketing. (McCarthy & Perreault, 1997)

## **A. Producto**

Está destinado satisfacer las necesidades del mercado meta, pudiendo ser un bien físico, un servicio o una mezcla de ambos.

## **B. Plaza**

Esta abarca todas las decisiones o actividades necesarias para que el producto adecuado pueda llegar al lugar donde se emplaza el mercado meta y así estar disponible para cuando el cliente lo necesite.

Los productos llegan a los clientes a través de canales de distribución; el cual está conformado por una serie de individuos (o empresas) que sirven de mediadores entre los productores y el consumidor final.
## **C. Promoción**

Consiste en dar a conocer al mercado meta el producto "adecuado"; ésta incluye la venta personal, venta masiva y la promoción.

La venta personal es la realizada de manera directa entre vendedores y clientes potenciales, pudiendo realizarse cara a cara o por teléfono. Mientras que en la venta masiva se establece el contacto con muchos clientes al mismo tiempo, su principal modalidad es la publicidad.

La promoción de ventas incluye a todas las actividades (exceptuando la publicidad y la venta personal) que estimula el interés, la prueba de un producto o su adquisición por los clientes finales u algún otro elemento incluido en ese canal de distribución.

# **D. Precio**

Además de tomar en cuenta las variables anteriores, se debe fijar un precio adecuado. Para ello se debe de tener en cuenta aspectos como el tipo de competencia frente al mercado meta y el coste total del marketing mix, se debe prever en lo posible la reacción de los consumidores ante los precios; además de conocer las restricciones legales.

Si los clientes no aceptan el precio final, todos los esfuerzos de planificación de marketing habrán sido en vano, por lo cual es un aspecto muy importante.

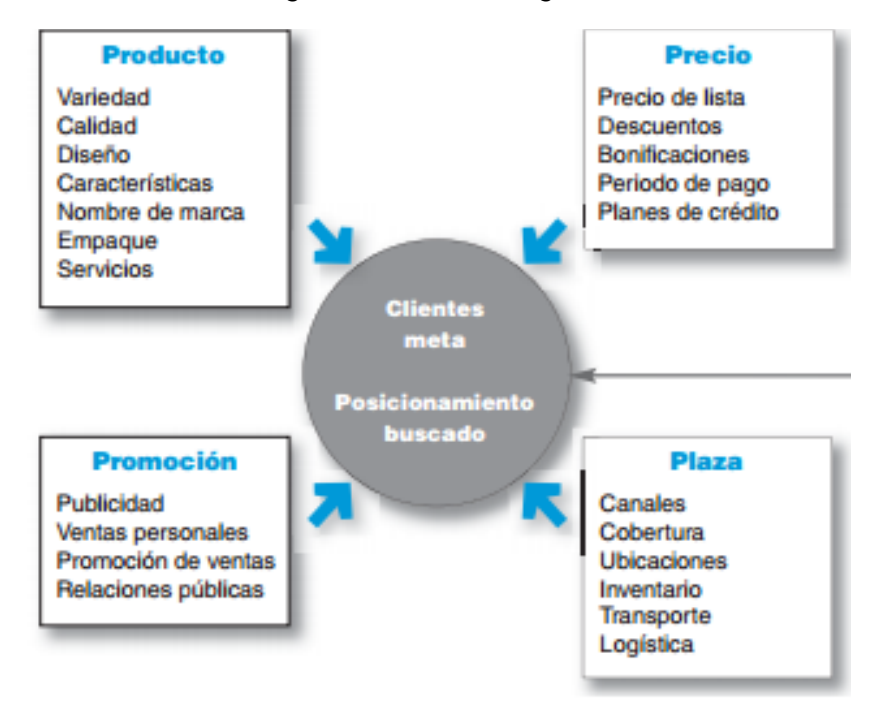

*Figura N° 8: Marketing Mix*

Fuente: (Kotler y Armstrong, 2012)

# **Estado del arte**

## **Taxonomía**

En esta sección se explica la taxonomía del proyecto como parte de las dimensiones basadas en la problemática de la estructuración de horarios, siendo una de los objetivos proveer una plataforma que brinde reportes basados en datos históricos para facilitar la toma de decisiones.

La construcción de una solución de Inteligencia de Negocios en una organización, no es algo reciente, sino que ya ha tenido diversas aplicaciones en diferentes rubros a lo largo de los años con los resultados esperados en la mayor parte de las implementaciones.

Business Intelligence es una herramienta que contribuye la generación de conocimiento, convirtiendo los datos en información,

permitiendo a distintos tipos de compañías tomar la mejor decisión para alcanzar determinados objetivos.

Los procesos ETL – Extraer –Transformar – Cargar, dentro del contexto de Data Warehouse, permiten el traslado desde la fuente de los datos hacia una nueva base de datos, permitiendo así el análisis de los indicadores (medidas) vistos de acuerdo a los ejes de análisis (dimensiones).

Se empleará los softwares como SQL Server, Visual Studio Data Tools y Microsoft Power BI, este último por ser uno de las herramientas intuitivas y ser una de las más utilizadas para la reportaría y visualización según el Cuadrante-de-Gartner el 2016. Microsoft brinda constantemente actualizaciones mensuales de sus componentes y se posee gran material de autoaprendizaje.

En las siguientes líneas se presenta una síntesis de diversos trabajos de investigación, tanto nacionales como internaciones relacionados al tema referente.

A continuación, se presentará una serie de trabajos de investigación dedicados a esta herramienta y su impacto en el departamento/área aplicado en el contexto internacional:

- **Autor:** Kilian Tutusaus Pifarré

**Título:** METODOLOGÍA PARA LA CREACIÓN DE CONOCIMIENTO EN LOS ENTORNOS VIRTUALES DE ENSEÑANZA MEDIANTE HERRAMIENTAS DE BUSINESS INTELLIGENCE. CASO DE ESTUDIO EN UNA INSTITUCIÓN EDUCATIVA QUE EMPLEA MOODLE, 2015.

**Tipo:** Tesis de Postgrado.

### **Resumen:**

En esta tesis se contemplan métodos de Business Intelligence para entender el conocimiento alojado en los datos acumulados en los entornos digitales de aprendizaje según criterios de eficiencia y eficacia, centrándose en cómo se cambian estos datos en conocimiento. Busca explotar las interacciones registradas en sistemas digitales por los usuarios, estas interacciones estarán almacenadas en entornos virtuales de aprendizaje.

Como resultado se contextualizaron y aplico métodos de extracción de conocimiento en el contexto del departamento de elearning de una institución dedicada a impartir formación on-line. De esta manera, se definió las características pertenecientes a este tipo de instituciones.

### **Aportes:**

Esta tesis contribuyo al aspecto informativo ya que se demostró como mediante métodos y herramientas propias del *Business Intelligence* es posible intensificar el uso de los datos, almacenados en un entorno virtual de aprendizaje, para mejorar proceso de toma de decisiones por parte de los profesores.

# **Conclusiones:**

Al aplicar métodos y herramientas del BI en entornos digitales de aprendizaje se explotaron más los datos de dichos entornos convirtiéndolos eficiente y eficazmente en información de utilidad para la toma de decisiones.

Los usuarios finales del sistema utilizan más la información cuando son involucrados en el proceso de análisis de necesidades y disponen de autonomía en la creación de informes.

Los datos obtenidos del entorno virtual de aprendizaje, al ser simplificados en términos de negocio o utilidad durante el análisis de necesidades, se convierten en información que al ser consumida aporta nuevo conocimiento.

# - **Autor:** Oswaldo Moscoso Zea

**Título:** A HYBRID INFRASTRUCTURE OF ENTERPRISE ARCHITECTURE AND BUSINESS INTELLIGENCE & ANALYTICS TO EMPOWER KNOWLEDGE MANAGEMENT IN EDUCATION, 2019.

### **Tipo:** Tesis

## **Resumen:**

En esta tesis se hace mención a la mejor manera de simplificar la Gestión del Conocimiento en una organización, partiendo desde el Big Data, el conocimiento de las personas y los procesos de negocio, se centra en la Inteligencia de Negocios para la generación de conocimiento, ya que extrae la información necesaria de los almacenes de datos multidimensionales por medio del proceso ETL. Se recomienda que toda Institución dedicada a la educación superior tenga un adecuado método de Gestión de Conocimiento.

Estas instituciones luchan a menudo con la escaza relación entre los departamentos y facultades, dificultando así su eficiencia. El trabajo busca un método adecuado de Gestión de Conocimiento a través del uso de Infraestructura TI que apoye las dimensiones del conocimiento (personas, procesos y tecnología) permitiéndoles así brindar un mejor servicio a estudiantes y docentes, así como la mejora de los procesos.

### **Aportes:**

El aporte de esta tesis es la Generación de Gestión de conocimiento basado en la combinación de Inteligencia de Negocio y la Arquitectura Empresarial, por parte de la Inteligencia de Negocio se emplea el Data Warehouse para depurar las grandes cantidades de información y mejorar la toma de decisiones en las organizaciones.

La nueva infraestructura implementada permitirá mejorar el servicio de educación mediante el análisis de datos depurados extraídos de los objetos dentro de la organización, como personas, proceso, aplicaciones y tecnología.

Se realizó un caso de estudio dentro de una universidad con resultados iniciales interesantes. Además, se está desarrollando un sistema de gestión del conocimiento que permitirá generar distintos y

nuevos tipos de analítica, que solo con bases de datos transaccionales o multidimensionales demandaría un sobre esfuerzo.

## **Conclusiones:**

En el contexto de la Generación de Conocimiento en este trabajo brindan la base para la creación, transferencia y gestión del conocimiento, que servirán a las Instituciones educativas evolucionen a organizaciones con mejores prestaciones. El uso de la Inteligencia de Negocios permite la recopilación de todas las dimensiones del conocimiento.

Permite la transformación de datos simples en conocimiento valioso mediante la aplicación de métodos y técnicas OLAP, así como de minería de datos. Esta distribución facilita la transferencia y distribución de conocimiento a diferentes niveles de personas dentro de la organización. Esto permitió beneficios como la reducción de los costos de capacitación de la rotación de personal, la mejora de los procesos de toma de decisiones y la creación de un repositorio de conocimientos. En general, se ha demostrado con la investigación realizada que esta propuesta se puede utilizar para mejorar los flujos de conocimiento de la organización y además se utilizan para modernizar las diferentes áreas de las Instituciones y el proceso de aprendizaje enseñanza.

- **Autor:** Angel Roberto Sánchez Pérez

**Título:** AUTOMATIZACIÓN DEL SISTEMA DE MEDICIÓN DE DESEMPEÑO PARA LA TOMA DE DECISIONES ESTRATÉGICAS DE NEGOCIO: CASO DE ESTUDIO, 2015.

**Tipo:** Tesis.

## **Resumen:**

Esta investigación busca profundizar sobre el entendimiento del concepto de la Inteligencia de Negocios, el trabajo muestra cómo es que el término se muestra a lo largo de los años, que necesidades busca subsanar y cómo ha evolucionado para posicionarse como una herramienta indispensable para distintas empresas.

Otro punto clave del trabajo es esclarecer el procedimiento para generar conocimiento a partir de grandes volúmenes de datos, analizando las técnicas, metodologías y herramientas de software que la ingeniería ha puesto a disposición en el mercado para obtener cada vez mejores resultados.

## **Aportes:**

Esta tesis aporta en el sentido que una solución de BI puede acelerar la elaboración de reportes sobre los principales indicadores de desempeño del respectivo caso de estudio, al desarrollarse una herramienta de software que automatice este proceso facilitará la toma de decisiones del negocio.

## **Conclusiones:**

Una vez observados los resultados se puede deducir que el proyecto logró mejorar significativamente la administración de la información del caso de estudio, optimizando procesos de almacenamiento, análisis y presentación de los datos.

Los procesos pasados están implícitos dentro de la operación diaria de la compañía y al ser sumados en el desarrollo del sistema agilizaron las actividades diarias del personal.

El trabajo abordó el concepto de Inteligencia de Negocios a través de sus componentes mínimos necesarios definidos con anterioridad y es un claro ejemplo de cómo se relacionan dichos componentes para sustentar la toma de decisiones de una organización. El sistema implementado para el caso de estudio automatizó el proceso de análisis de la información dándole a la junta directiva reportes adecuados y confiables para definir nuevas estrategias de negocio.

Asimismo, en el contexto nacional, se detallan los siguientes:

## - **Autor:** Silvia Chavez y Carmen Contreras

**Título:** IMPLEMENTACIÓN DE BUSINESS INTELLIGENCE, UTILIZANDO LA METODOLOGÍA DE RALPH KIMBALL, PARA EL PROCESO DE TOMA DE DECISIONES DEL ÁREA DE VENTAS. EMPRESA YUKIDS, 2018.

**Tipo:** Tesis de Pregrado.

#### **Resumen:**

Este proyecto muestra como las empresas comercializadoras crecen en el mercado peruano y para ello eligen decisiones las cuales conllevan riesgos, por lo tanto, para minimizar estos es vital la cantidad y calidad de información disponibles como es el caso de la empresa Yukids.

Esta compañía dedicada al rubro de ventas inicialmente tomaba sus decisiones en base a la experiencia realizó un modelo de Inteligencia de Negocios que brindé una mejora en dichos procesos y que haga posible convertir información relevante del negocio en acciones visibles traduciéndose en beneficios palpables para una ventaja competitiva.

La solución planteada para la empresa fue el uso de un software de Inteligencia de Negocios que permitirá en tiempo real al Gerente generar escenarios, tener una predicción de ventas diarias y reportes que ayuden a la toma de decisiones. El uso de estas tecnologías se ve reflejado en ventajas competitivas, partiendo de la implementación de un Data Mart para el área de Ventas y posteriormente un proceso ETL para la explotación de los datos.

## **Aportes:**

Como las herramientas de Inteligencia de Negocios ayudan a un área dentro de una empresa a automatizar y mejorar el proceso de la toma de decisiones, brindándoles mucha información útil y esto ayuda a mejorar tiempos de respuesta para los empleados en extraer la data, procesarla, elaborar KPI's y generar reportes.

# **Conclusiones:**

Se analizaron los datos obtenidos a través de la implementación del modelo propuesto en el área de ventas de la empresa Yukids, dando como resultado la reducción de un 95% en tiempo de demora en extraer la información de ventas. De igual manera se redujo en un 57% el tiempo de procesamiento de datos.

Se aumentó el nivel de satisfacción de los usuarios finales en relación a la generación de reportes, debido a que ahora toma menor tiempo y facilita la toma de decisiones.

- **Autor:** Jorge Acosta y Joseph Nuñez

**Título:** ANÁLISIS, DISEÑO E IMPLEMENTACIÓN DE UNA SOLUCIÓN DE INTELIGENCIA DE NEGOCIOS PARA EL ÁREA DE IMPORTACIONES EN UNA EMPRESA COMERCIALIZADORA / IMPORTADORA, 2018.

**Tipo:** Tesis de Pre grado.

## **Resumen:**

Los Centros de Educación en el Perú aun usan herramientas de informática que son complejas y tardan en brindar los datos requeridos para una mejor toma de decisiones, este trabajo busca brindarles una herramienta tecnológica con mayor dinamismo para facilitar la toma de decisiones.

En este contexto se propone implementar una solución de Inteligencia de Negocios como una herramienta para mejorar procesos de Toma de Decisiones Académicas en el CETPRO

Margarita Gonzales de Danker's, centrándose para esta en la obtención de reportes.

## **Aportes:**

Como una solución BI abarca el modelo de la compañía, orígenes de información y modelamiento de datos para brindar información relevante de gestión de una institución, ayudando además al levantamiento de información entre áreas que requieran interactuar.

## **Conclusiones:**

Se reduce el tiempo de extracción de información, permitiendo así al personal administrativo dirigir esfuerzos en otras actividades. De igual manera se redujo el tiempo de procesamiento de información por medio de los procesos ETL. Agilizando la elaboración de reportes e incrementando el grado de satisfacción del director.

- **Autor:** Alberto Castañeda Vásquez

**Título:** DESARROLLO DE BUSINESS INTELLIGENCE, BASADO EN LA METODOLOGÍA DE RALPH KIMBALL, PARA MEJORAR EL PROCESO DE TOMA DE DECISIONES EN EL ÁREA DE ADMISIÓN DE LA UNIVERSIDAD AUTÓNOMA DEL PERÚ, 2015. **Tipo:** Tesis de Pre grado.

## **Resumen:**

El presente trabajo de investigación se basa en la mejora del Proceso de Toma de Decisiones del Área de Admisión perteneciente a la Universidad Autónoma del Perú focalizándose en la generación de reportes mediante el empleo de Business Intelligence.

### **Aportes:**

La tesis señala la importancia de realizar en forma correcta el proceso de análisis ya que de no hacerlo supone que a lo largo del proyecto se tenga que hacer una reorganización de los procesos, mapeos o reportes de los mismos.

## **Conclusiones:**

Para realizar una adecuada implementación de un sistema de soporte de decisiones es vital contar con un tiempo suficiente en la elaboración de reportes, mejorar la generación de decisiones, reducir el porcentaje de malas decisiones, contar con una interface de manejo intuitivo, brindar información exacta entre otras.

- **Autor:** Diego A. Rojas Prado, Luis A. Zamudio Chamorro **Título:** IMPLEMENTACIÓN DE INTELIGENCIA DE NEGOCIOS, UTILIZANDO LA METODOLOGÍA DE RALPH KIMBALL, EN LA TOMA DE DECISIONES EN EL ÁREA DE VENTAS. EMPRESA SID SAC, 2016

**Tipo:** Tesis de Pre grado.

### **Resumen:**

Este trabajo tuvo como fin implementar una solución de Inteligencia de Negocios, para agilizar la Toma de Decisiones en el área de ventas de la empresa SID SAC. Esto en consecuencia a que en estos días el proceso de toma de decisiones del área en mención cuenta con un sistema utilizado solamente para las consultas específicas y lleva el registro las ventas diarias, por ende, no se ajusta a las necesidades particulares del gerente, el cual desea tener información consolidada y detallada del momento actual del negocio.

Para la implementación de la solución expuesta para la industria se ha empleado la metodología de Ralph Kimball, como motor de BD el software Microsoft SQL Server 2014, el software estadístico Minitab 17 para la prueba de T - student y el software Qlik Sense Self Service BI como aplicación para ser usada para la visualización de resultados por el usuario final.

# **Aporte:**

Esta tesis ayudó como soporte para la investigación, debido a la similitud del propósito que es la implementación de la solución de Inteligencia de Negocios para mejorar la toma de decisiones en una determinada área de la compañía. Además, evidencia la virtud de una solución de Inteligencia de Negocios y como esta aporta información detallada en tiempo real, sin la necesidad de exigir grandes recursos informáticos o de TI.

# **Conclusiones:**

Se evidencia que la elaboración de una solución de Inteligencia de Negocios, empleando la metodología de Ralph Kimball, ayudó a la Toma de Decisiones en el área de ventas de la empresa SID SAC, mostrando información estructurada, datos útiles y presentando un conjunto de KPI's que muestren la actualidad de la empresa para que ayuden a los usuarios claves a tomar mejores decisiones.

# **1.2. Definición de términos básicos**

Se mencionan los siguientes conceptos:

- Administración de las relaciones con el cliente.

Proceso general que consiste en establecer y mantener relaciones rentables con los clientes mediante la entrega de más valor y satisfacción.

Base de Datos.

Es un "almacén" que hace posible guardar grandes cantidades de información, estos están almacenados de una manera organizada para que luego ser ubicados y utilizados fácilmente.

Business Intelligence (BI).

Hace referencia a conceptos y métodos para mejorar las decisiones de negocio mediante u sistema de soporte basado en hechos.

Cubo.

Estructura de base de datos organizada mediante jerarquías.

Data Mart.

Base de datos de alcance departamental, dispuesta para el estudio y observación para la toma de decisiones.

Data Warehouse.

Base de datos de alcance organizacional, compuesto de varios Data Mart.

Indicadores clave de rendimiento (KPI).

Definen los valores que explican en que rango adecuado de desempeño se debería estar para alcanzar los objetivos.

- Indicadores de metas (KGI).

Definen mediciones que informan si un proceso TIC ha alcanzado sus requisitos de negocio.

Mercadólogo.

Es la persona especialista en mercadeo o mercadotecnia.

- Metodología Ralph Kimball:

Metodología utilizada para la fabricación de un almacén de datos o Data Warehouse.

- Métricas de realización de actividad.

Son aquellas que miden la realización de una actividad.

Métricas de resultado de una actividad.

Son aquellas que recogen el resultado de una actividad.

- Mezcla de marketing.

Combinación de variables de marketing controlables que permite realizar una estrategia de marketing orientada a los objetivos de la empresa en un mercado objetivo determinado.

MOLAP.

Es la forma común de un OLAP, este requiere que la información esté contenida en un cubo.

- Normalización.

En contexto de datos, es el de análisis de un esquema de relación para poder minimizar la redundancia y las anomalías de inserción, borrado y actualización.

- OLTP.

Procesamiento de transacciones secuenciales. Hace referencia a las bases de datos transaccionales.

OLAP.

Procesamiento analítico en línea. Es el término usado para describir el análisis complejo de datos desde un Datamart o Data **Warehouse** 

- Plan de marketing.

Documento en el cual se detalla la actual situación de organización con respecto a los clientes, competidores y ambiente externo; y da las guías para alcanzar metas, acciones de marketing y asignación de recursos durante el periodo de planeación.

- ROLAP.

OLAP que trabajo sobre una estructura de base de datos relacional.

- Redituable.

Es aquello que rinde una utilidad o un beneficio de manera periódica o cíclica. Gratificante

Segmentación de mercado.

Consiste en particionar el nicho de mercado en grupos más pequeños según sus necesidades, características o comportamientos que podrían solicitar distintas estrategias de marketing.

- Solución BI.

Solución tecnológica que permite observar, comprender, predecir, colaborar, decidir.

- Tabla Dimensión.

Funciona como un almacén de datos o un sistema OLAP, la elaboración de estos Cubos OLAP necesitan de una tabla de hechos, así mismo de otras tablas de dimensiones, estas van juntas a la tabla de hechos y definen los parámetros (dimensiones) de los que son dependientes los hechos principales registrados en la tabla de hechos (tabla fact).

Tabla Hechos.

Es la tabla principal de un esquema dimensional (ya sea estrella o copo de nieve) y almacena los principales datos de las medidas de negocio, es decir los indicadores del negocio. Estas medidas se obtienen a través del cruce o bifurcación de las dimensiones que la definen, dichas dimensiones estarán plasmadas en sus correspondientes tablas de dimensiones que estarán al rededor la tabla de hechos y estarán relacionadas con ella.

# **CAPÍTULO II METODOLOGÍA DE DESARROLLO DEL TRABAJO PROFESIONAL**

# **2.1. Delimitación temporal y espacial del trabajo**

# **Espacial**

Se realizará en una institución de capacitación y formación de Tecnologías de la Información TECNOFOR PERU, ubicada en el distrito de Miraflores, Lima, Perú.

# **Temporal**

- Fecha Inicio: marzo de 2021
- Fecha Fin: julio de 2021

# **2.2. Determinación y análisis del problema**

Uno de los principales problemas en toda institución educativa de formación y capacitación laboral, *training center* o centro de certificación es la de la programación de cursos en cada mes, establecer un horario, de manera que esté no presente problemas para la afluencia de estudiantes, asignación de profesores, o inclusive en la actualización o modificación del programa de asignatura.

Tal es el caso de TECNOFOR PERU empresa perteneciente al rubro de los *training centers* dedicados a la capacitación, formación y certificación de cursos de TI, gestión empresarial y herramientas de ofimática, dicha empresa desea relanzarse con nuevos cursos y a la vez reaperturar cursos dejados de dictar, de manera que es necesaria tener la información sobre la respuesta de estudiantes matriculados, al igual que cuales días y turnos dichos cursos gozaban de una mayor afluencia, permitiendo de esa manera hacer una asociación con los datos de monto generado que dejo dicha capacitación.

El programa curricular es el documento que resume toda la programación en los centros de educación. La programación de un curso depende de la capacitación didáctica del docente (ya sea adquirido por la teoría, como por la experiencia acumulada) del donde influenciará el peso del curso y el interés de un estudiante a la hora de inscribirse.

Existe, además, una tendencia en distintos países a una mayor disposición hacia el mercado académico por parte de los sistemas universitarios, que ponen de manifiesto las preferencias de los clientes o los usuarios directos (los estudiantes) e indirectos (los empleadores) y proporciona incentivos a los centros de formación, para elevar la calidad de la enseñanza, la innovación en los programas formativos, la productividad académica y los servicios que proporcionan directamente a la sociedad en general. (William, 1995).

En el Perú, según una nota del diario Gestión publicada en el año 2014, desde el año 2000 al 2013 el número de universidades en general ha aumentado en un 100%; predominando la presencia de universidades privadas. Esto debido a un esquema de libre apertura para los centros particulares, lo que también indicaría la alta rentabilidad de este negocio.

Según estadísticas del INEI, en el año 2013 la población estudiantil de las universidades privadas en contraste con las públicas era mayor en más de 50%. Esta cifra ha ido aumentando hasta llegar a la actualidad, lo que provoca que el mercado actual sea muy competitivo.

Todo esto genera un ambiente favorable para los *trainings center*, ya que hay una gran demanda de educación y capacitación, sobre todo de la población universitaria que desea estar cada vez más acorde a las exigencias del mercado por lo que necesitan tener en su hoja de vida un documento que acredite que efectivamente tiene conocimiento sobre determinada materia. Además, al ser gran parte de esta población perteneciente a universidades particulares, significa el interés y la estabilidad económica de mucho de estos estudiantes universitarios para gozar de una buena educación, esto los segmenta como posibles clientes para los *trainings centers*.

La mayoría de las organizaciones disponen de grandes bases de datos repletas de información procedente de las transacciones realizadas durante sus actividades diarias. Esta es muchas veces apilada una tras otra, quedando como data estática utilizada a lo sumo para realizar consultas ocasionalmente, sin que esto conlleve un gran impacto en las decisiones tomadas.

Estos datos mayormente se encuentran estancados y son consultados cuando requieren algo puntual, desaprovechando así oportunidades de acercamientos a los clientes, de manera que al no saber los intereses puntuales de cada cliente no es posible armar un patrón entre las demandas de cursos de estos, impidiendo así formular ofertas relevantes y personalizadas a cada cliente, si esto se revierte permitiría segmentar las operaciones de publicidad ya sea por edad, sexo, ubicación geográfica, etc. (Kotler y Armstrong, 2008)

Pero principalmente el interés de la maquetación de cursos, y establecimientos de horarios, para muchas de estas compañías pasa por un tema de encontrar la mejor opción cuyo resultado sea el óptimo basado en números financieros, es decir que el curso que se prevea programar este respaldado por cifras que garanticen la acogida y afluencia de estudiantes, ingresos y ganancia en total. Esta información puede partir de datos históricos que siendo manipulados correctamente garanticen tener las cifras económicas que respalden la apertura, reapertura o cancelación de cursos.

Actualmente, nos encontramos en la Era de la Información, gracias al crecimiento de la nube y a la evolución de los sistemas de información en las organizaciones, los directivos acceden a mayor información, de más calidad y rapidez. Esto es viable para mejorar la toma de decisiones y para guiar a las empresas hacia la consecución de sus objetivos. Sin embargo, muchos directivos se enfrentan a la situación que "cada vez tienen más información y menos tiempo para analizarla". (Mendoza, 2007)

Es por ello que, muchas compañías desarrollan *Data Mart* o *Data Warehouse*, según cuantas áreas o departamentos se abarque, en los que posteriormente se utilizará técnicas de extracción de datos que permitirán

desmenuzarlos a tal punto que la riqueza oculta en dicha información sea visible y pueda usarse para lograr ventajas competitivas.

Sin embargo, este aspecto pierde importancia sino se cuenta con una fuente de información para la toma de decisiones que sea rápida, accesible y exacta.

Ante ello, se propone la implementación de una herramienta de *Business Intelligence* que facilite la toma de decisiones en la programación futura de cursos basados en cifras económicas, así como número de asistentes.

# **2.3. Modelo de solución propuesto**

# **2.3.1. Metodología**

Para el desarrollo de este trabajo de investigación de tipo aplicada y cuasi experimental descriptiva, orientada a un problema pragmático especifico, se tomó en cuenta la metodología propuesta por el Dr. Ralph Kimball. Debido a que esta problemática requiere analizar datos puntuales es necesario ir desde lo particular (*Data Mart*) a lo general (*Data Warehouse*), conocido como *Bottom - Up*, por eso se llegó a la decisión de emplear la Metodología de Kimball; esto nos permite centrarnos en el proceso de un área en particular.

Caso contrario a esta existe la metodología de Inmon parte desde la construcción de un *Data Warehouse* central para luego pasar a diseñar los *Data Marts* respectivos, llamado *Top - Down*; siendo este un proceso no requerido, por su complejidad.

## **A. Tecnología empleada en la metodología**

Se trabajó con las siguientes herramientas tecnológicas.

MS SQL SERVER: SQL Server es un Sistema de Gestión de Bases de Datos Relacionales (RDBMS) perteneciente a Microsoft, esta herramienta está diseñada para un entorno corporativo. SQL Server trabaja sobre T-SQL (Transact -SQL), un conjunto de extensiones de programación de Sybase y Microsoft que agregan varias características a SQL estándar, entre ellas: procesamiento fila, control de transacciones, excepción y manejo de errores, así como variables declaradas.

Se escogió SQL Server por su facilidad de uso, su capacidad de automatizar tareas de rutina y su integración con el resto de productos Microsoft.

- SQL Server Data Tools (SSDT): modifica el tratamiento de bases de datos al mostrar un modelo siempre presente y declarativo que contempla todas las fases del desarrollo en Visual Studio. Las facilidades de diseño para Transact-SQL de SSDT permiten utilizarse para compilar, preservar y depurar bases de datos. Permite trabajar con un proyecto de base de datos o de primera mano con una instancia de una BD conectada localizada dentro o fuera de las instalaciones de la empresa.
- Power BI: es un set de aplicaciones de analítica empresarial que hacen posible el análisis datos y facilitan la transferencia de información. Power BI contiene distintos paneles que ofrecen una vista total del panorama de datos con sus métricas más destacadas en una misma herramienta. La información es actualizada constantemente y está ofrece disponibilidad en una alta gama de dispositivos. Permite la exploración de los datos presentes del panel mediante herramientas intuitivas que facilitan la extracción de respuestas.

# **2.3.2. Aplicación de la metodología**

## **A. Planeamiento y Gestión del Proyecto**

El proyecto tendrá como fin el aprovechamiento de la información disponible sobre el proceso formulación de horarios, para que como efecto de estos se genere un mayor número de estudiantes inscritos e ingresos generados, a fin de que esto contribuya a la mejora de la toma de decisiones del área administrativa.

Se describe el cuadro de actividades de la actividad.

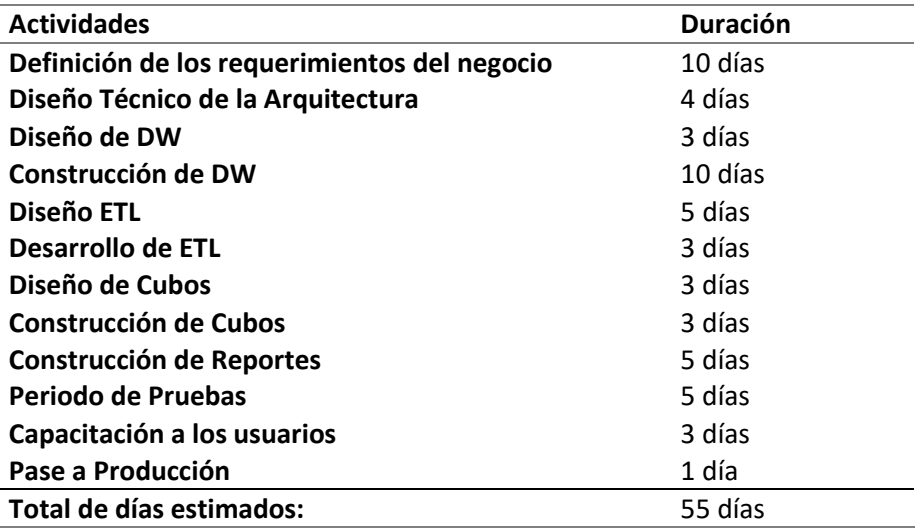

*Tabla Nº 1: Cuadro de Cronograma de Actividades.*

Fuente: Propia

Para efectos prácticos el autor de la tesis realizara todos los roles del proyecto:

- Jefe de Proyectos
- Modelador de Datos
- Administrador de Base de Datos (DBA)
- Diseñador de ETL
- Desarrollador de ETL

# **B. Definición de los Requerimientos de Negocio**

Considerando data histórica y reciente de la institución, se pudo rescatar los requerimientos de información con respecto a la data obtenida del proceso de matrículas con respecto a la frecuencia de cursos y profesores asignados:

- Cantidad de estudiantes inscritos por periodo según el periodo de duración de los cursos en determinado año.
- Cantidad de ingresos monetarios por periodo anual.
- Cantidad de estudiantes por periodo según sexo.
- Cantidad de estudiante por periodo según departamento.
- Cantidad de frecuencias con las que un curso se dictó en un año.
- Cantidad de estudiantes por periodo según curso.

# **C. Diseño Técnico de la Arquitectura**

A continuación, detallo en un gráfico el diseño técnico de la solución.

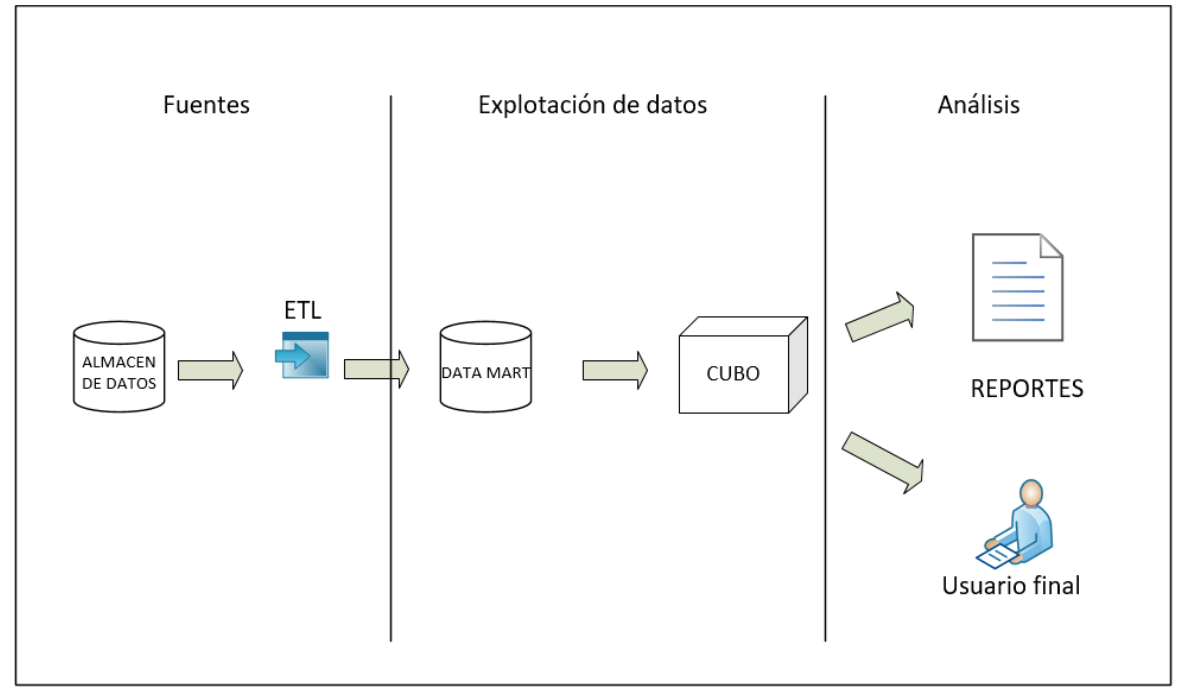

*Figura N° 9: Arquitectura Técnica de la Solución*

Fuente: Elaboración propia

Se puede visualizar como el cliente tiene una gran cantidad de datos almacenada en sus copias de seguridad, esta data puede ser antigua y estática, pero gracias una solución BI, puede revivir y ser de mucha utilidad para la toma de decisiones en un área que lo requiera.

Se cuenta con la Base de Datos llamada DBETF, la cual deberá ser desarticulada y vuelta a articular para tomar las tablas que poseen la información puntual que necesitemos.

Después, esta Base de Datos, ya como un almacén de datos paso a ser cargada por un proceso ETL, donde se pobló sus tablas, esto es necesario para la creación tanto del Data Mart como del Cubo de Datos desde donde se almacena la información dinámica y es posible su extracción.

Finalmente, se contó con la utilidad del Servicio de Análisis y Reporte para generar los reportes respectivos.

# **D. Selección del Producto e instalación**

Como se comentó líneas arriba a nivel de Software se requirió de SQL SERVER 2014, DATA TOOLS 2013 y cualquiera de las últimas versiones de Power BI.

Adicionalmente a nivel de infraestructura se recomendó que de desear contar con un servidor para la administración del BD.

- Microprocesador: Superior a 1.8 ghz (x64)
- Memoria RAM: 12 Gigabyte (mínimo) / 32 Gigabyte (máx.)
- Disco Duro: 4 terabytes a más

Mientras que del lado del usuario final no son tantos los requisitos, porque no se requiere mucha exigencia a nivel de hardware para poder visualizar los reportes.

Microprocesador: Superior a 2.60GHz (x64)

- Memoria RAM: 4 Giagbytes
- Disco Duro: 500 Gigabytes
- RJ45 (Puerto de red): 1 entrada

# **E. Modelamiento Dimensional**

Este proceso consiste en simplificar la información contenida en la fuente OLTP o alguna otra externa. Se definen las tablas dimensionales (dimensiones), así como las tablas de hecho formando un esquema en estrella (el más recomendado por su menos exigencia de recursos).

Se puede apreciar en la siguiente figura como se escoge una determinada porción de tablas para formar el Data Warehouse.

Figura N° 10: Selección de tablas en específico de entre un gran número de tablas de la Base de Datos

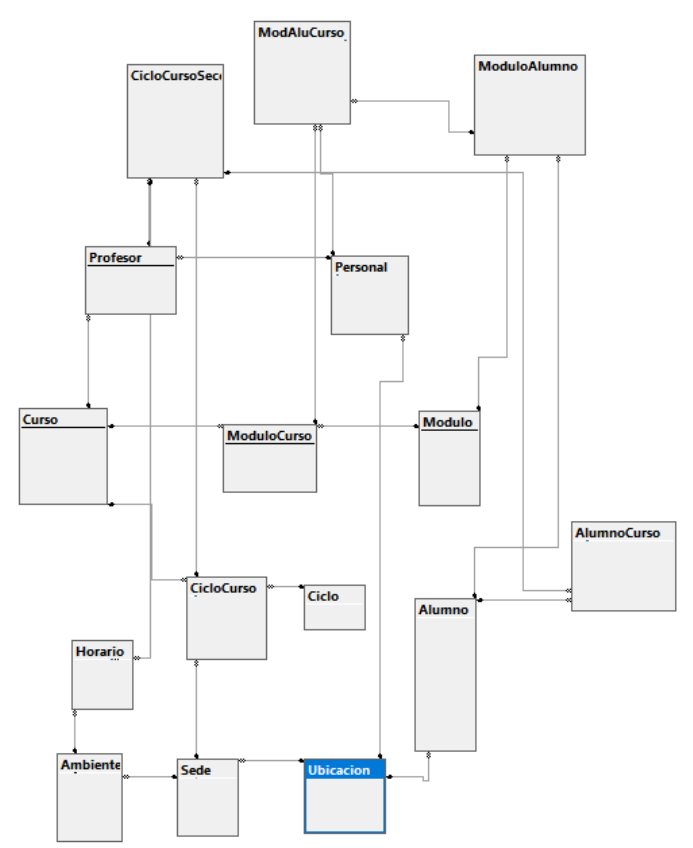

Fuente: Elaboración Propia

Es necesario seleccionar las tablas necesarias para el adecuado modelamiento. Por ejemplo, aquí una consulta muestra la relación entre distintas tablas de la Base de Datos.

## *Figura N° 11: Captura de un consulta entre tablas*

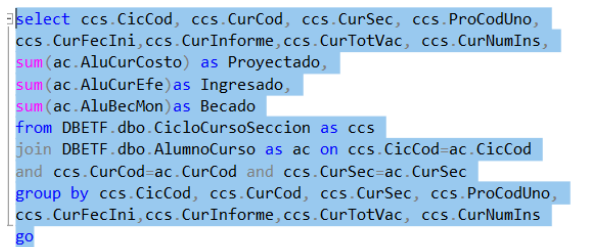

 $6 - -$ 

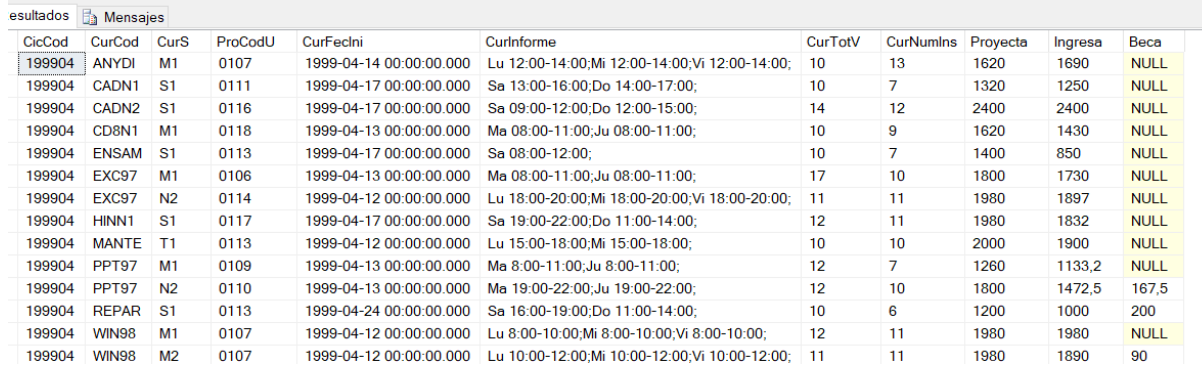

### Elaboración: Fuente Propia

Luego, se pasó a crear el almacén de datos que contendría la tabla que seleccione a criterio de obtener la información que fuese relevante para el negocio.

Se pensó en responder las principales preguntas inicialmente como bosquejo. Se adjuntó partes del script de creación para tener noción técnica de lo descrito.

Las tablas que requerimos inicialmente para iniciar la medición de los principales indicadores para nuestro Data Mart son 4:

### **Cursos**

*select CurCod,CurNom,CurActivo*

*from DBETF.dbo.Curso*

*go*

# **Docentes**

*select PerCod,PerNom,PerApe,PerSex* 

*from DBETF.dbo.Personal*

*go*

**Tiempo**

*select distinct CurFecIni*

*from DBETF.dbo.CicloCursoSeccion*

*go*

# **Frecuencia**

*select distinct CurInforme from DBETF.dbo.CicloCursoSeccion go*

Entonces se procedió a crear el *Data Warehouse* 'dw\_ETF', a partir de los siguientes scripts.

Creando las dimensiones:

create table dimCurso (

curcod char(5) primary key,

curnom varchar(100),

curactivo char(1))

go

*create table dimTiempo (*

*tiempoId int primary key, año smallint, trimestre tinyint, nomMes varchar(15), nomDiaSem varchar(15)) go*

*create table dimDocente ( percod char(4) primary key, pernombre varchar(101), persex char(1)) go*

*create table dimFrecuencia ( codFre int identity primary key, curInforme varchar(255)) go*

Lo que nos brindó las siguientes dimensiones.

Figura N° 12: Vista de las dimensiones creadas

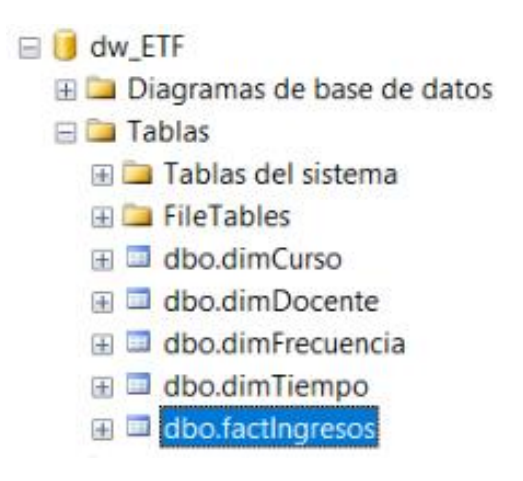

Fuente: Elaboración propia

# **F. Diccionario de datos**

- a. Dimensión Docente
	- Percod: llave primaria, muestra el código de personal académico (docente).
	- Pernom: muestra el nombre completo del docente.
	- Persex: muestra el género del docente.
- b. Dimensión Curso
	- Curcod: llave primaria, muestra el código del curso impartido.
	- Curnom: muestra el nombre curso impartido.
	- Curactivo: muestra el estado de un curso, si es dictado o no.
- c. Dimensión Tiempo
	- Tiempoid: llave primaria, muestra el código del tiempo.
	- Año: muestra el año en que se dictó el curso.
- Trimestre: muestra el trimestre en que se dictó el curso (hasta 4 trimestres en 1 año).
- Nommes: muestra el nombre del mes.
- Nomdiasem: muestra el nombre del día de semana.
- d. Dimensión Frecuencia
	- Codfre: llave primaria, muestra el código de la frecuencia de clases (días y horas).
	- CurInforme: muestra la frecuencia de clases (días y horas).

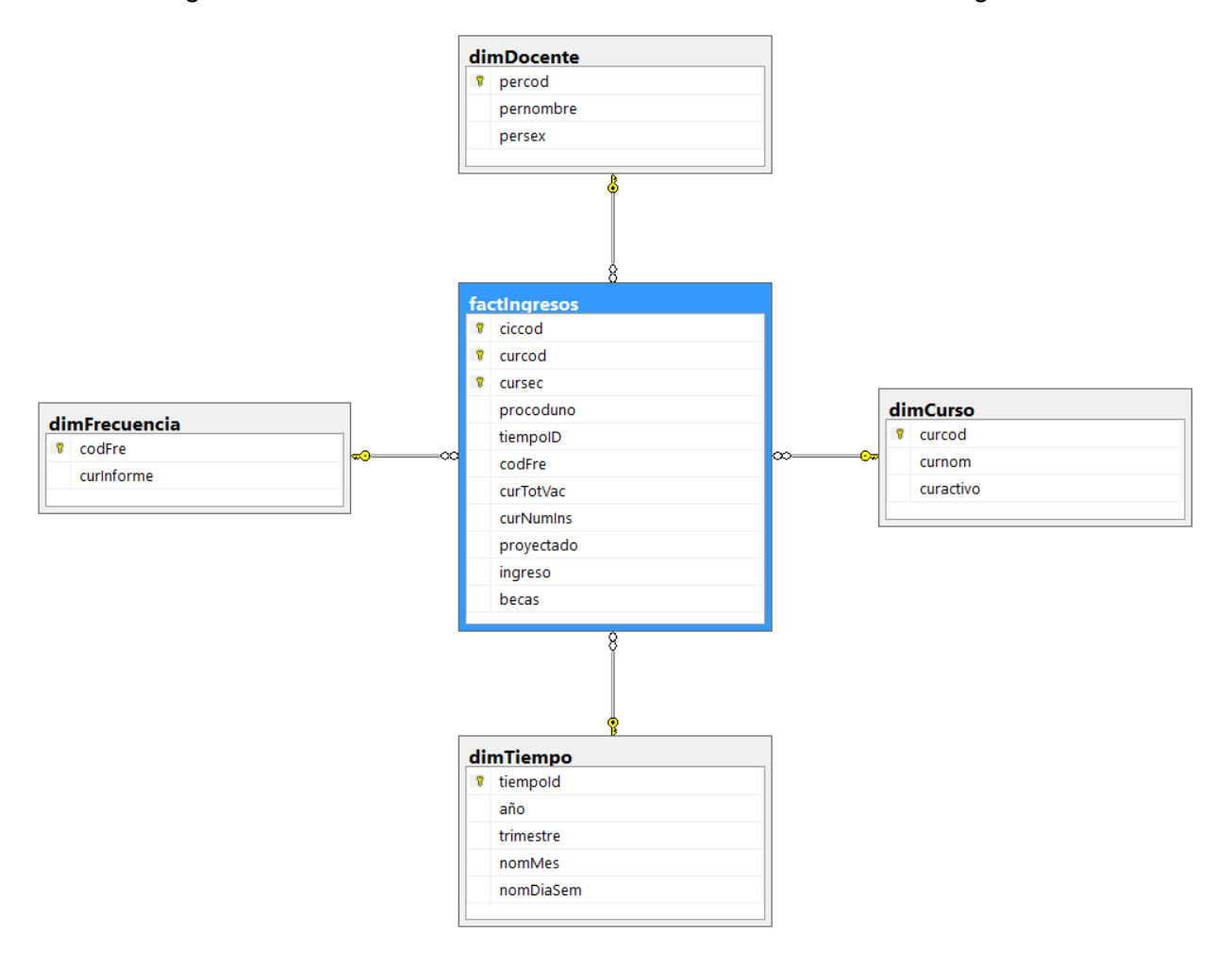

*Figura N° 13: Vista de las dimensiones vinculadas a la tabla factIngresos*

Fuente: Elaboración propia

# e. FactIngresos

-Ciccod: muestra el código de ingresos.

- Curcod: muestra el código de curso dictado.
- Cursec: muestra la sección del curso.
- Procoduno: muestra referencia al código de Docente.
- Tiempoid: muestra el código de tiempo.
- CodFree: muestra el código de frecuencia.
- CurTotVac: las vacantes de un curso.
- CurNumIns: el número de inscritos en un curso.
- Proyectado: Ingreso estimado del curso.
- Ingreso: el monto de ingreso real del curso.
- Becas: descuento por becas.

# **G. Diseño Físico**

Se describe los tipos de datos y llaves primarias de cada una de las tablas que se usaran para el Data Mart, estas son creadas mediante scripts en el SQL Server.

a. Dimensión Docente

*Figura N° 14: Diseño Físico Dimensión Docente*

| $\Box$ dbo.dimDocente           |
|---------------------------------|
| $\Box$ Columnas                 |
| P percod (PK, char(4), No NULL) |
| pernombre (varchar(101), NULL)  |
| $\Box$ persex (char(1), NULL)   |
|                                 |

*Fuente: Elaboración Propia*

b. Dimensión Curso

*Figura N° 15: Diseño Físico Dimensión Curso*

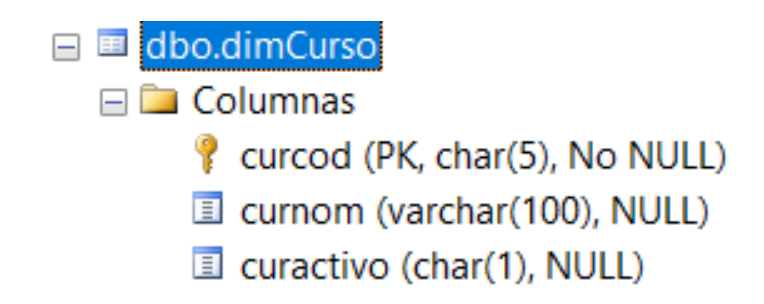

*Fuente: Elaboración Propia*

c. Dimensión Tiempo

*Figura N° 16: Diseño Físico Dimensión Tiempo*

- □ dbo.dimTiempo □ Columnas tiempold (PK, int, No NULL) 国 año (smallint, NULL) **I** trimestre (tinyint, NULL) nomMes (varchar(15), NULL) nomDiaSem (varchar(15), NULL)
- *Fuente: Elaboración Propia*
	- d. Dimensión Frecuencia

*Figura N° 17: Diseño Físico Dimensión Frecuencia*

| □ 国 dbo.dimFrecuencia                  |
|----------------------------------------|
| $\Box$ Columnas                        |
| <sup>8</sup> codFre (PK, int, No NULL) |
| curinforme (varchar(255), NULL)        |

*Fuente: Elaboración Propia*

e. Tabla Hechos (factIngresos)

*Figura N° 18: Tabla de Hechos factIngresos*

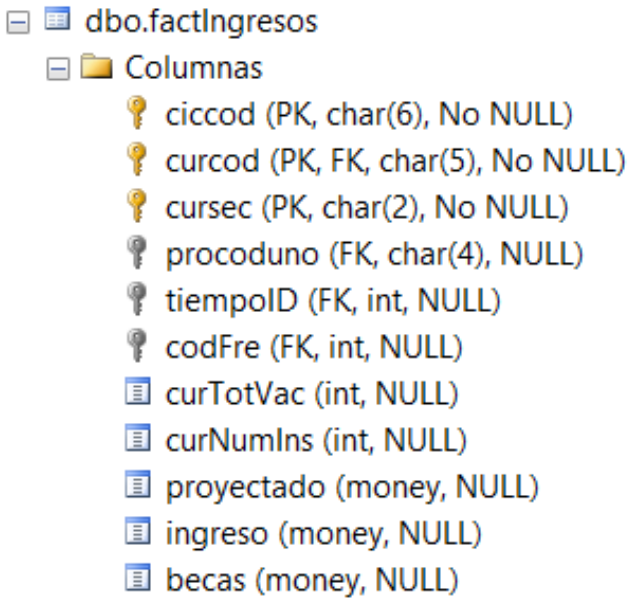

Fuente: Elaboración propia

# **H. Diseño ETL y Desarrollo**

Una vez creada la estructura del Data Warehouse en el SQL Server Management, se procede a llenar las tablas de ese DW (Data Warehouse) mediante un proceso ETL desde el Data Tools.

Lo que nos permitió visualizar la estructura de las tablas de la Base de Datos 'dw\_ETF', en las siguientes imágenes se muestra la secuencia.

# Se crea el Proyecto de integración

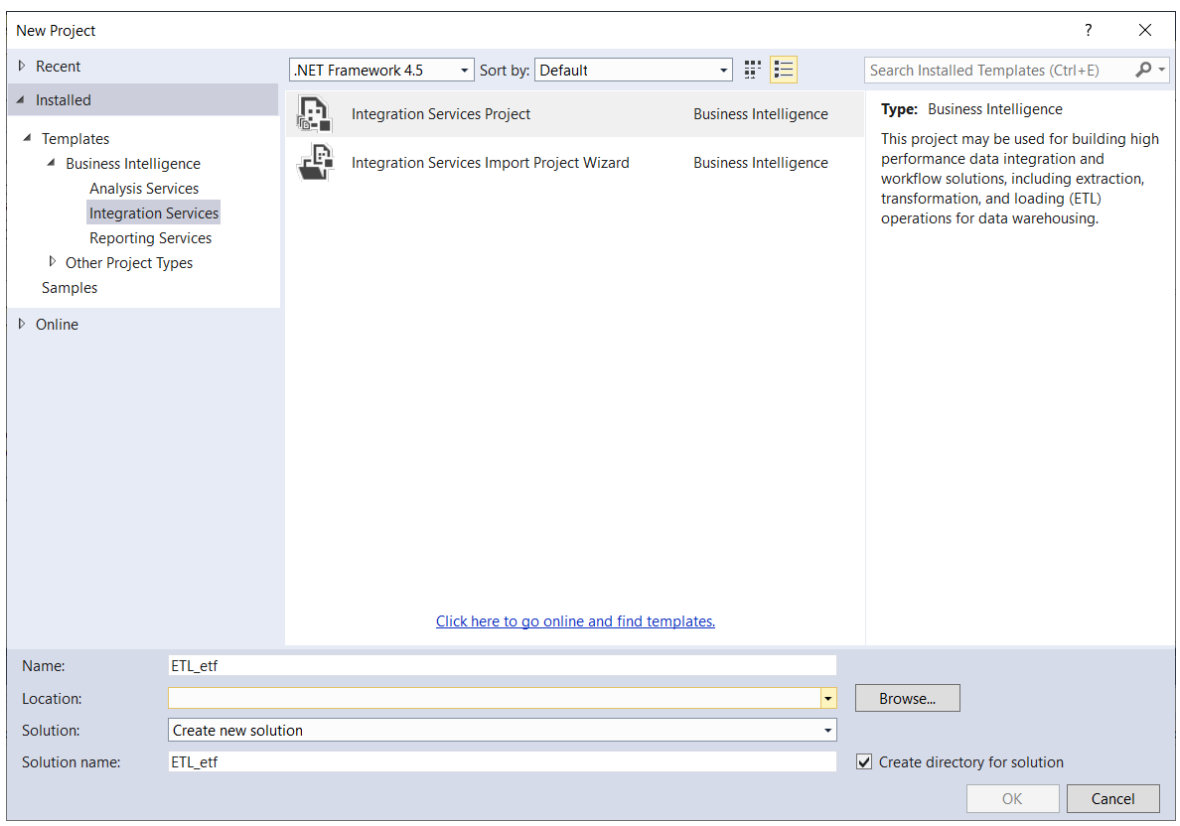

*Figura N° 19: Creación del Proyecto de Integración en Visual Studio Data Tools*

## Fuente: Propia

Se comienzo creando un Ejecutor de Tareas SQL, siempre es recomendable comenzar el proceso ETL, borrando posible data que pueda haber en las tablas creada, por eso se crea un limpiar de BD, para este caso lo llame 'limpiar el ETL'.

Se le crea una conexión al servidor de base de datos y dentro de esta se le asigna la siguiente consulta SQL de la imagen.

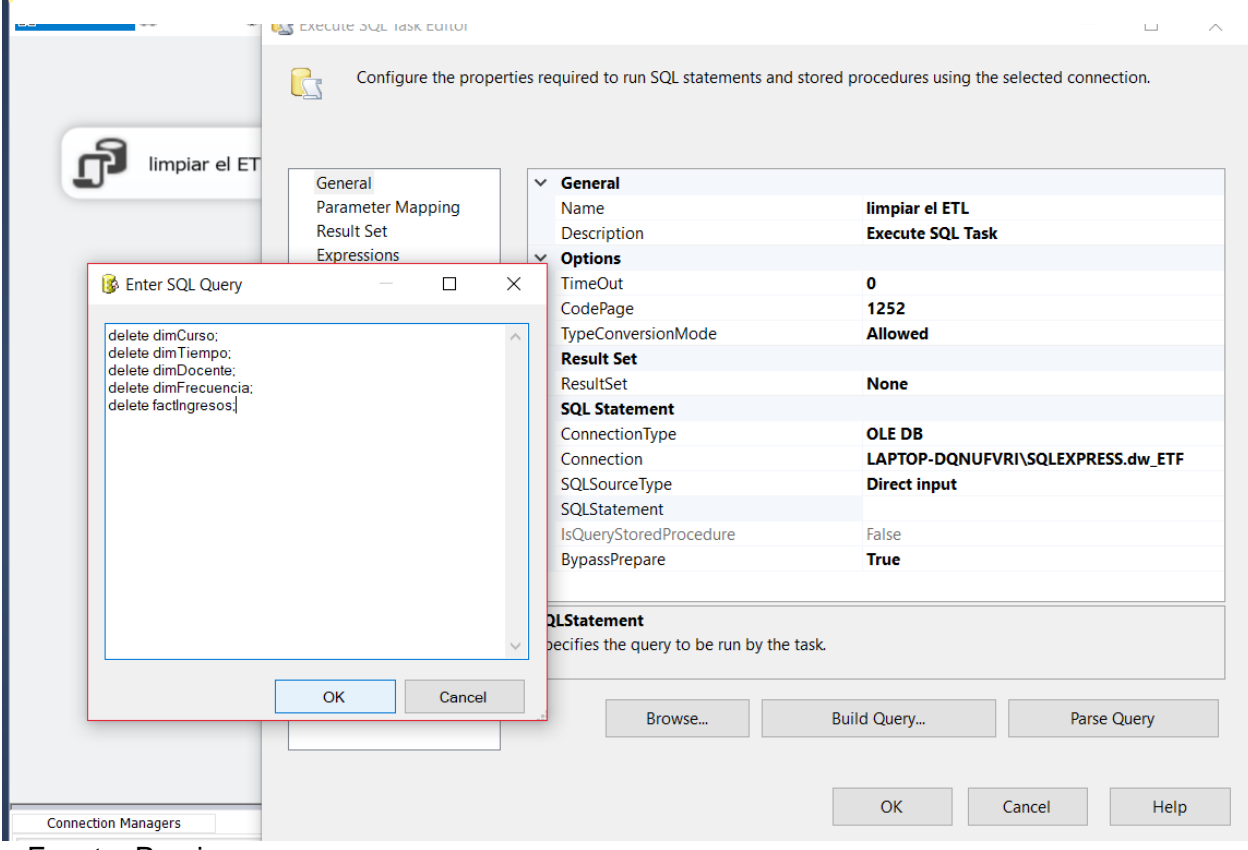

Figura N° 20: Agregando Script de mantenimiento al ETL

Fuente: Propia

De similar manera se le crean distintos Flujos de Datos, por cada tabla de nuestro Data Warehouse (dimensión y hecho).

Se procedió con el mismo mecanismo, hasta haber creado varios flujos de datos de acuerdo como lo pide las columnas de las tablas del DW que estuvieron pendientes, por poblar.

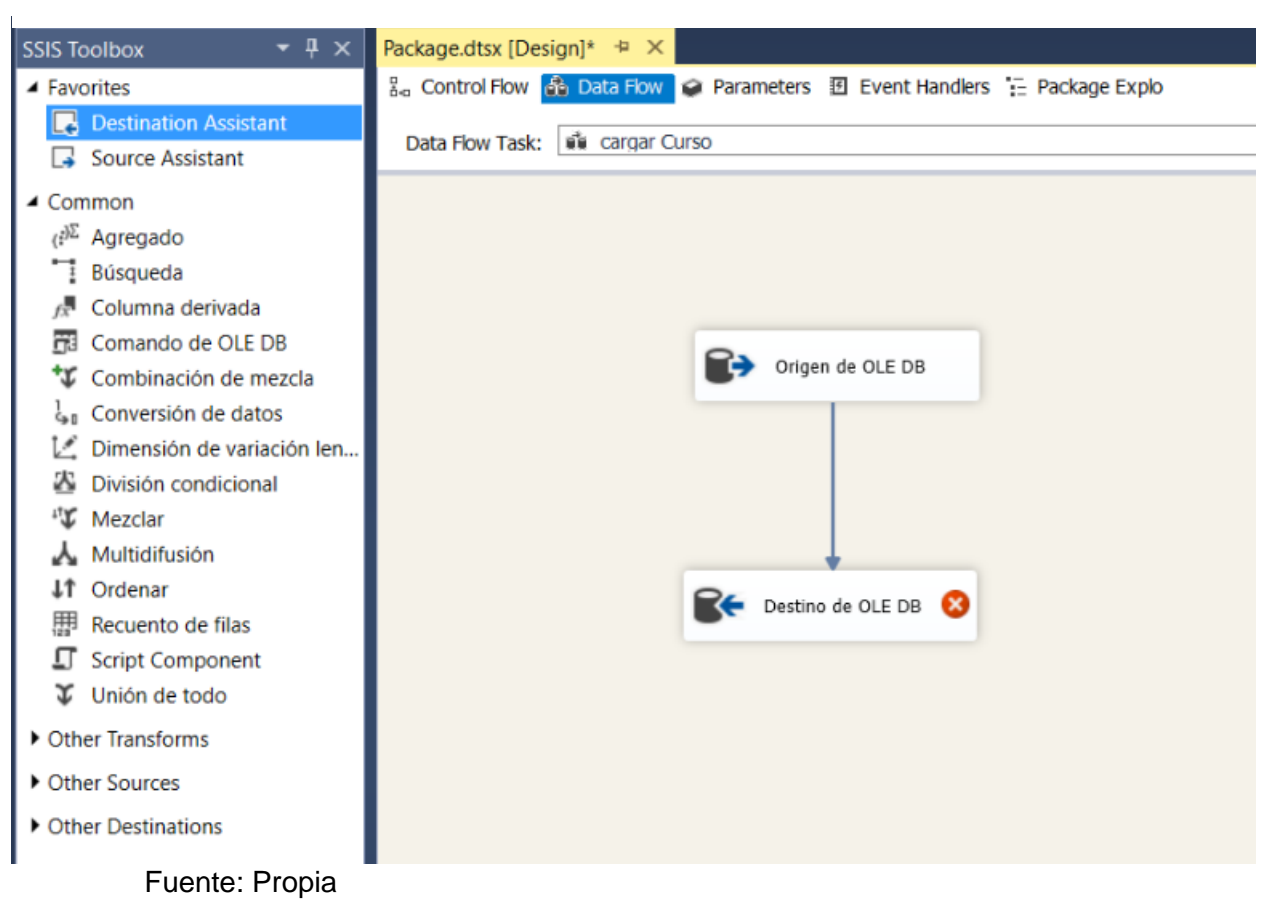

*Figura N° 21:Origen y destino de los datos para carga del ETL*

Dentro de los *Data Flow* tendrán un origen de datos y un destino, se selecciona la Base de Datos origen, en este caso DBETF, y la Base de Datos destino, la dw\_ETF, la columna respectiva de cada tabla de BD debe estar asociadas para comprobar que se traten de los mismos caracteres.

Se procede a correr los ejecutores y flujos de datos, para realizar el llenado de las dimensiones de 'dw\_ETF'.
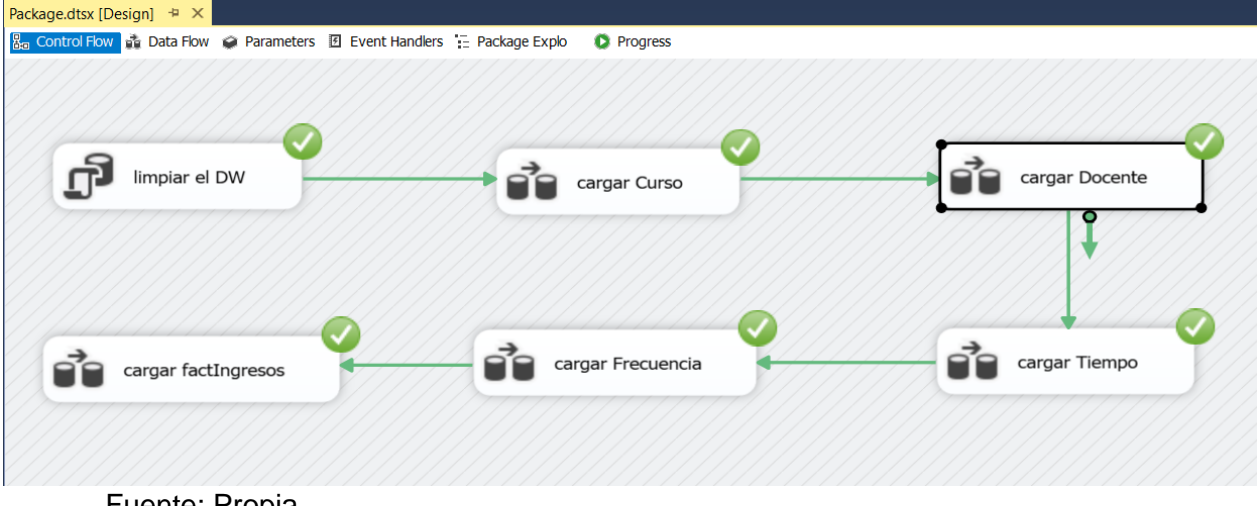

## *Figura N° 22: Carga de datos del ETL*

Fuente: Propia

Después, nos dirigimos al Ms SQL Server para verificar que las tablas se poblaron correctamente.

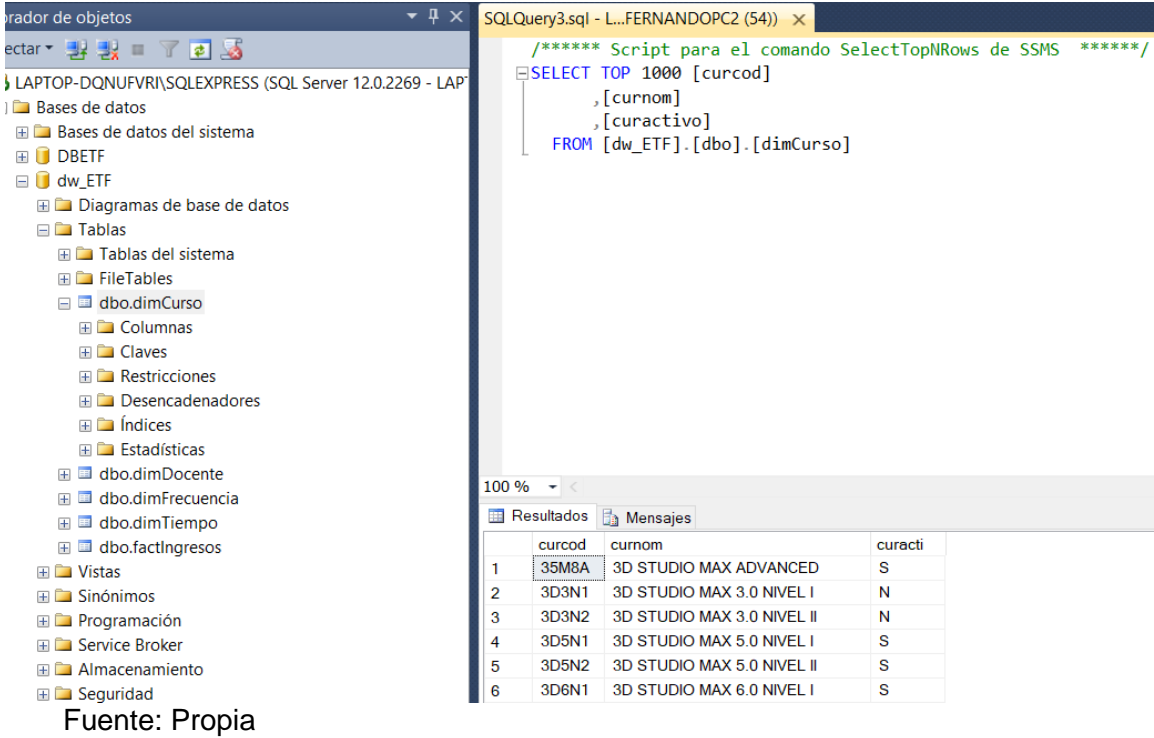

*Figura N° 23: La tabla dimCurso se pobló con éxito gracias al proceso de ETL*

## **I. Desarrollo de la Solución BI**

Adicionalmente a la implementación del proceso ETL, la herramienta *Data Tools*, nos permite la creación del *Data Mart* y el procesamiento del cubo de datos. Este cubo será de vital importancia para la generación de los reportes. El objetivo del cubo ser poder pre visualizar los datos en relación a las dimensiones y la tabla hechos con la información financiera.

Creamos el nuevo proyecto del servicio de análisis.

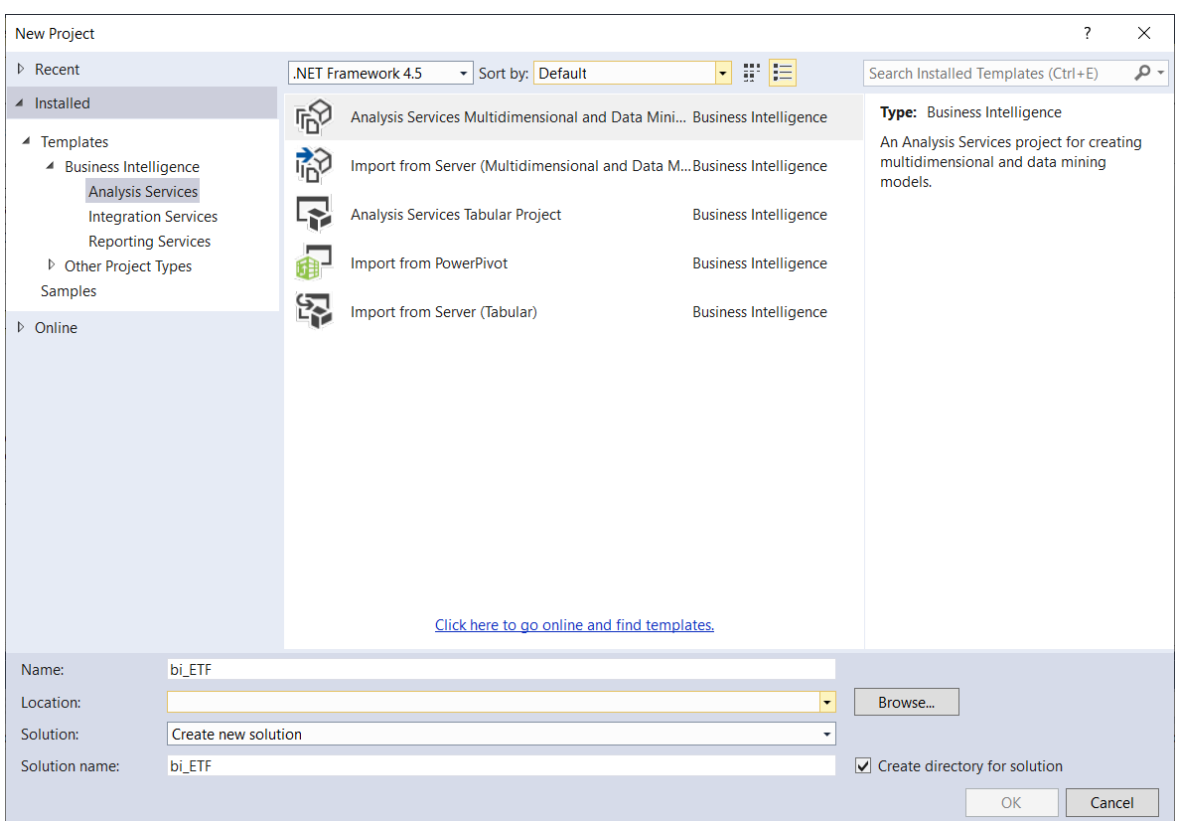

#### *Figura N° 24: Nuevo proyecto del Servicio de análisis*

Fuente: Propia

Se agregamos una conexión al servidor y se selecciona la Base de Datos desde donde obtendrá la información.

## *Figura N° 25:Conexión al servidor*

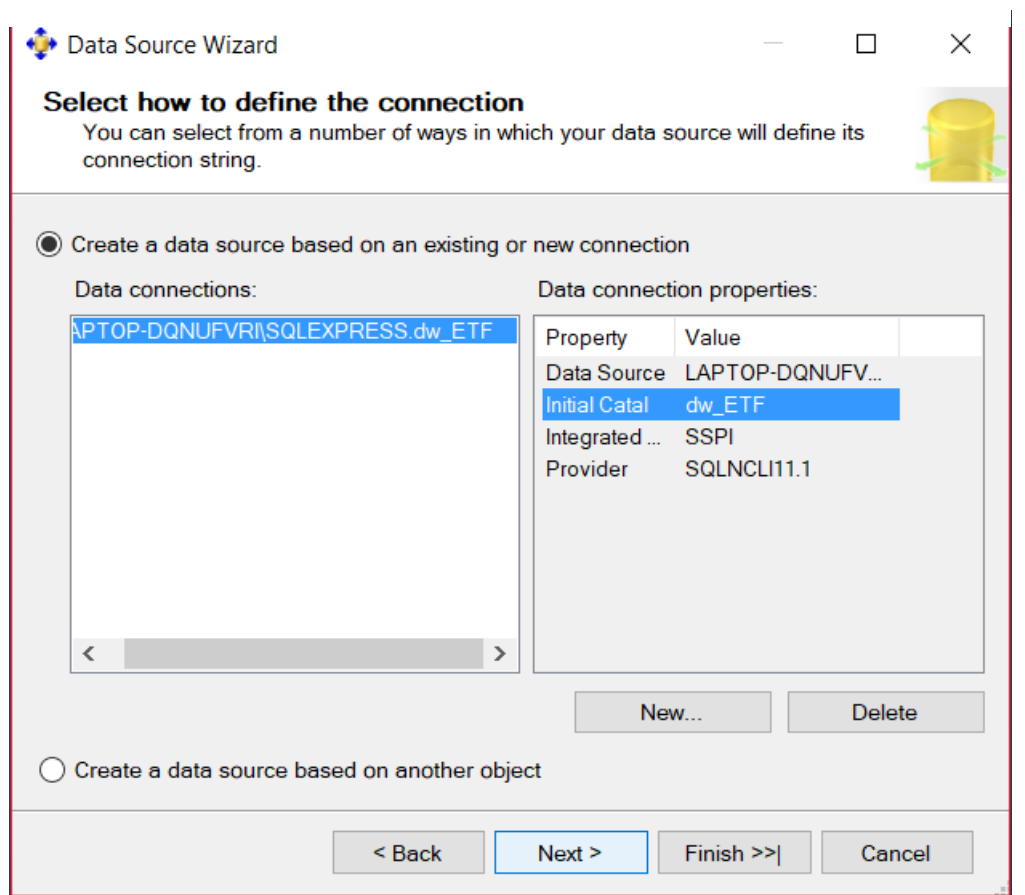

Fuente: Elaboración propia

Luego, de haber creado la conexión al servidor, se procedió con la selección de tablas de la Base de Datos Origen, estas tablas serán nuestras dimensiones que se relacionarán con nuestra tabla hechos (factIngresos).

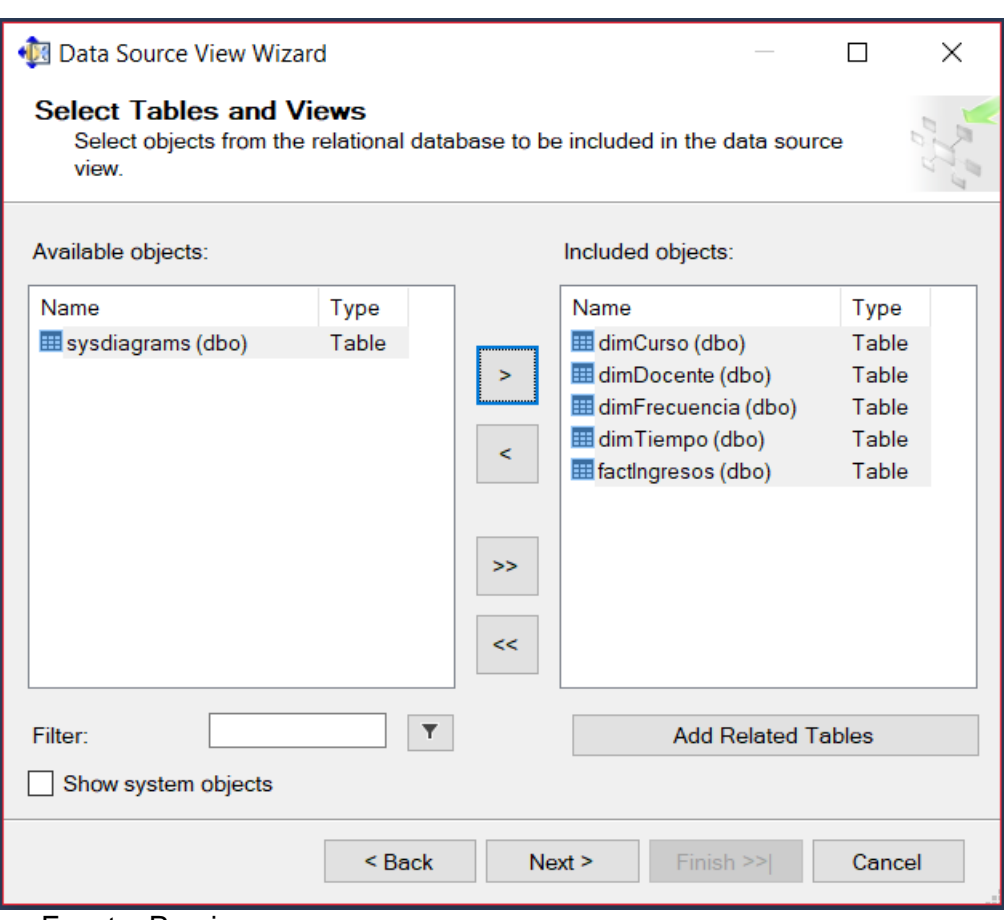

## *Figura N° 26:Selección de tablas de Dimensión*

Fuente: Propia

Acto seguido, se continuo con la elección del nombre del Data Mart.

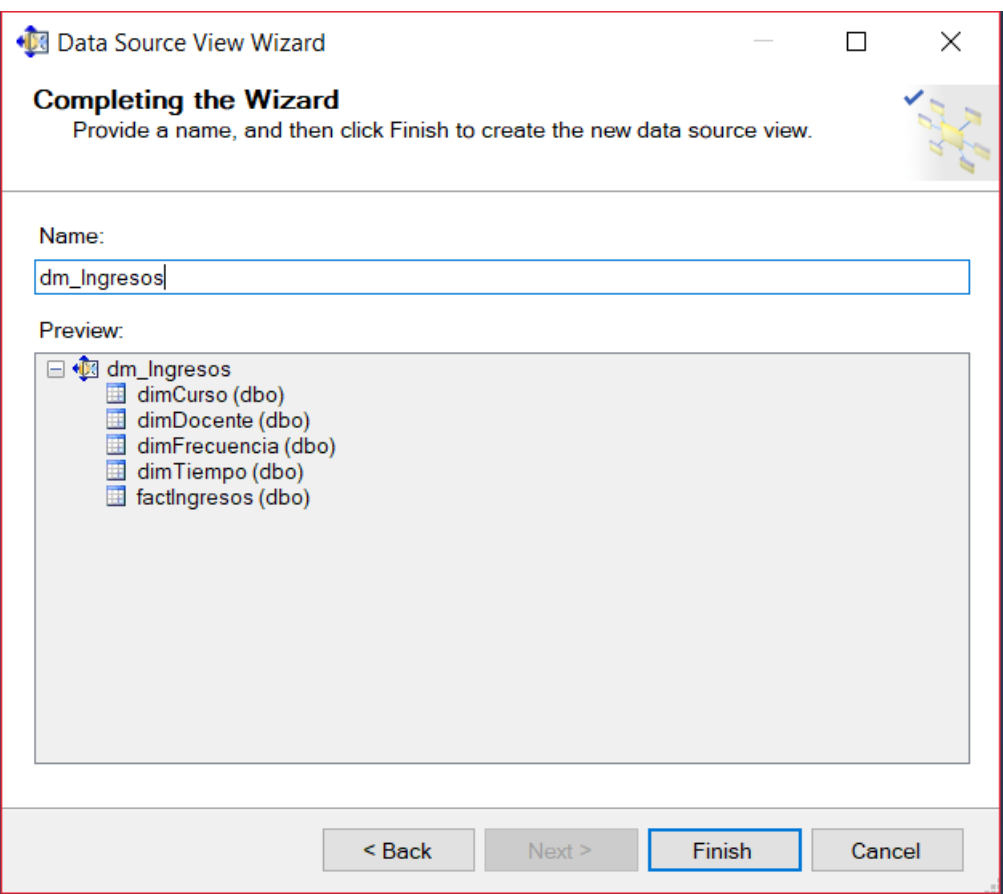

*Figura N° 27: Data Mart Ingresos*

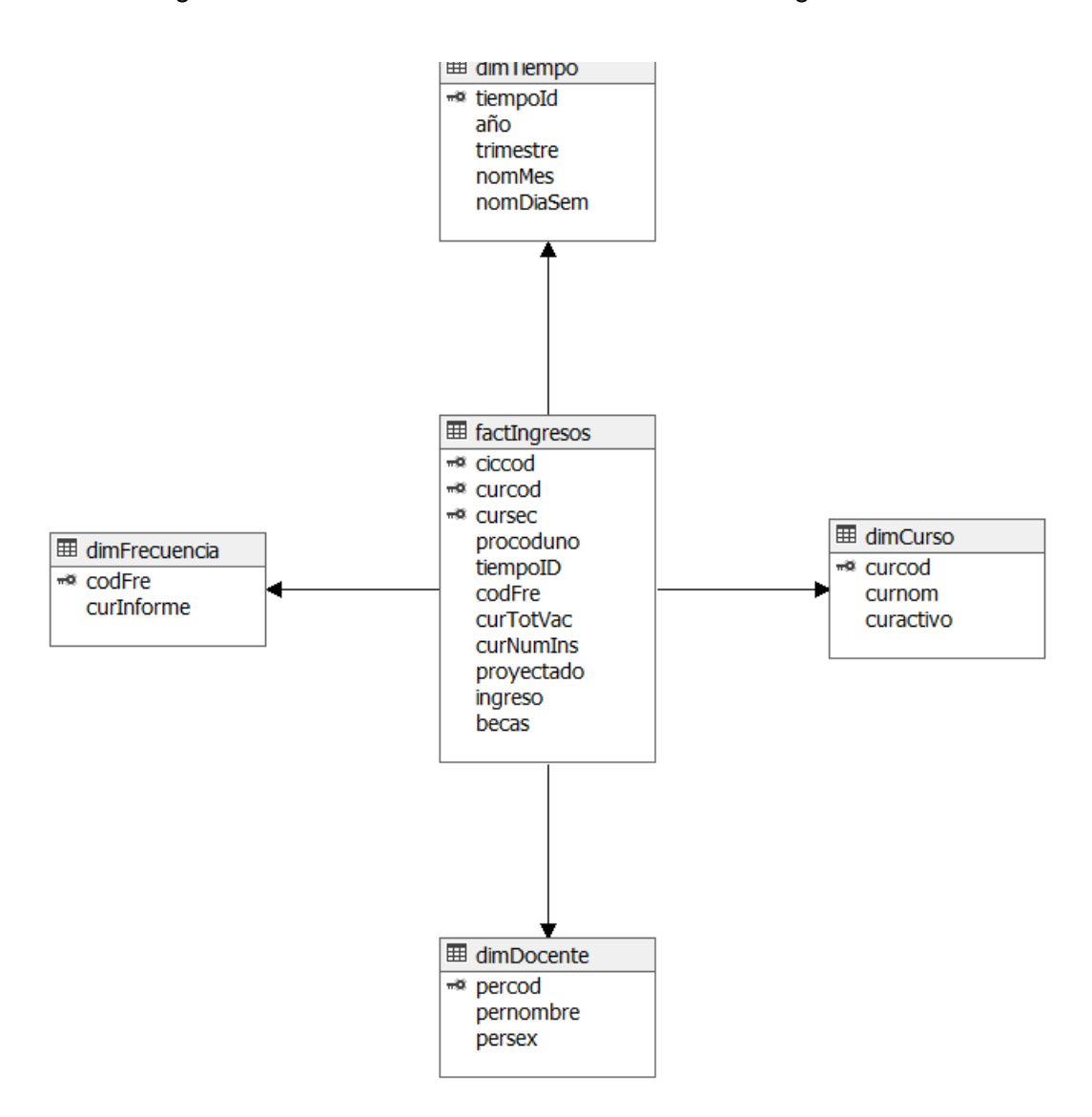

Figura N° 28: Vista de la estructura del Data Mart Ingresos

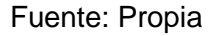

Una vez realizado el Data Mart, se continuo con la elaboración del cubo de dimensiones. Donde seleccionamos la tabla hechos a la que fueron asociadas las tablas dimensiones.

## *Figura N° 29: Generación del Cubo*

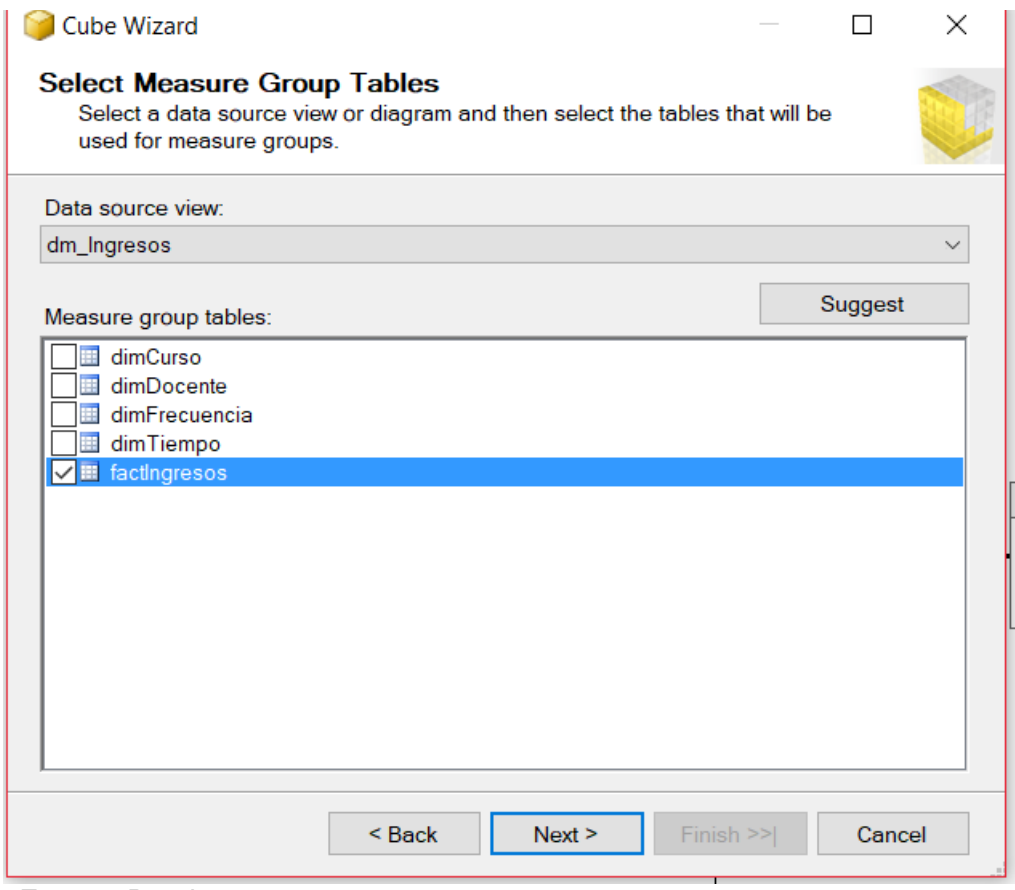

Fuente: Propia

Posteriormente, procedimos a seleccionar las medidas y dimensiones que deseamos agregar a cubo. Obtenido el siguiente resultado.

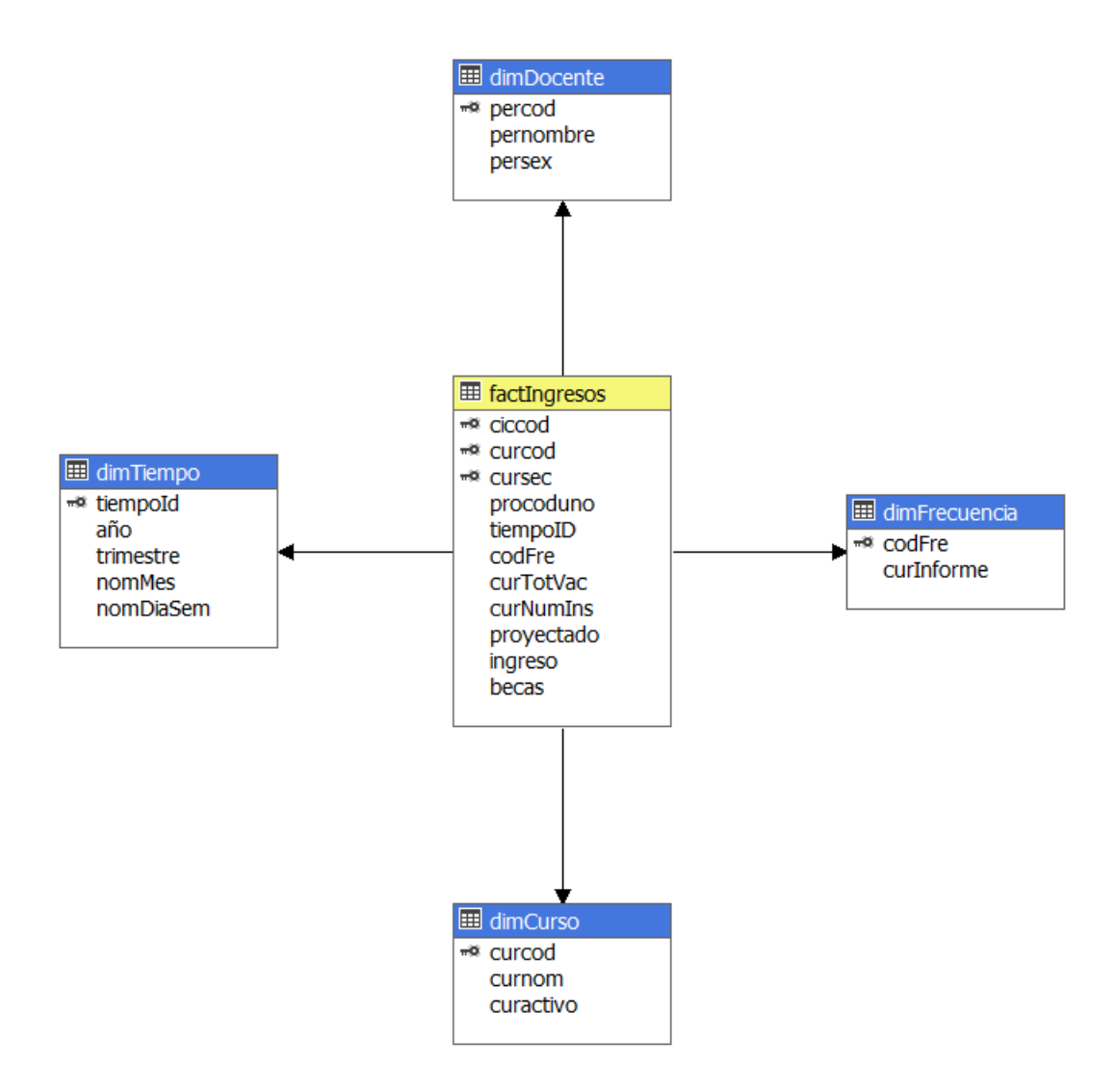

Finalmente, procedimos a procesar el cubo, este acto llena el cubo con los datos provenientes del Data Warehouse. Este cubo trabajará con las dimensiones asociadas a la tabla hechos.

Luego de haber sido procesado, se pueden visualizar los siguientes resultados en la sección Browser.

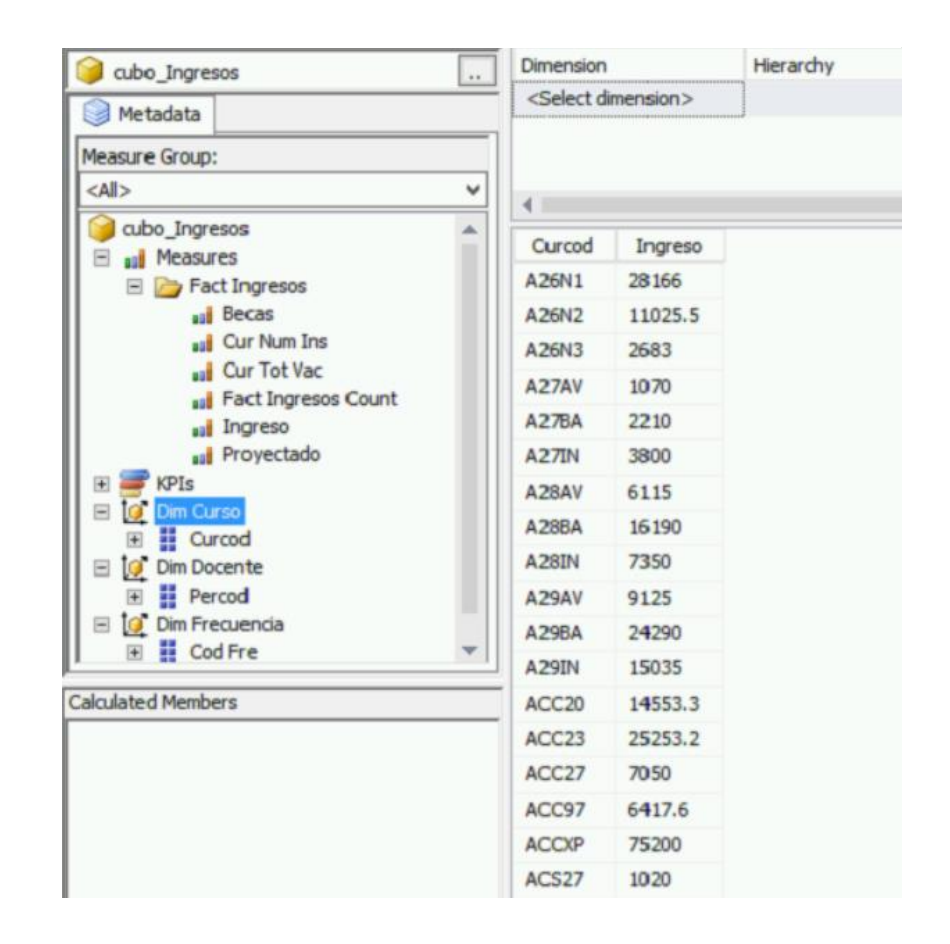

*Figura N° 31: Resultados del Cubo*

Una vez generado este reporte en el Data Tools, se buscó aumentar una mayor cantidad de Data Marts vinculados para que los reportes tengan mayor robustez, y a medida de prueba se realizó un nuevo cubo mucho más complejo y que permita a los tomadores de decisión tener un mayor panorama.

Paso similar se le agregaron tablas al SQL Server, luego poblarlas por proceso ETL en el Data Tools, para después Por el Servicio de Análisis crear el Data Mart.

Quedando así el cubo de esta forma.

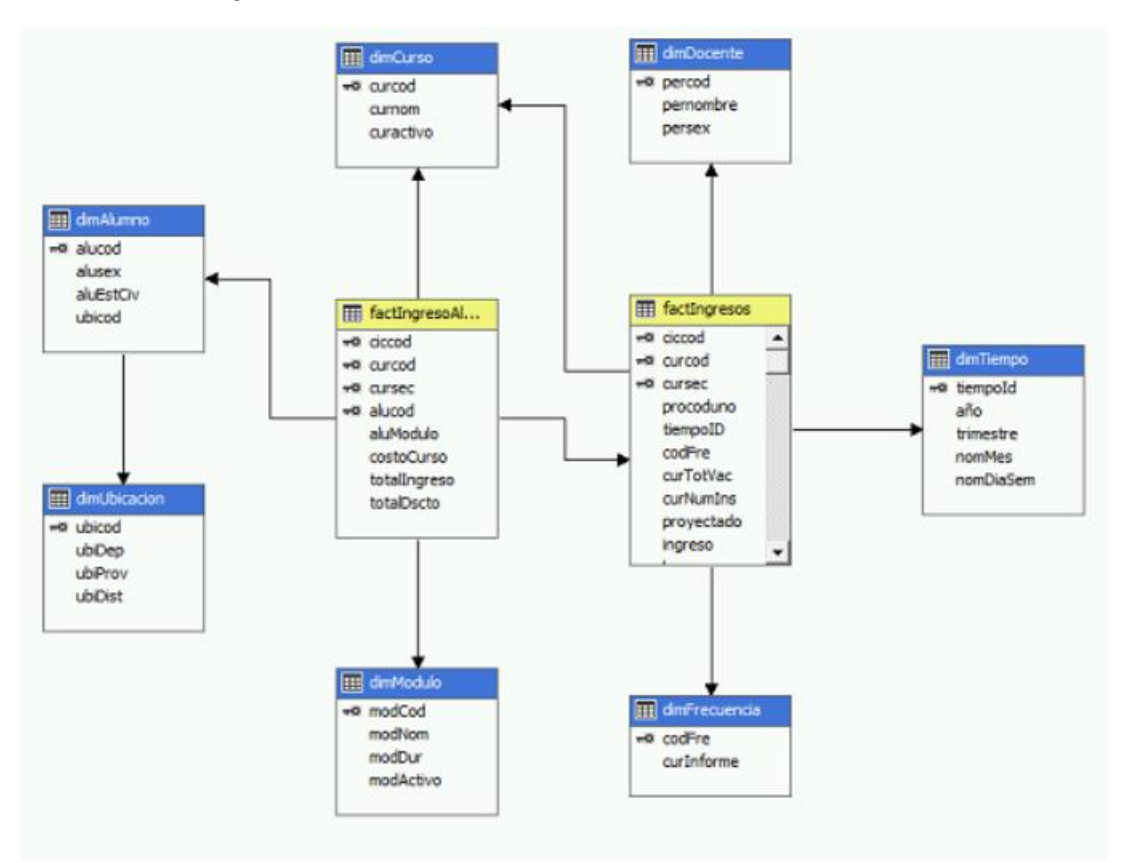

*Figura N° 32: Nueva estructura del cubo OLAP*

Al dirigirse a la sección Browser, se pudo visualizar el siguiente reporte.

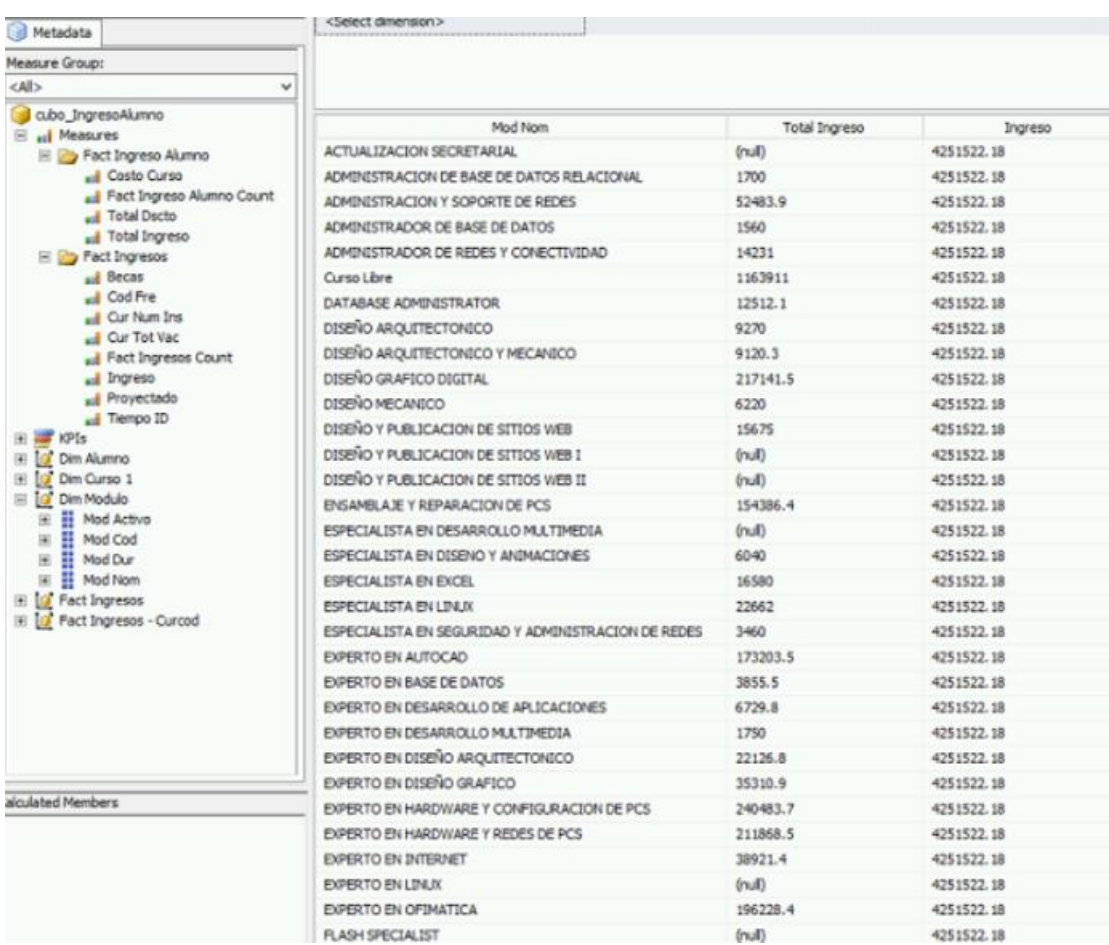

### *Figura N° 33: Reporte de Ingresos*

Fuente: Propia

Como se pudo comprobar es posible la elaboración de mini reportes en el Data Tools, que pese a estar en el Servicio de Análisis, pudo generar un pequeño compacto de cifras que nos servirán para armar los futuros reportes.

### **J. Construcción de Reportes**

Una de las facilidades que posee Data Tools que tiene incorporado también un Servicio de Reportes, lo que permitió la consolidación de resultados e impacto en la presentación de información a las personas de la gerencia.

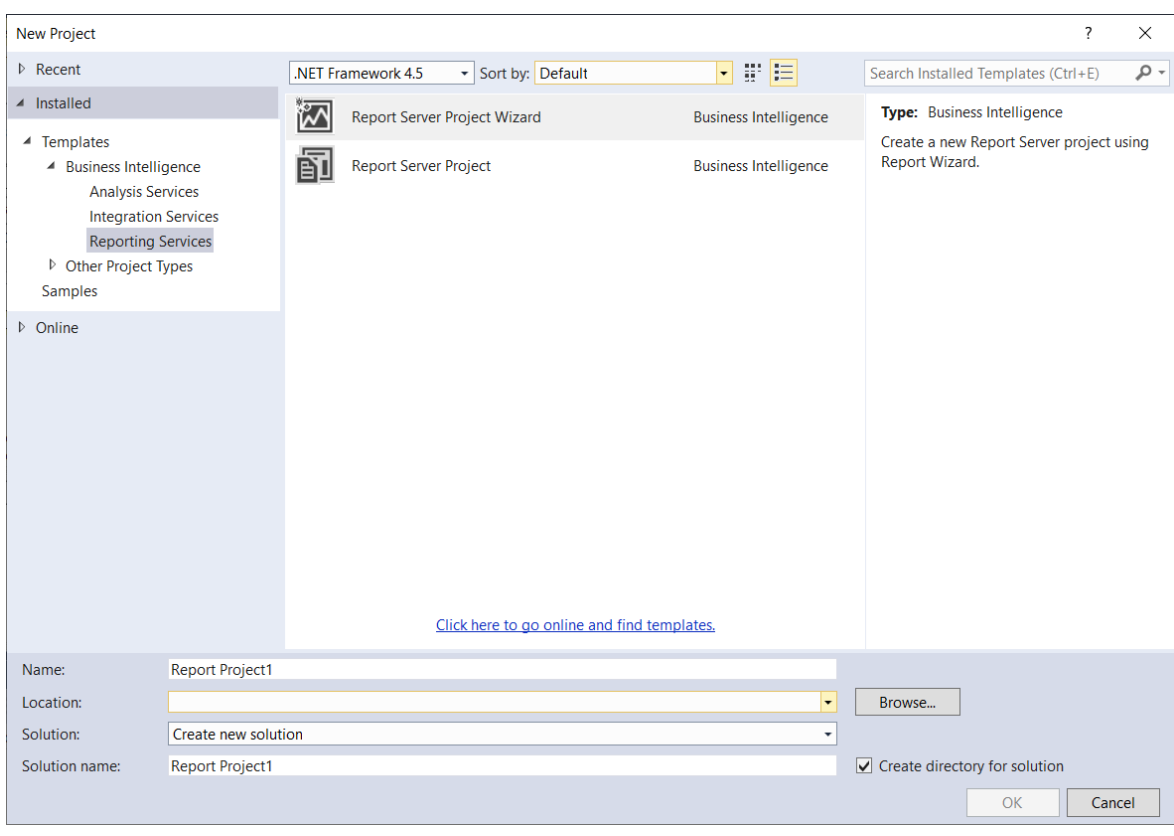

*Figura N° 34: Creación de un reporte*

Estos Reportes se crearon de manera fácil e intuitiva y permiten ser vistos, de una manera amena y confiable a través de portales web, o apps móviles para que los gerentes puedan revisar información en tiempo real muy fácilmente.

Como ejemplo se tomó un reporte que indique la comparación entre los ingresos por año.

*Figura N° 35: Reporte de Ingreso Anual*

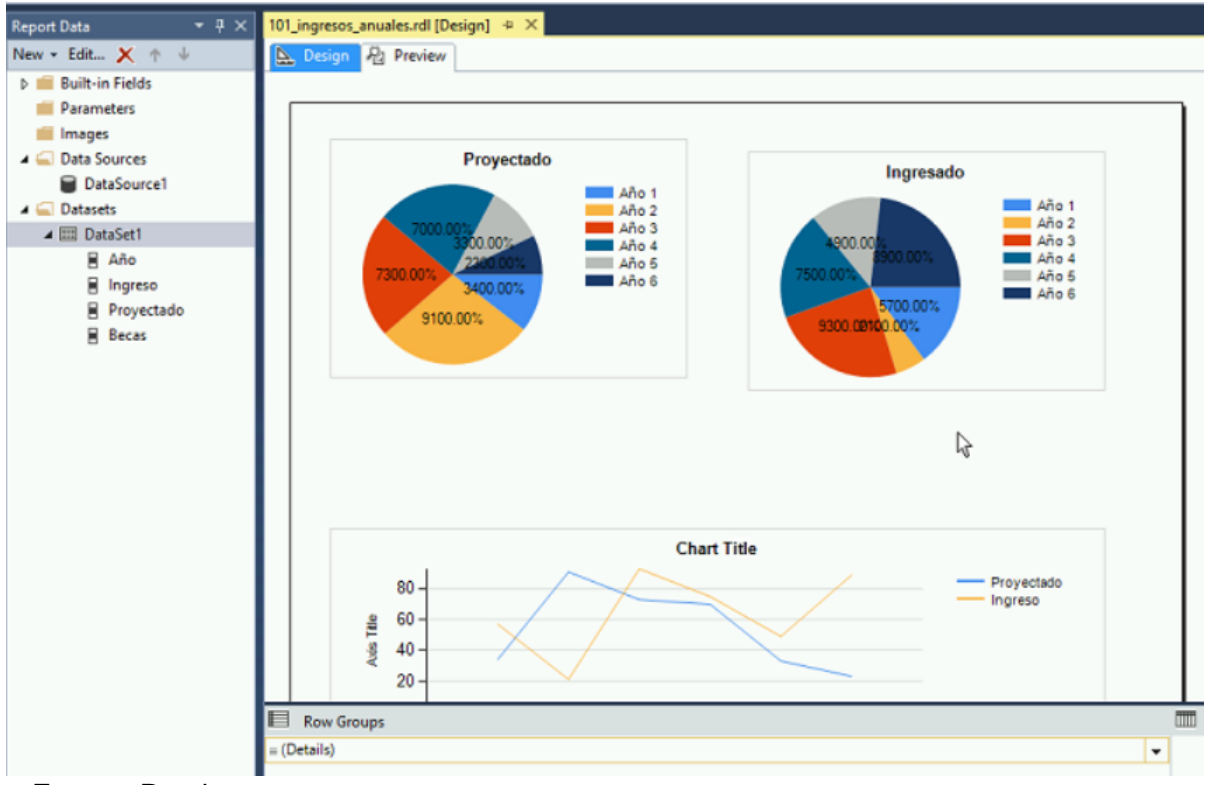

Una de la herramienta más popular en estos días a nivel de reportes es el Power BI, cuyo entorno amigable, dinámico y por un uso distribuido de plataformas, es uno de los favoritos en las compañías a la hora de generar reportes.

*Figura N° 36: Vista del Power BI Desktop*

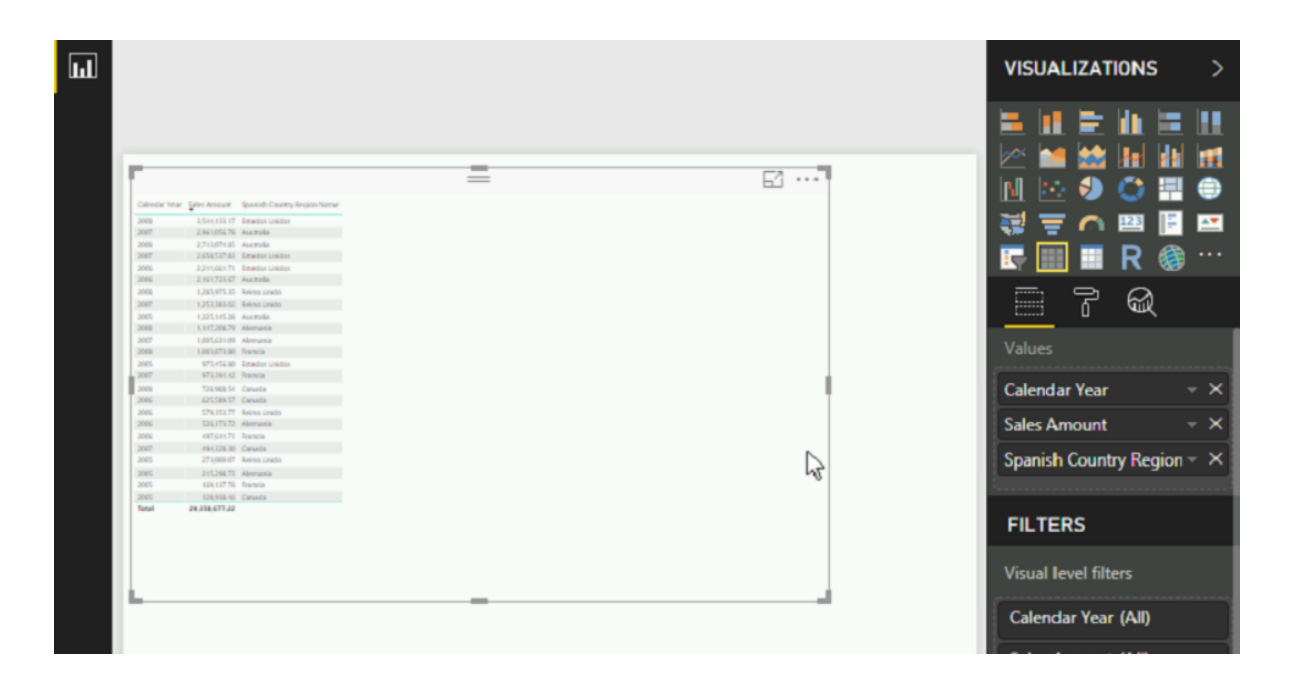

Fuente: Propia

Uno de los elementos más importantes en la noción de *reporting* es tener la disponibilidad de la información, se busca una alta disponibilidad.

#### **K. Mantenimiento y Crecimiento**

Finalmente es necesario posteriormente a las pruebas necesarias proceder a realizar la capacitación para los usuarios finales, séase gerentes, directivos o usuarios tomadores de decisión. Esto paso es a nivel de seguimiento y mantenimiento de la Solución BI, se deberá hacer al área administrativa o personas que utilicen esta herramienta para continuar con esta y obtener nuevos reportes o hacer ingreso de datos, se busca explicar todas las funcionalidades de la herramienta y el rol de cada usuario dentro del modelo y a la

vez dependiendo de que funciones tenga dentro del área asignada por el jefe respectivo.

El éxito de la Solución BI crecerá en cuanto le resulte está a la compañía y que tanto valor agregado se genere a cada reporte que ayude a decidir.

*Figura N° 37:Tener siempre la información a la mano con estas herramientas de reporting*

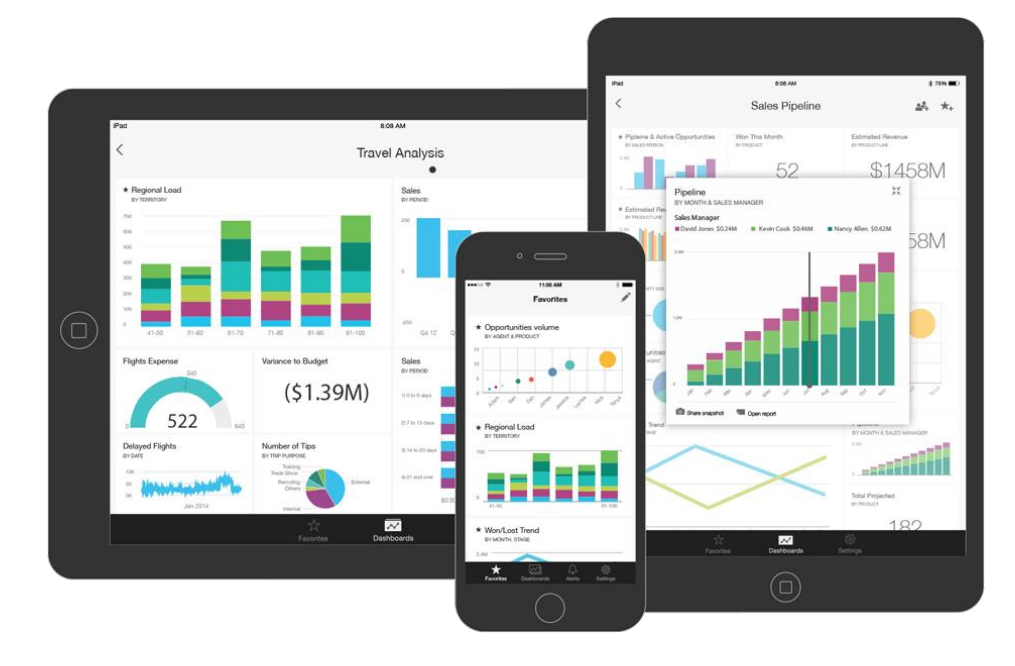

Fuente: Microsoft

### **2.4. Resultados**

Una vez implementada completamente la herramienta BI, los usuarios del área administrativa tendrán acceso a información de alta relevancia para la programación de nuevos horarios académicos en la institución, estos horarios están sujetos a un nivel de confianza que es respaldado por las cifras monetarias (a manera de información) que trajo como consecuencia ese curso.

Así mismo, implementada la solución BI, ayudara a visualizar y agrupar tipos de estudiantes por frecuencia de matrícula, departamento y cursos; lo cual es beneficioso para la institución ya que le es posible segmentar a sus estudiantes y poder tener un panorama claro de que cursos tienen mayor acogida, dependiendo del profesor que los dicte, la frecuencia de estas clases y la temporada o trimestre en que este se imparta.

Toda información permitirá al Área Administrativa comparar los importes de cartera al cierre de cada año, trimestre, mes.

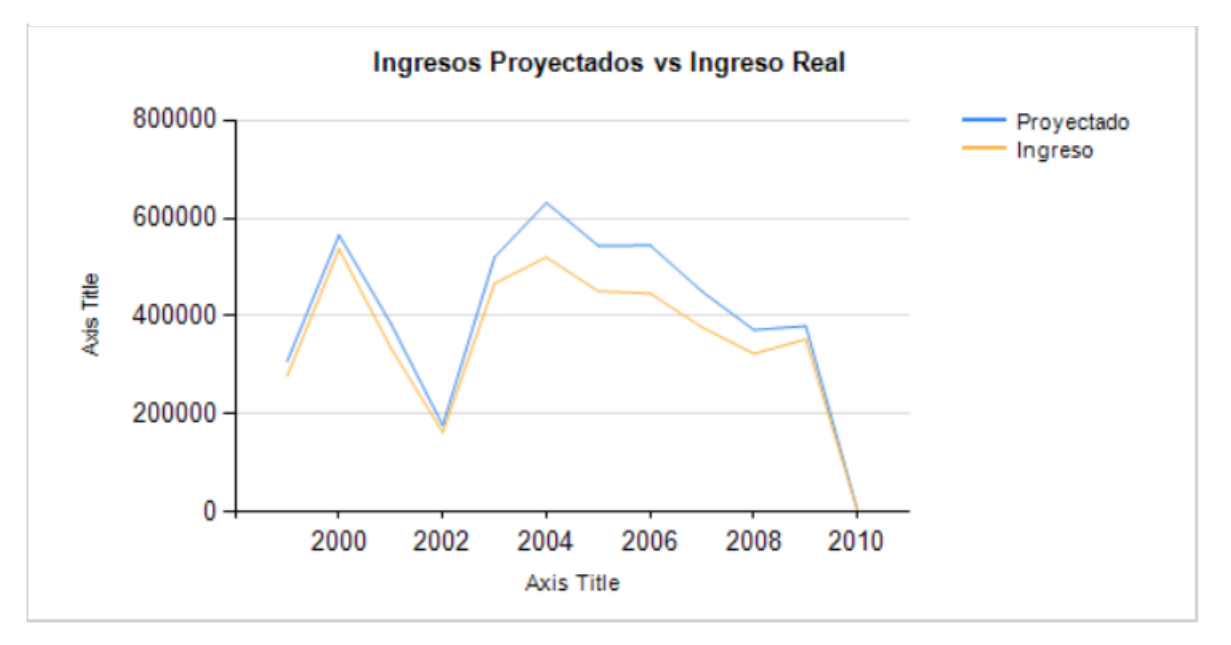

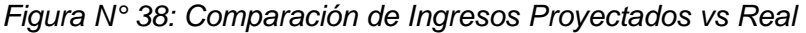

Fuente: Propia

Por ejemplo, mediante un mapa dispersado es posible visualizar a los estudiantes por distrito o ciudad que solicitaron o se inscribieron mayor cantidad de veces a un curso de Ofimática, lo que sirve para direccionar estrategias de marketing y segmentar un buen nicho de mercado en esos alrededores.

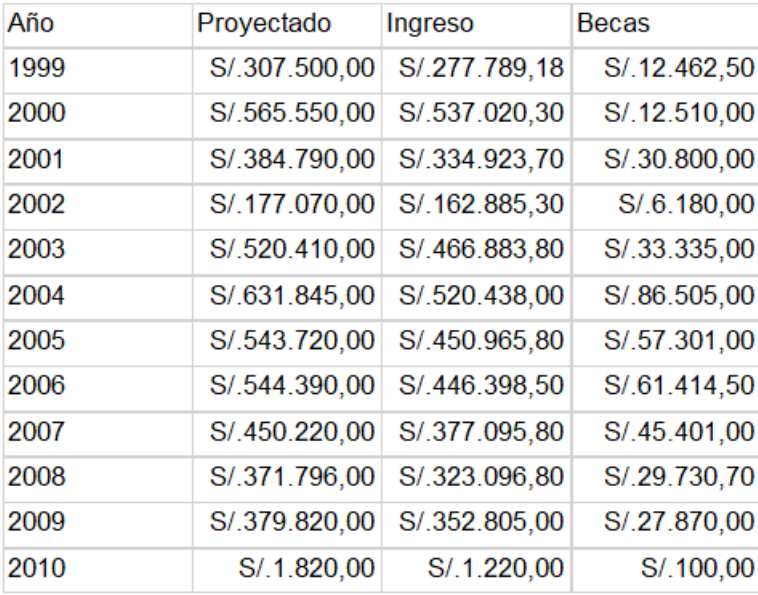

#### *Figura N° 39:Cuadro de Ingresos Anuales*

#### Fuente: Propia

El reporte de Ingresos Anuales Proyectados comparados con el Real se puede apreciar como estos varían a través de los años, inclusive es posible establecer graficas o KPI para facilitar a los usuarios finales la rápida interpretación y eficaz acción frente diferentes situaciones, esto llevará a los miembros del personal administrativo a una tomar una acción más ágil frente la formulación de nuevas programaciones de cursos.

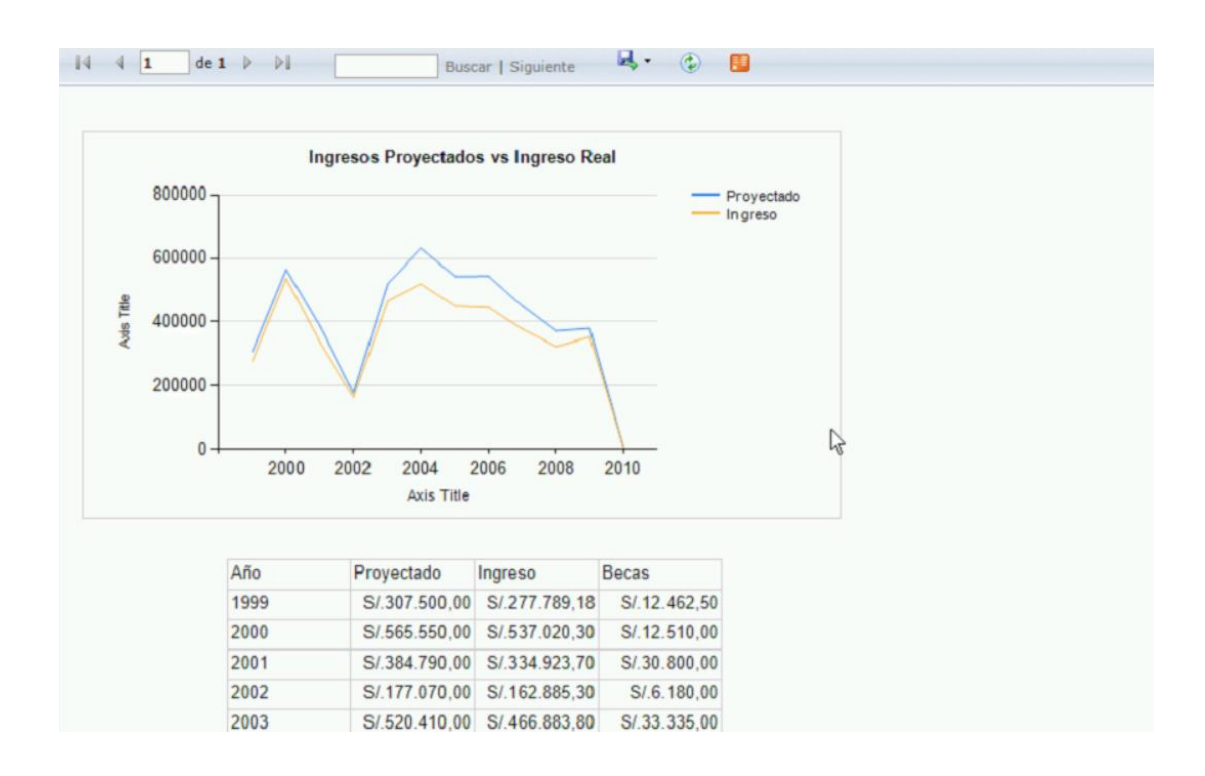

*Figura N° 40: Reporte publicado de Proyección de Ingresos*

Posteriormente continuamos con la elaboración de Reportes a partir de nuestro cubo generado.

Con la finalidad de brindar una herramienta que facilite la toma de decisiones del Área Administrativa a la programación de cursos, la herramienta BI proporcionará un reporte con los cursos de mayor rentabilidad contemplando data histórica.

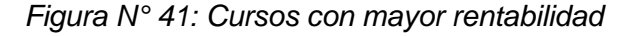

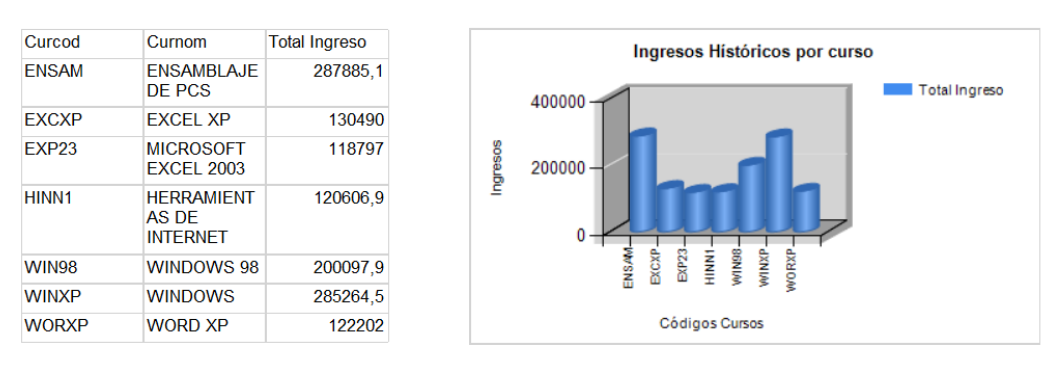

**HISTORICO TOTAL DE INGRESOS POR CURSO** 

Fuente: Propia

Con la finalidad de brindar una herramienta que facilite la toma de decisiones del Área Administrativa en la fijación de precios de los cursos que se han impartido en la institución, la herramienta BI generará reportes que brinden un panorama amplio de los cursos acumulados a lo largo del tiempo.

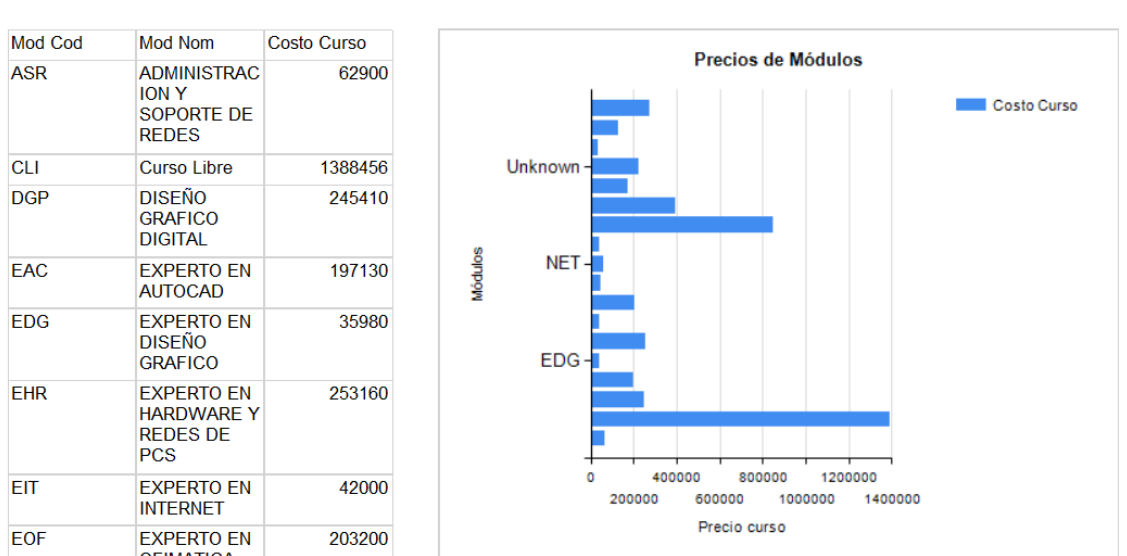

#### *Figura N° 42: Precios acumulados por Módulos académicos*

#### **HSTÓRICO PRECIOS POR MÓDULO**

Fuente: Propia

Con la finalidad de brindar una herramienta que facilite la toma de decisiones del Área Administrativa en la elaboración de campañas publicitarias y de promoción, la herramienta BI brindará reportes que muestren los cursos que tienen mayor acogida con la población objetivo.

#### *Figura N° 43: Cursos con mayor matriculados*

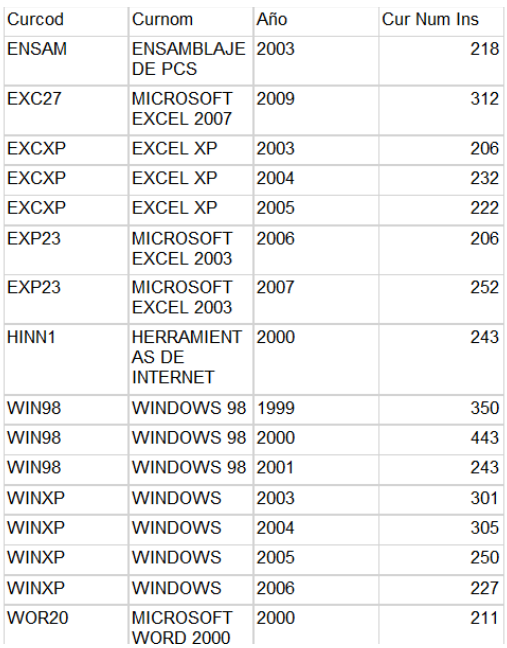

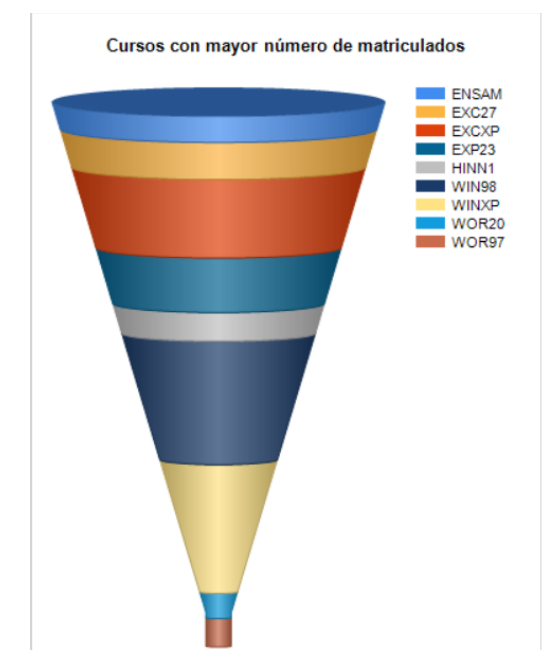

#### Fuente: Propia

Con la finalidad de brindar una herramienta que facilite la toma de decisiones del Área Administrativa en conocer la zona geográfica donde están la mayor cantidad de posibles clientes, así como la ubicación más recomendable para aperturar futuras sedes, la herramienta BI brindará reportes que indiquen en que ubigeo se encuentra la mayor cantidad potencial para tener nuevos alumnos.

### *Figura N° 44: Localidades con mayor rentabilidad*

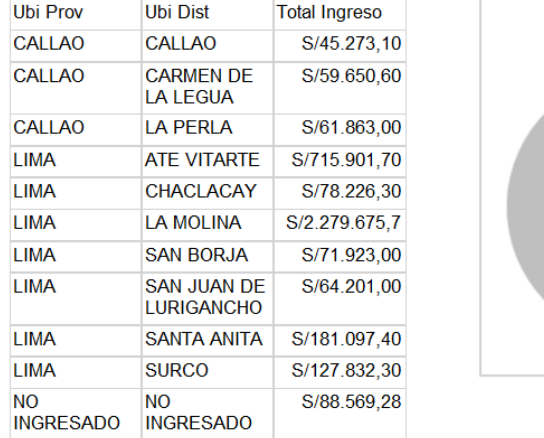

#### **UBICACIÓN CON MAYOR CANTIDAD DE INGRESOS**

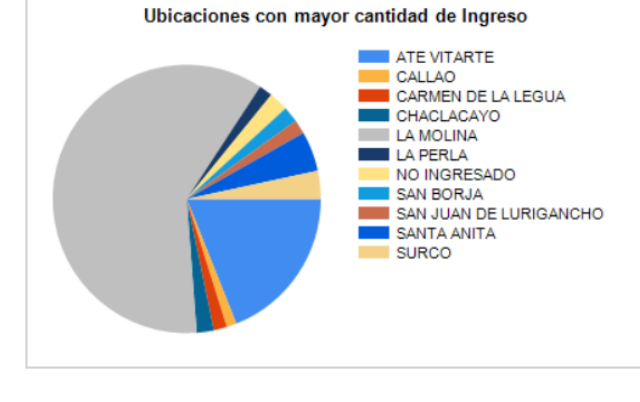

#### Fuente: Propia

Cada uno estos reportes pueden ser extraído en formatos distintos como pdf y a la vez visualizados desde un link de repositorio web donde se alojarán los reportes. Estos reportes pueden ser repotenciados junto con herramientas de BI como Power BI o Power Pivot. La publicacón por Power BI, permite el fácil acceso para los usuarios claves mediante una conexión de red al portal web de Microsoft.

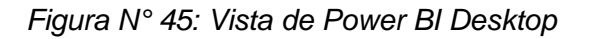

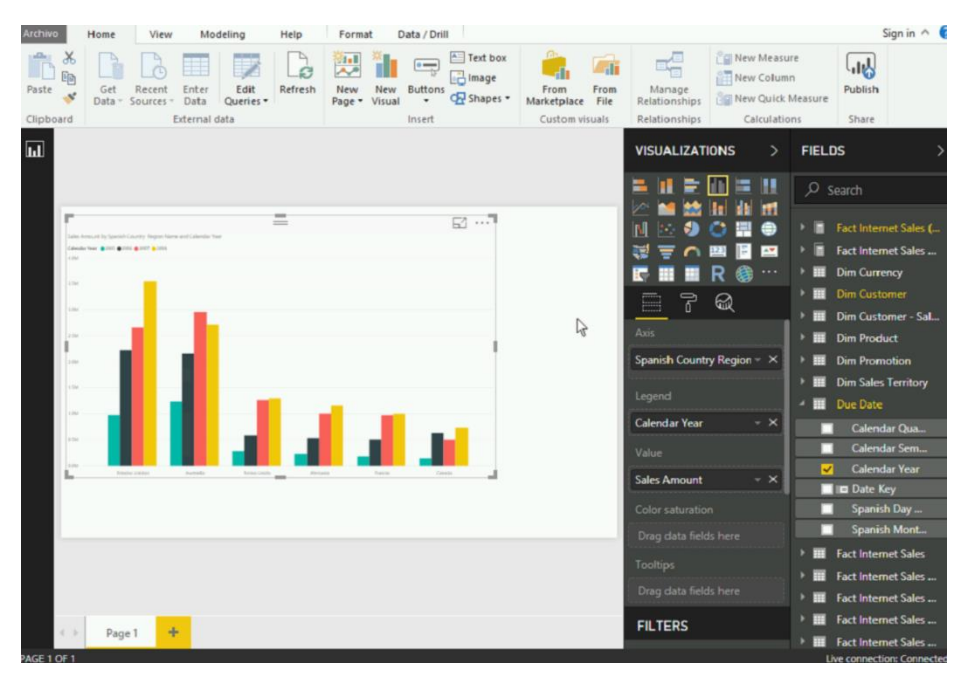

Fuente: Propia

# **CONCLUSIONES**

- La información obtenida del *Data Mart* permite mejorar la toma de decisiones sobre el producto ofrecido, durante los trimestres del año de los procesos de matrícula y también ayuda a la redirección del marketing de TECNOFOR PERU, ya que se conocerá la cantidad de estudiantes dispuestos en su mayoría a matricularse en determinados 'productos focos' por lo que realza la popularidad de la institución.
- La información obtenida del *Data Mart* permitirá mejorar la toma de decisiones sobre los precios de los cursos a los que no se genere tanta demanda ni proyección. Permitiendo así, la canalización en los productos que no son tan demandados y trabajar en una manera de relanzarlos, siempre de la mano de las estadísticas y cotizaciones de los importes generados anteriormente.
- La información obtenida del *Data Mart* permitirá mejorar la toma de decisiones sobre la promoción de los cursos al permitirles ser focalizados hacia los estudiantes por sus preferencia de cursos, zona geográfica, sexo, edad e inclusive estado civil.
- La información obtenida del *Data Mart* permitirá mejorar la toma de decisiones sobre las sedes que a futuro podría considerar expandirse la institución de manera que pueda tener mayor acogida por sectores donde hay mayor demanda de educación en TI.

## **RECOMENDACIONES**

- El modelo de Análisis, solo seda con autenticación Windows, no con SQL.
- Primero procesar el cubo y su llave, para verificar la integridad del modelo, después ya procesar las dimensiones y poblarlas (cada una), al final procesar nuevamente el cubo; después posiblemente se pierda la conexión, (refrescar y de ser necesario reconectar).
- Las dimensiones, no se reutilizan, cada Cubo usa su Propia Dimensión, se renombran ejemplo cubo 1, cubo 2, etc.
- No es necesario entrar en términos muy técnicos para capacitar a los usuarios finales ya que ellos no son en su mayoría personas de TI, pero en cuanto a análisis y representación de resultados habría que poner mayor énfasis.
- El Data Warehouse es tan amplio que podría ser utilizado por otras áreas distintas como la de Marketing o la de Contabilidad.
- El usuario Administrador debe contar con todos los permisos requeridos y tener los servicios activos.

## **BIBLIOGRAFIA**

- Acosta J. y Nuñez J. (2018). Análisis, Diseño E Implementación De Una Solución De Inteligencia De Negocios Para El Área De Importaciones En Una Empresa Comercializadora / Importadora. PUCP.
- Ahumada E. y Perusquia J. (2014). Inteligencia De Negocios: Estrategia Para El Desarrollo De Competitividad En Empresas De Base Tecnológica.
- Asin E. (2005). Sistemas de Información para los Negocios: un enfoque para la toma de decisiones. Mc Graw Hill. P 346.
- Arocena R y Sutz J. (2003) Subdesarrollo e Innovación: Navegando contra el viento Universidad de Cambridge USA.

Brackett, M.H. (1999). Business Intelligence value chain. DM Review March.

- Benites J. y López S. (2015). Solución de inteligencia de negocio para empresas de servicio de importación y exportación de calzado del Departamento La Libertad. UPAO.
- Castañeda A. (2015). Desarrollo De Business Intelligence, Basado En La Metodología De Ralph Kimball, Para Mejorar El Proceso De Toma De Decisiones En El Área De Admisión De La Universidad Autónoma Del Perú.
- Castells P. y Pasola J. (2004) Tecnología e Innovación en la Empresa, Universidad Politécnica de Catalunya.
- Calzada, L., & Abreu, J (2009) El impacto de las herramientas de inteligencia de negocios en la toma de decisiones de los ejecutivos
- Carhuallanqui J. (2017). Diseño de una solución de inteligencia de negocios como herramienta de apoyo a la toma de decisiones en el área de ventas de la empresa farmacéutica Dispefarma. UNMSM.
- Chavez S. y Contreras C. (2018). Implementación de Business Intelligence, utilizando la Metodología de Ralph Kimball, para el proceso de toma de decisiones del área de Ventas en la empresa Yukids. Universidad Autónoma del Perú.
- Ciavenato, I (2009). Comportamiento Organizacional, la dinámica del éxito en las organizaciones, Segunda Edición. Editorial Mc Graw Hill, Caracas, P 226
- Connelly R. y Mc Neil (2000). The Multidimensional Manager*.* Canada: Cognos. 130p.
- Cordero D. y Rodríguez G. (2017). La inteligencia de negocios: una estrategia para la gestión de las empresas productivas. UNEMI.
- García J. (2004). El proceso de toma de decisiones y de resolución de problemas. Psicoterapeutas.com españa Recuperado de: http://www.cop.es/colegiados/m-00451/tomadeciones.htm
- Gutiérrez, P (2012). Metodología de uso de herramientas de inteligencia de negocios como estrategia para aumentar la productividad y competitividad de una Pyme. Instituto Politécnico Nacional – México.
- Inmon, W. (2005). Building the Data Warehouse. Editorial Wiley Publishing: Indianapolis, Canada. 517ps.
- Kimball, R. y Ross, M. (2013). The Data Warehouse Toolkit: The Definitive Guide to Dimensional Modeling. Editorial Jhon Wiley & Sons: Indianapolis, Canada.543 ps
- Kotler P. (2008). Fundamentos de marketing / 8 ed., Amstrong Gary, editorial: Pearson octava va edición.
- Kotler, P. y Armstrong, G. (2012). Marketing. Editorial Pearson Educación: Naucalpan de Juárez, México. 611 ps.
- Loranca A. (2002). Introducción a la planeación estratégica, Universidad de Puebla, Mexico.
- Lozano J. (2013). Toma de decisión ética en la gestión de empresas: la aportación de la neuroética. Universidad de Murcia.
- Mantulak M. (2017). Gestión De La Tecnología A Través De Sus Funciones: Un Enfoque Hacia Las Pequeñas Empresas De Manufactura. México.
- Mate M. (2016). Relación entre el esfuerzo en I+D que hacen las empresas españolas y la eficacia conseguida por éstas. Universidad Complutense de Madrid.
- McCarthy, J. y Perreault, W. (1997). Marketing. Editorial Irwin: Madrid, España.
- Mcleod R. (2005). Sistemas de Información Gerencial (7ma Ed). Pearson Educación.
- Mejía, J. y Paternina C. (2010), Asignación de horarios de clases Universitarias Mediante Algoritmos Evolutivos, Educación e Ingeniería
- Mendéz L. (2006). Más allá del Business Intelligence. España. Gestión 2000.
- Mendoza X. y Lluis J. (2007), Business Intelligence: Competir con información, ESADE Business School.
- Morales S. (2019) Metodología para procesos de inteligencia de negocios con mejoras en la extracción y transformación de fuentes de datos, orientado a la toma de decisiones. Universidad de Alicante.
- Moscoso O. (2019). A Hybrid Infrastructure of Enterprise Architecture and Business Intelligence & Analytics to empower Knowledge Management in education. Universidad de Alicante.
- Ortega N. (2018). Modelo de Inteligencia de Negocios para mejorar la Toma de Decisiones en las PYMES del sector Retail de Lima Metropolitana. UNFV.
- Portal H. y Quispe D. (2018) Implementación de Business Intelligence para mejorar el proceso de toma de decisiones en el Área de Soluciones de la empresa Telefónica del Perú. Universidad Autónoma del Perú.

Reyes A. (2004). Administración Moderna. Editorial Limusa.

- Rojas D. y Zamudio L. (2016). Implementación de Inteligencia de Negocios, utilizando la metodología de Ralph Kimball, en la toma de decisiones en el Área de Ventas. Empresa Sid Sac.
- Román F. (2017). Inteligencia de negocios en la mejora de la gestión administrativa en el instituto de educación superior Avansys. UCV.
- Sánchez A. (2015). Automatización Del Sistema De Medición De Desempeño Para La Toma De Decisiones Estratégicas De Negocio: Caso De Estudio.
- Sánchez F., Etxebarria M. y Cilleruelo E. (2007). Compendio de definiciones del concepto «Innovación» Revista Universidad Politécnica de Madrid.
- Tutusaus K. (2015). Metodología para la creación de conocimiento en los entornos virtuales de enseñanza mediante herramientas de Business Intelligence.

Valladares G. (2017). Ética Empresarial en la Toma de Decisiones de las MYPES exportadoras de productos químicos orgánicos e inorgánicos de Lima Metropolitana 2016. USIL.

- Vercellis C. (2009) Business Intelligence: Data Mining and Optimization for Decision Making. Willey
- Williams, G. (1995). The "marketization" of higer education: reforms and potencial reforms in higher education finance, Emerging Patterns of Social Demand: Through a Glass Darky, Pergamon.
- Zapata G., Paparella L. y Mirabal A. (2016). Toma de Decisiones y Estilo de Liderazgo: Estudio en Medianas Empresas, Compendium.

# **ANEXOS**

## **Preguntas básicas (mini cuestionario)**

¿Está seguro de qué productos y clientes son los más importantes para su  $\bullet$ empresa?

Sí No N/a

- ¿Tiene problemas para crear una visión clara de toda su organización?  $\bullet$ Sí No N/a
- ¿Sabe si está perdiendo cuota de mercado con respecto a su competencia?  $\bullet$ Sí No N/a
- ¿Ha perdido oportunidades de negocio por recibir información atrasada?  $\bullet$ Sí No N/a
- ¿Dedica horas extras a analizar documentos e informes?  $\bullet$ Sí No N/a

## **Cuadro Comparativo entre Metodología Kimball e Inmon**

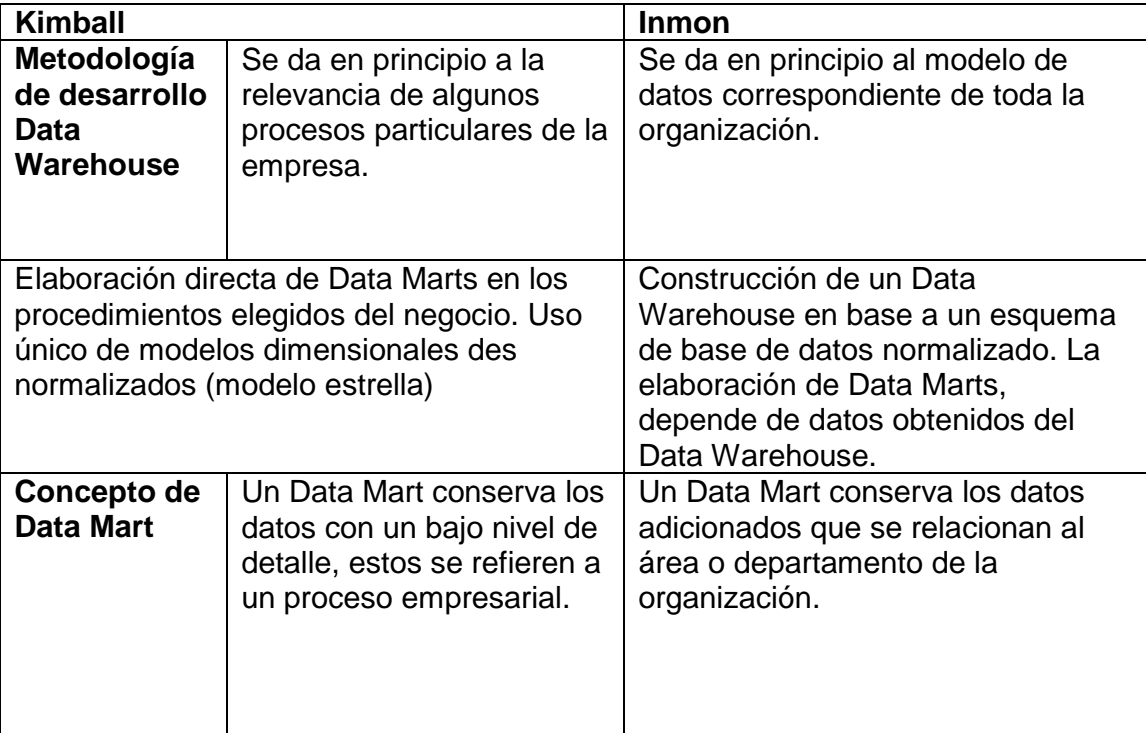

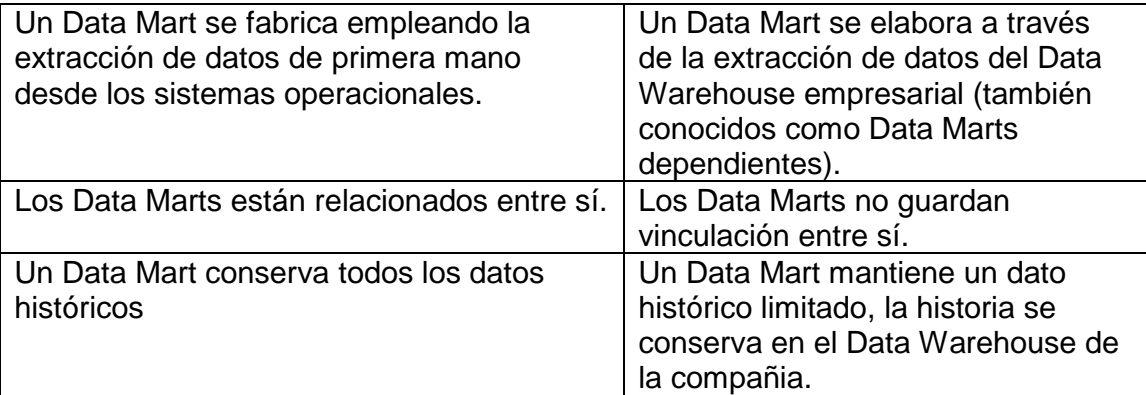

#### **Script de creación de funciones usadas**

```
--creando funciones
create function fn Mes(@mes int) returns varchar(15)
begin
declare @meses table(codigo int,nombre varchar(15))
insert @meses values (1,'Enero'),(2,'Febrero'),(3,'Marzo'),(4,'Abril'),
(5,'Mayo'),(6,'Junio'),(7,'Julio'),(8,'Agosto'),(9,'Setiembre'),(10,'Octubre'),
(11,'Noviembre'),(12,'Diciembre')
return (select nombre from @meses where codigo=@mes)
end
go
--
create function fn_Dia(@dia int) returns varchar(15)
begin
declare @semana table(codigo int, nombre varchar(15))
insert @semana values (1,'Domingo'),(2,'Lunes'),(3,'Martes'),(4,'Miercoles'),
(5,'Jueves'),(6,'Viernes'),(7,'Sabado')
return (select nombre from @semana where codigo=@dia)
end
go
--creando una funcion
create function fn_Frec(@curInfo varchar(255))
returns int
begin
       return(select codFre from dimFrecuencia where curInforme=@curinfo)
end
go
select ccs.CicCod, ccs.CurCod, ccs.CurSec,
left(ccs.ProCodUno,4)as percod,
year(CurFecIni)*10000 + month(CurFecIni)*100 +
day(CurFecIni) as tiempoid, dw_ETF.dbo.fn_Frec(ccs.CurInforme) curFre,
ccs.CurTotVac, ccs.CurNumIns,
```
sum(ac.alucurcosto)as Proyectado, sum(ac.AluCurEfe)as Ingresado, sum(ac.AluBecMon)as Becado from DBETF.dbo.CicloCursoSeccion as ccs join DBETF.dbo.AlumnoCurso as ac on ccs.CicCod=ac.CicCod and ccs.CurCod=ac.CurCod and ccs.CurSec=ac.CurSec group by ccs.CicCod, ccs.CurCod, ccs.CurSec,ccs.ProCodUno, ccs.CurFecIni, ccs.CurInforme, ccs.CurTotVac, ccs.CurNumIns go

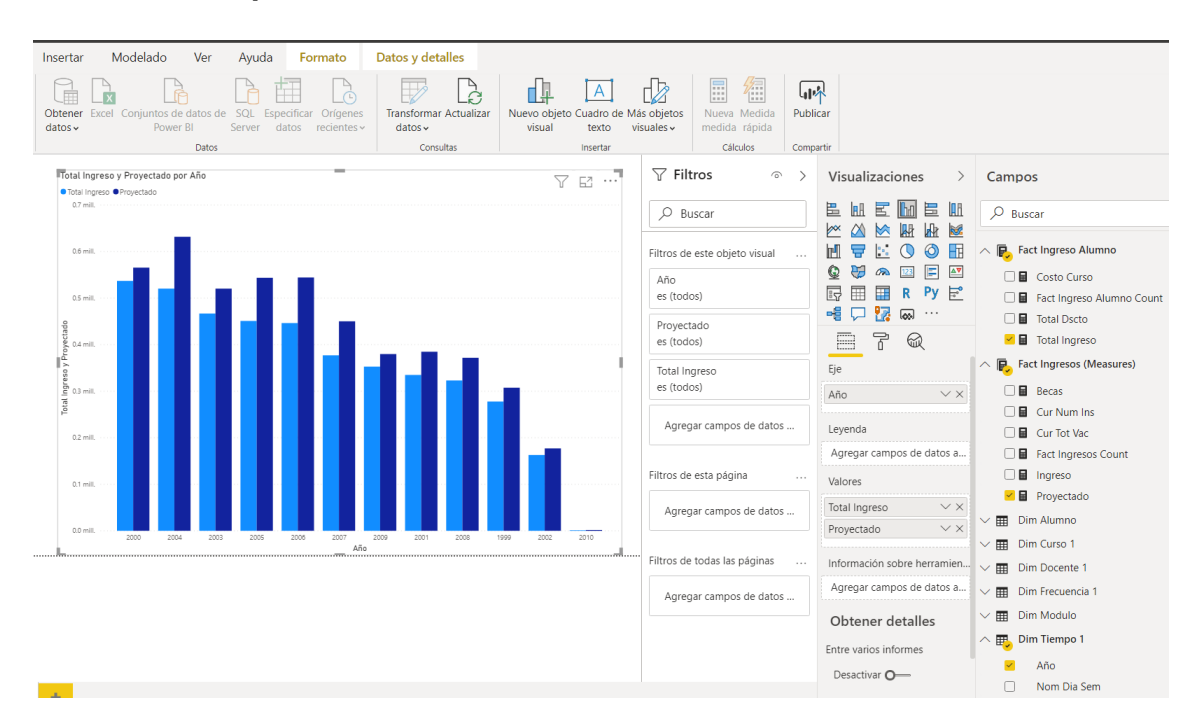

### **Vista de los reportes orientados a los usuarios finales mediante Power BI**

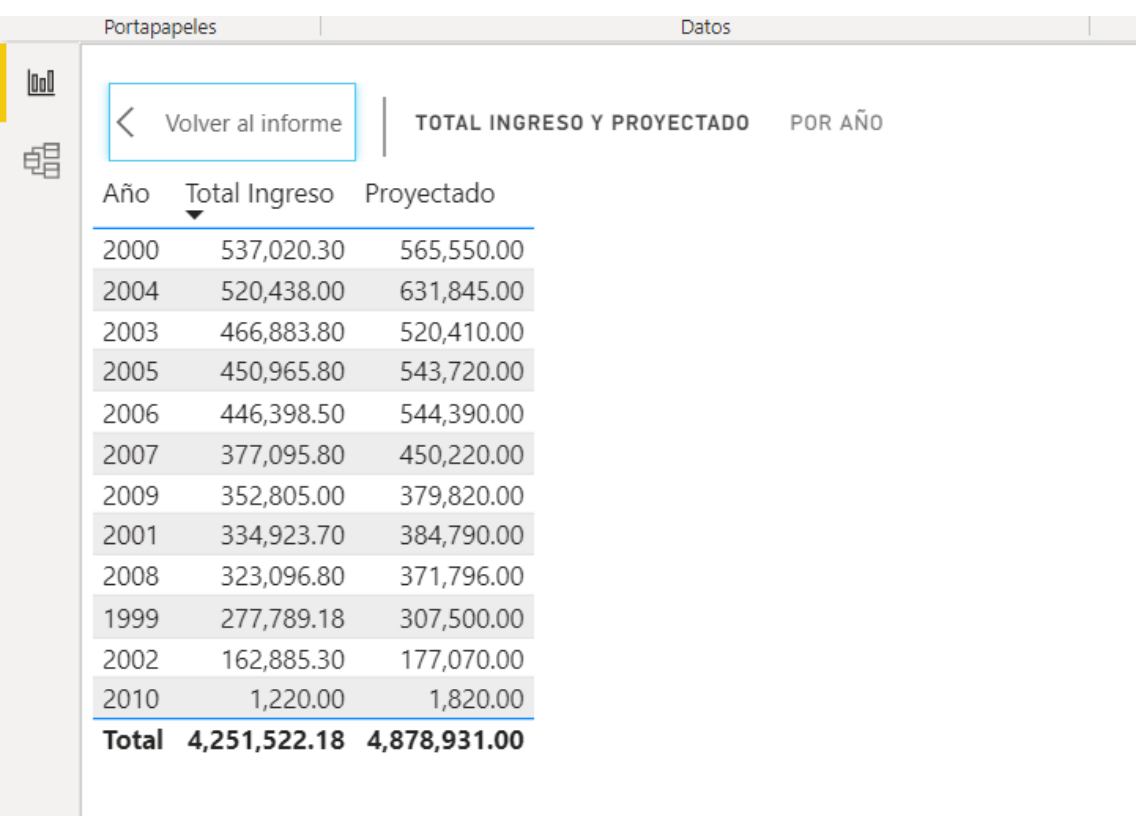

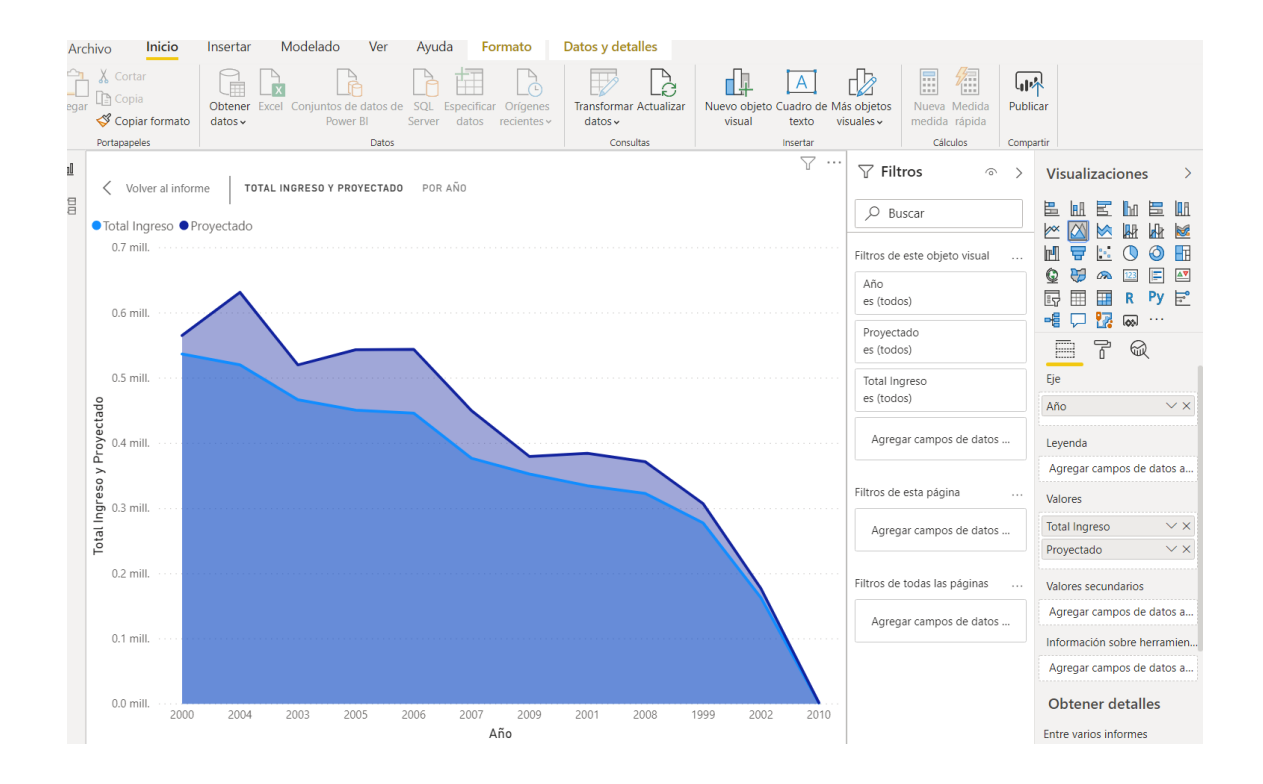

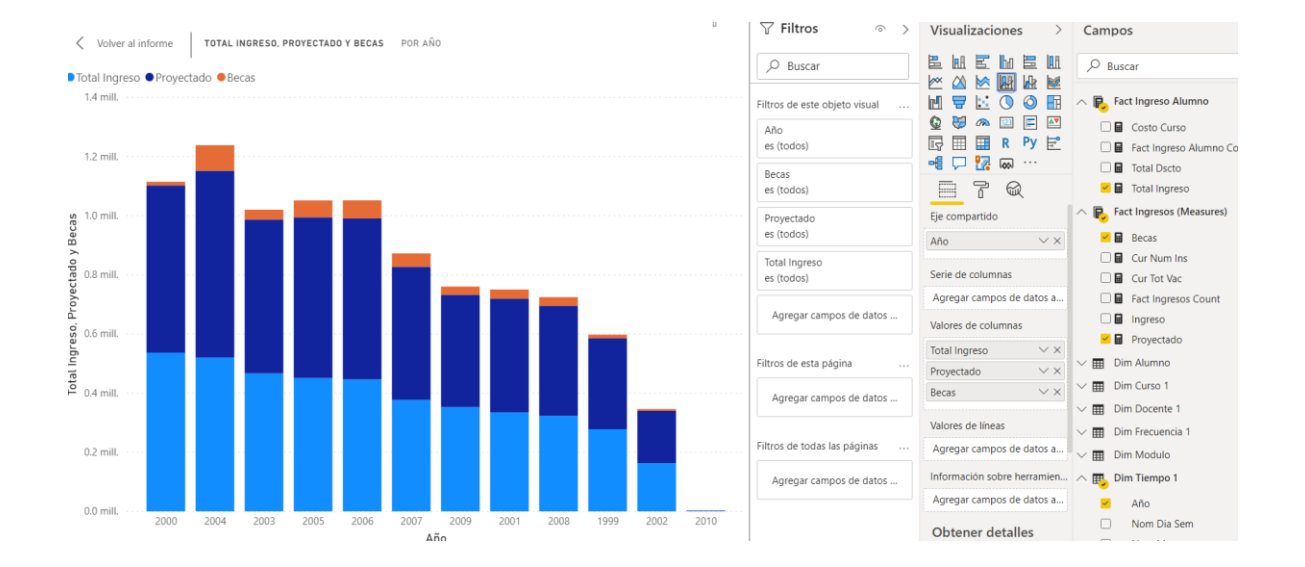

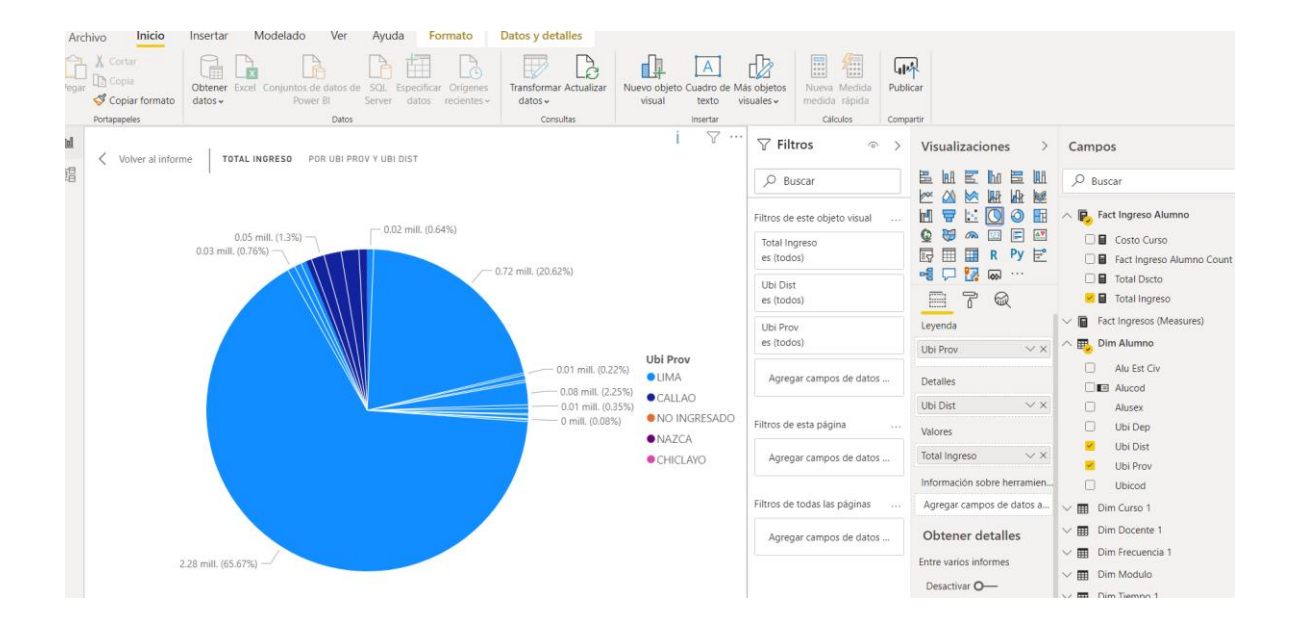

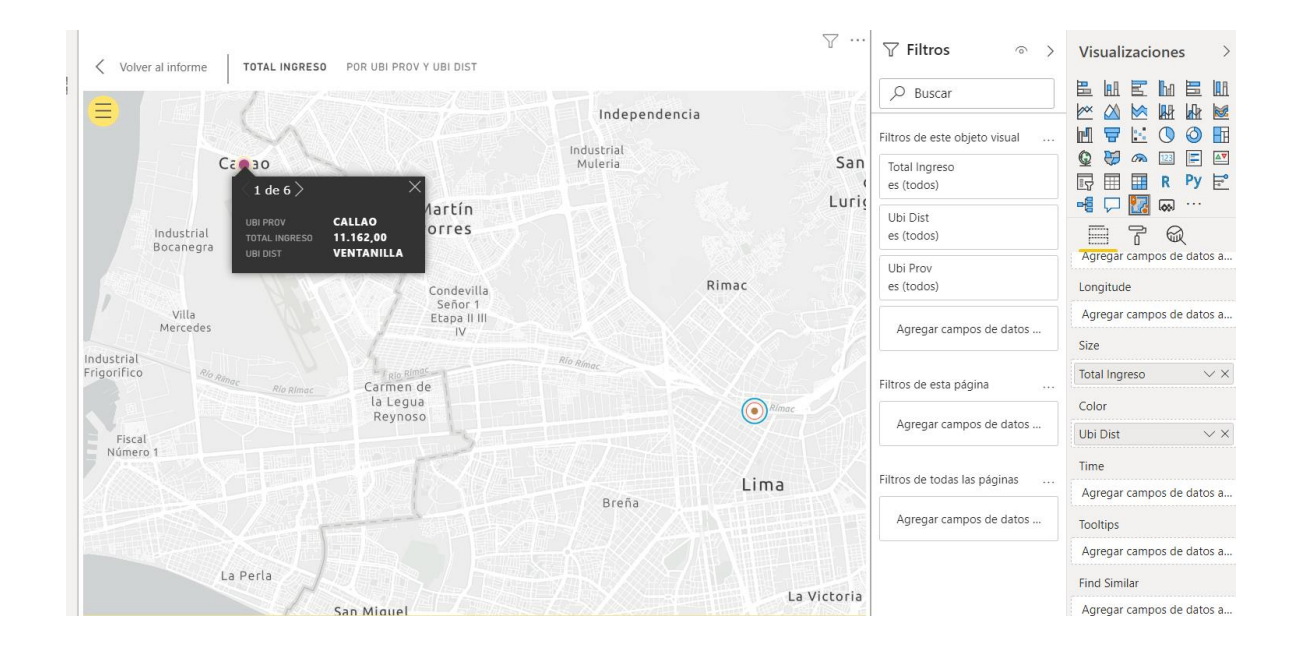

# **Fotografía de una de los ambientes de clases**

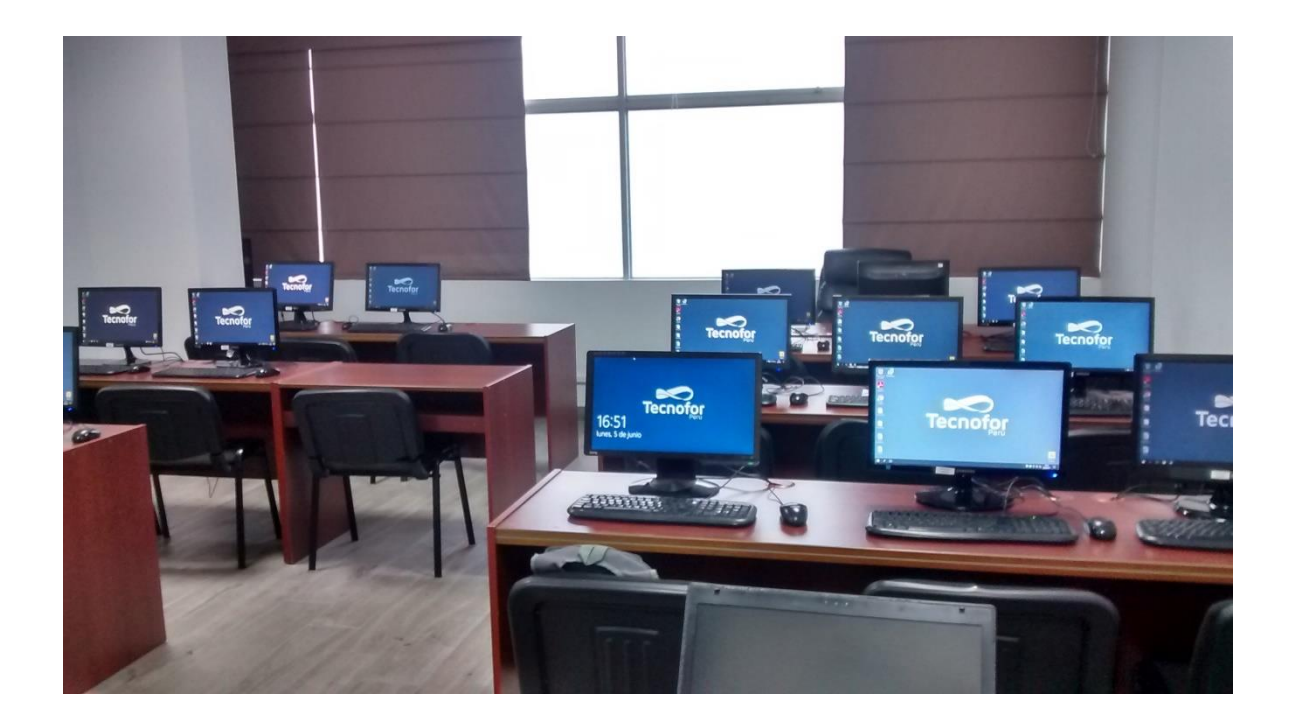